# **PyDelphin Documentation**

*Release 1.0.2*

**Michael Wayne Goodman**

**Jan 22, 2020**

# **GUIDES:**

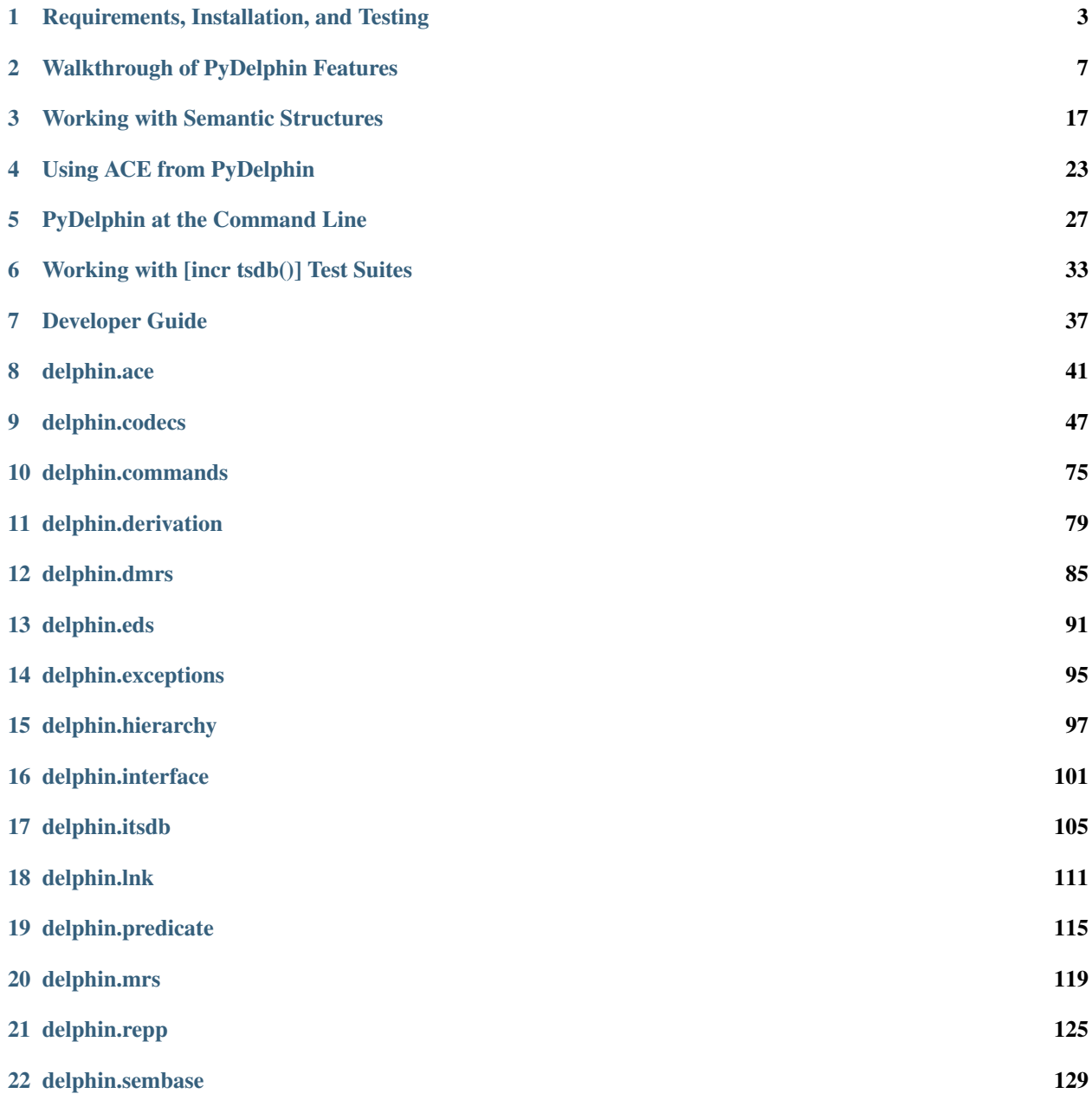

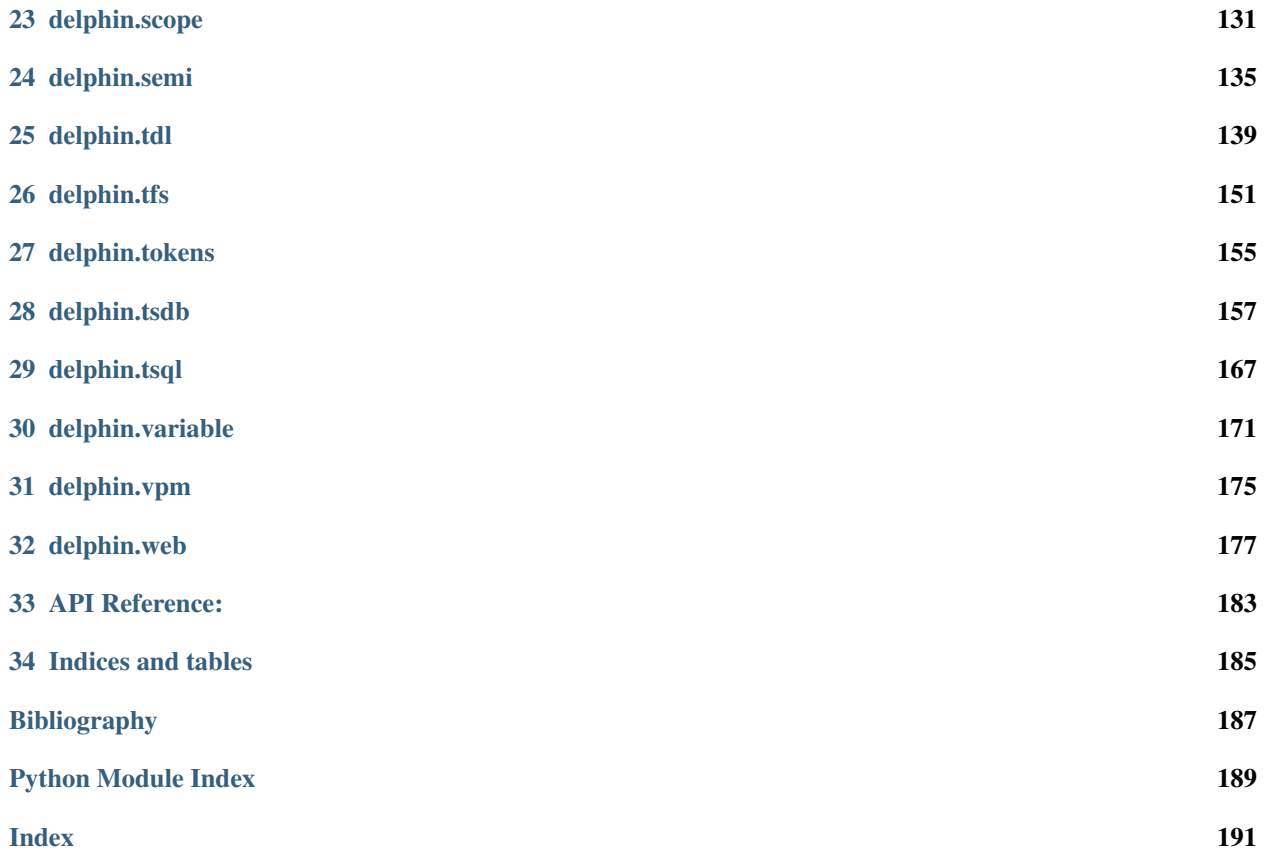

## Quick Links

- [Project page](https://github.com/delph-in/pydelphin)
- [How to contribute](https://github.com/delph-in/pydelphin/blob/develop/CONTRIBUTING.md)
- [Report a bug](https://github.com/delph-in/pydelphin/issues)
- [Changelog](https://github.com/delph-in/pydelphin/blob/develop/CHANGELOG.md)
- [Code of conduct](https://github.com/delph-in/pydelphin/blob/develop/CODE_OF_CONDUCT.md)
- [License \(MIT\)](https://github.com/delph-in/pydelphin/blob/develop/LICENSE)

**CHAPTER**

**ONE**

## **REQUIREMENTS, INSTALLATION, AND TESTING**

<span id="page-6-0"></span>PyDelphin releases are available on [PyPI](https://pypi.org/project/pydelphin/) and the source code is on [GitHub.](https://github.com/delph-in/pydelphin/) For most users, the easiest and recommended way of installing PyDelphin is from PyPI via **pip**, as it installs any required dependencies and makes the **delphin** command available (see *[PyDelphin at the Command Line](#page-30-0)*). If you wish to inspect or contribute code, or if you need the most up-to-date features, PyDelphin may be used directly from its source files.

## **1.1 Requirements**

PyDelphin works with Python 3.5 and higher, regardless of the platform. Certain features, however, may require additional dependencies or may be platform specific, as shown in the table below:

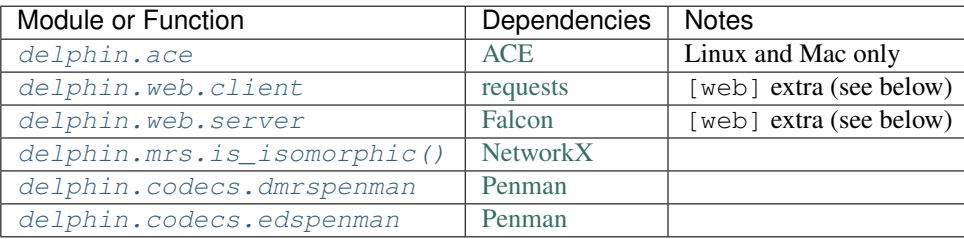

See *[Installing Extra Dependencies](#page-7-0)* for information about installing with "extras", including those needed for PyDelphin development (which are not listed in the table above).

# **1.2 Installing from PyPI**

Install the latest releast from PyPI using **pip**:

```
[~]$ pip install pydelphin
```
If you already have an older version of PyDelphin installed, you can upgrade it by adding the --upgrade flag to the command.

Note: It is strongly recommended to use virtual environments to keep Python packages and dependencies confined to a specific environment. For more information, see here: [https://packaging.python.org/tutorials/installing-packages/](https://packaging.python.org/tutorials/installing-packages/#creating-virtual-environments) [#creating-virtual-environments](https://packaging.python.org/tutorials/installing-packages/#creating-virtual-environments)

## **1.3 Installing from Source**

Clone the repository from GitHub to get the latest source code:

```
[~]$ git clone https://github.com/delph-in/pydelphin.git
```
By default, cloning the git repository checks out the develop branch. If you want to work in a difference branch (e.g., master for the code of the latest release), you'll need to checkout the branch:

```
[~]$ cd pydelphin/
[~/pydelphin]$ git checkout master # use the latest release
[~/pydelphin]$ git checkout develop # use the latest development state
```
Install from the source code using **pip** as before but give it the path to the repository instead of the name of the PyPI project:

```
[~/pydelphin]$ pip install . # when in the repository
[~]$ pip install ./pydelphin # when not in the repository
```
Installing from source does not require internet access once the repository has been cloned, but it does require internet to install any dependencies. Also note that if the directory is pydelphin, just using the directory name will cause **pip** to retrieve it from [PyPI,](https://pypi.org/project/pydelphin/) so make it look path-like by prefixing it with ./.

For development, you may also want to use **pip**'s -e option to install PyDelphin as "editable", meaning it installs the dependencies but uses the local source files for PyDelphin's code, otherwise changes you make to PyDelphin won't be reflected in your (virtual) environment unless you reinstall PyDelphin.

Warning: It is not recommended to install from source using  $\frac{1}{2}$  setup.py install, because uninstalling or updating PyDelphin and its dependencies becomes more difficult.

## <span id="page-7-0"></span>**1.4 Installing Extra Dependencies**

Some features require dependencies beyond what the standard install provides. The purpose of keeping these dependencies optional is to reduce the install size for users who do not make use of the additional features.

If you need to use one of these features, such as delphin.web, install the extra dependencies with **pip** as before but with an install parameter in brackets after pydelphin. For instance:

**[~]\$** pip install pydelphin[web]

Without the install parameter, the code will still be installed but its dependencies will not be. The rest of PyDelphin will work but those features may raise an [ImportError](https://docs.python.org/3/library/exceptions.html#ImportError).

For developers of PyDelphin there are additional dependencies needed to run unit tests and build documentation. These are available via the following install parameters:

- test for unit testing
- doc for building documentation
- dev for making releases (also includes test and doc)

# **1.5 Running Unit Tests**

PyDelphin's unit tests are not distributed on PyPI, so if you wish to run the unit tests you'll need to get the source code. The tests are written for [pytest,](http://pytest.org/) which is installed if you used the test or dev install parameters described above. Once **pytest** is installed (note: it may also be called **py.test**), run it to perform the unit tests:

**[~/pydelphin]\$** pytest

This will detect and run any unit tests it finds. It is best to run the **pytest** in a virtual environment with a clean install of PyDelphin to ensure that the local Python environment is not conflicting with PyDelphin's dependencies and also to ensure that PyDelphin specifies all its dependencies.

If you find it inconvenient to activate several virtual environments to test the supported Python versions, you may find **tox** useful. See [tox'](https://tox.readthedocs.io/en/latest/)s website for more information.

**CHAPTER**

**TWO**

## **WALKTHROUGH OF PYDELPHIN FEATURES**

<span id="page-10-0"></span>This guide provides a tour of the main features offered by PyDelphin.

## **2.1 ACE and Web Interfaces**

PyDelphin works with a number of data types, and a simple way to get some data to play with is to parse a sentence. PyDelphin doesn't parse things on its own, but it provides two interfaces to external processors: one for the [ACE](http://sweaglesw.org/linguistics/ace/) processor and another for the [HTTP-based "Web API".](http://moin.delph-in.net/ErgApi) I'll first show the Web API as it's the simplest for parsing a single sentence:

```
>>> from delphin.web import client
>>> response = client.parse('Abrams chased Browne', params={'mrs': 'json'})
>>> response.result(0).mrs()
<MRS object (proper_q named chase_v_1 proper_q named) at 139897112151488>
```
The response object returned by interfaces is a basic dictionary that has been augmented with convenient access methods (such as result () and mrs() above). Note that the Web API is platform-neutral, and is thus currently the only way to dynamically retrieve parses in PyDelphin on a Windows machine.

See also:

- Wiki for the Web API: <http://moin.delph-in.net/ErgApi>
- Bottlenose server: <https://github.com/delph-in/bottlenose>
- [delphin.web](#page-180-0) module
- [delphin.interface](#page-104-0) module

If you're on a Linux or Mac machine and have [ACE](http://sweaglesw.org/linguistics/ace/) installed and a grammar image available, you can use the ACE interface, which is faster than the Web API and returns more complete response information.

```
>>> from delphin import ace
>>> grm = '~/grammars/erg-2018-x86-64-0.9.30.dat'
>>> response = ace.parse(grm, 'Abrams chased Browne')
NOTE: parsed 1 / 1 sentences, avg 2135k, time 0.01316s
>>> response.result(0).mrs()
<MRS object (proper_q named chase_v_1 proper_q named) at 139897048034552>
```
See also:

- ACE: <http://sweaglesw.org/linguistics/ace/>
- [delphin.ace](#page-44-1) module
- *[Using ACE from PyDelphin](#page-26-0)*

I will use the response object from ACE to illustrate some other features below.

## **2.2 Inspecting Semantic Structures**

The original motivation for PyDelphin and the area with the most work is in modeling DELPH-IN Semantics representations such as MRS.

```
>>> m = response.result(0).mrs()
>>> [ep.predicate for ep in m.rels]
['proper_q', 'named', '_chase_v_1', 'proper_q', 'named']
>>> list(m.variables)
['h0', 'e2', 'h4', 'x3', 'h5', 'h6', 'h7', 'h1', 'x9', 'h10', 'h11', 'h12', 'h13']
>>> # get an EP by its ID (generally its intrinsic variable)
>>> m['x3']
<EP object (h7:named(CARG Abrams, ARG0 x3)) at 140709661206856>
>>> # quantifier IDs generally just replace 'x' with 'q'
>>> m['q3']
<EP object (h4:proper_q(ARG0 x3, RSTR h5, BODY h6)) at 140709661206760>
>>> # but if you want to be more careful you can do this...
>>> qmap = {p.iv: q for p, q in m.quantification_pairs()}
>>> qmap['x3']
<EP object (h4:proper_q(ARG0 x3, RSTR h5, BODY h6)) at 140709661206760>
>>> # EP arguments are available on the EPs
>>> m['e2'].args
{'ARG0': 'e2', 'ARG1': 'x3', 'ARG2': 'x9'}
>>> # While HCONS are available on the MRS
>>> [(hc.hi, hc.relation, hc.lo) for hc in m.hcons]
[('h0', 'qeq', 'h1'), ('h5', 'qeq', 'h7'), ('h11', 'qeq', 'h13')]
```
See also:

- Wiki of MRS topics: <http://moin.delph-in.net/RmrsTop>
- [delphin.mrs](#page-122-0) module
- *[Working with Semantic Structures](#page-20-0)*

Beyond the basic modeling of semantic structures, there are some semantic operations defined in the  $dellphi$  m.mrs module.

```
>>> from delphin import mrs
>>> mrs.is_isomorphic(m, m)
True
>>> mrs.is_isomorphic(m, response.result(1).mrs())
False
>>> mrs.has_intrinsic_variable_property(m)
True
>>> mrs.is_connected(m)
True
```
See also:

• MRS isomorphism wiki: <http://moin.delph-in.net/MrsIsomorphism>

Scoping semantic structures such as MRS and DMRS can make use of the  $deLphin.scope$  module, which allows for inspection of the scope structures:

```
>>> from delphin import scope
>>> _response = ace.parse(grm, "Kim didn't think that Sandy left.")
>>> descendants = scope.descendants(_response.result(0).mrs())
>>> for id, ds in descendants.items():
... print(m[id].predicate, [d.predicate for d in ds])
...
proper_q ['named']
named []
neg ['_think_v_1', '_leave_v_1']
_think_v_1 ['_leave_v_1']
_leave_v_1 []
proper_q ['named']
named []
```
#### See also:

• [delphin.scope](#page-134-0) module

## **2.3 Converting Semantic Representations**

Conversions between MRS, DMRS, and EDS representations are a single function call in PyDelphin. The converted representation has its own data structures so it can be inspected and manipulated in a natural way for the respective formalism. Here is DMRS conversion from MRS:

```
>>> from delphin import dmrs
>>> dmrs.from_mrs(m)
<DMRS object (proper_q named _chase_v_1 proper_q named) at 140709655360704>
```
And EDS conversion from MRS:

```
>>> from delphin import eds
>>> eds.from_mrs(m)
<EDS object (proper_q named _chase_v_1 proper_q named) at 140709655349560>
```
It is also possible to convert to MRS from DMRS.

## **2.4 Serializing Semantic Representations**

The DELPH-IN community has designed many serialization formats of the semantic representations for various uses. For instance, the JSON formats are used in the Web API, and the PENMAN formats are sometimes used in machine learning applications. PyDelphin implements almost all of these formats, available in the *[delphin.codecs](#page-50-0)* namespace.

```
>>> from delphin.codecs import simplemrs, mrx
>>> print(simplemrs.encode(m, indent=True))
[ TOP: h0
 INDEX: e2 [ e SF: prop TENSE: past MOOD: indicative PROG: - PERF: - ]
 RELS: < [ proper_q<0:6> LBL: h4 ARG0: x3 [ x PERS: 3 NUM: sg IND: + ] RSTR: h5
˓→BODY: h6 ]
          [ named<0:6> LBL: h7 ARG0: x3 CARG: "Abrams" ]
          [ _chase_v_1<7:13> LBL: h1 ARG0: e2 ARG1: x3 ARG2: x9 [ x PERS: 3 NUM: sq.,
\rightarrowIND: + ] ]
          [ proper_q<14:20> LBL: h10 ARG0: x9 RSTR: h11 BODY: h12 ]
          [ named<14:20> LBL: h13 ARG0: x9 CARG: "Browne" ] >
```

```
HCONS: < h0 qeq h1 h5 qeq h7 h11 qeq h13 > ]
>>> print(mrx.encode(m, indent=True))
<mrs cfrom="-1" cto="-1"><label vid="0" /><var sort="e" vid="2">
[...]
</mrs>
```
To serialize a different representation you must convert it first:

```
>>> d = dmrs.from_mrs(m)
>>> from delphin.codecs import dmrx
>>> print(dmrx.encode(d, indent=True))
<dmrs cfrom="-1" cto="-1" index="10002">
[...]
</dmrs>
>>> e = eds.from_mrs(m)
>>> from delphin.codecs import eds as edsnative # avoid name collision
>>> print(edsnative.encode(e, indent=True))
{e2:}_1:proper_q<0:6>[BV x3]
x3:named<0:6>("Abrams")[]
e2:_chase_v_1<7:13>[ARG1 x3, ARG2 x9]
_2:proper_q<14:20>[BV x9]
x9:named<14:20>("Browne")[]
}
```
See also:

- Wiki of MRS formats: <http://moin.delph-in.net/MrsRfc>
- *[delphin.codecs](#page-50-0)* namespace

Some formats are currently export-only:

```
>>> from delphin.codecs import mrsprolog
>>> print(mrsprolog.encode(m, indent=True))
psoa(h0,e2,
  [rel('proper_q',h4,
      [attrval('ARG0',x3),
       attrval('RSTR',h5),
       attrval('BODY',h6)]),
   rel('named',h7,
       [attrval('CARG','Abrams'),
        attrval('ARG0',x3)]),
   rel('_chase_v_1',h1,
       [attrval('ARG0',e2),
        attrval('ARG1',x3),
        attrval('ARG2',x9)]),
   rel('proper_q',h10,
       [attrval('ARG0',x9),
       attrval('RSTR',h11),
        attrval('BODY',h12)]),
   rel('named',h13,
       [attrval('CARG','Browne'),
        attrval('ARG0',x9)])],
  hcons([qeq(h0,h1),qeq(h5,h7),qeq(h11,h13)]))
```
## **2.5 Tokens and Token Lattices**

The Response object from the interface can return both the initial (string-level tokenization) and internal (tokenmapped) tokens:

```
>>> response.tokens('initial')
<delphin.tokens.YYTokenLattice object at 0x7f3c55abdd30>
>>> print('\n'.join(map(str,response.tokens('initial').tokens)))
(1, 0, 1, <0:6>, 1, "Abrams", 0, "null", "NNP" 1.0000)
(2, 1, 2, <7:13>, 1, "chased", 0, "null", "NNP" 1.0000)
(3, 2, 3, <14:20>, 1, "Browne", 0, "null", "NNP" 1.0000)
```
See also:

- Wiki about YY tokens: <http://moin.delph-in.net/PetInput>
- [delphin.tokens](#page-158-0) module

## **2.6 Derivations**

[incr tsdb()] derivations (unambiguous "recipes" for an analysis with a specific grammar version) are fully modeled:

```
>>> d = response.result(0).derivation()
>>> d.derivation().entity
'sb-hd_mc_c'
>>> d.derivation().daughters
[<UDFNode object (900, hdn_bnp-pn_c, 0.093057, 0, 1) at 139897048235816>, <UDFNode
˓→object (904, hd-cmp_u_c, -0.846099, 1, 3) at 139897041227960>]
>>> d.derivation().terminals()
[<UDFTerminal object (abrams) at 139897041154360>, <UDFTerminal object (chased) at
˓→139897041154520>, <UDFTerminal object (browne) at 139897041154680>]
>>> d.derivation().preterminals()
[<UDFNode object (71, abrams, 0.0, 0, 1) at 139897041214040>, <UDFNode object (52,
→chase_v1, 0.0, 1, 2) at 139897041214376>, <UDFNode object (70, browne, 0.0, 2, 3)
˓→at 139897041214712>]
```
See also:

- Wiki about derivations: <http://moin.delph-in.net/ItsdbDerivations>
- [delphin.derivation](#page-82-0) module

# **2.7 [incr tsdb()] TestSuites**

PyDelphin has full support for reading and writing [incr tsdb()] testsuites:

```
>>> from delphin import itsdb
>>> ts = itsdb.TestSuite('~/grammars/erg/tsdb/gold/mrs')
>>> len(ts['item'])
107
>>> ts['item'][0]['i-input']
'It rained.'
>>> # modify a test suite in-memory
>>> ts['item'].update(0, {'i-input': 'It snowed.'})
```

```
>>> ts['item'][0]['i-input']
'It snowed.'
>>> # TestSuite.commit() writes changes to disk
>>> ts.commit()
>>> # TestSuites can be parsed with a processor like ACE
>>> from delphin import ace
>>> with ace.ACEParser('~/grammars/erg-2018-x86-64-0.9.30.dat') as cpu:
... ts.process(cpu)
NOTE: parsed 107 / 107 sentences, avg 4744k, time 2.93924s
```
See also:

- [incr tsdb()] wiki: <http://moin.delph-in.net/ItsdbTop>
- [delphin.itsdb](#page-108-1) module
- [delphin.tsdb](#page-160-0) module, for a low-level API
- *[Working with \[incr tsdb\(\)\] Test Suites](#page-36-0)*

## **2.8 TSQL Queries**

Partial support of the Test Suite Query Language (TSQL) allows for easy selection of [incr tsdb()] test suite data.

```
>>> from delphin import tsql
>>> selection = tsql.select('i-id i-input where i-length > 5 && readings > 0', ts)
>>> next(iter(selection))
(61, 'Abrams handed the cigarette to Browne.')
```
See also:

- TSQL documentation: <http://www.delph-in.net/tsnlp/ftp/manual/volume2.ps.gz>
- [delphin.tsql](#page-170-1) module

# **2.9 Regular Expression Preprocessors (REPP)**

PyDelphin provides a full implementation of Regular Expression Preprocessors (REPP), including correct characterization and the loading from [PET](http://moin.delph-in.net/PetTop) configuration files. Unique to PyDelphin (I think) is the ability to trace through an application of the tokenization rules.

```
>>> from delphin import repp
>>> r = repp.REPP.from_config('~/grammars/erg/pet/repp.set')
>>> for tok in r.tokenize("Abrams didn't chase Browne.").tokens:
... print(tok.form, tok.lnk)
...
Abrams <0:6>
did <7:10>
n't <10:13>
chase <14:19>
Browne <20:26>
. 26:27>>>> for step in r.trace("Abrams didn't chase Browne."):
```
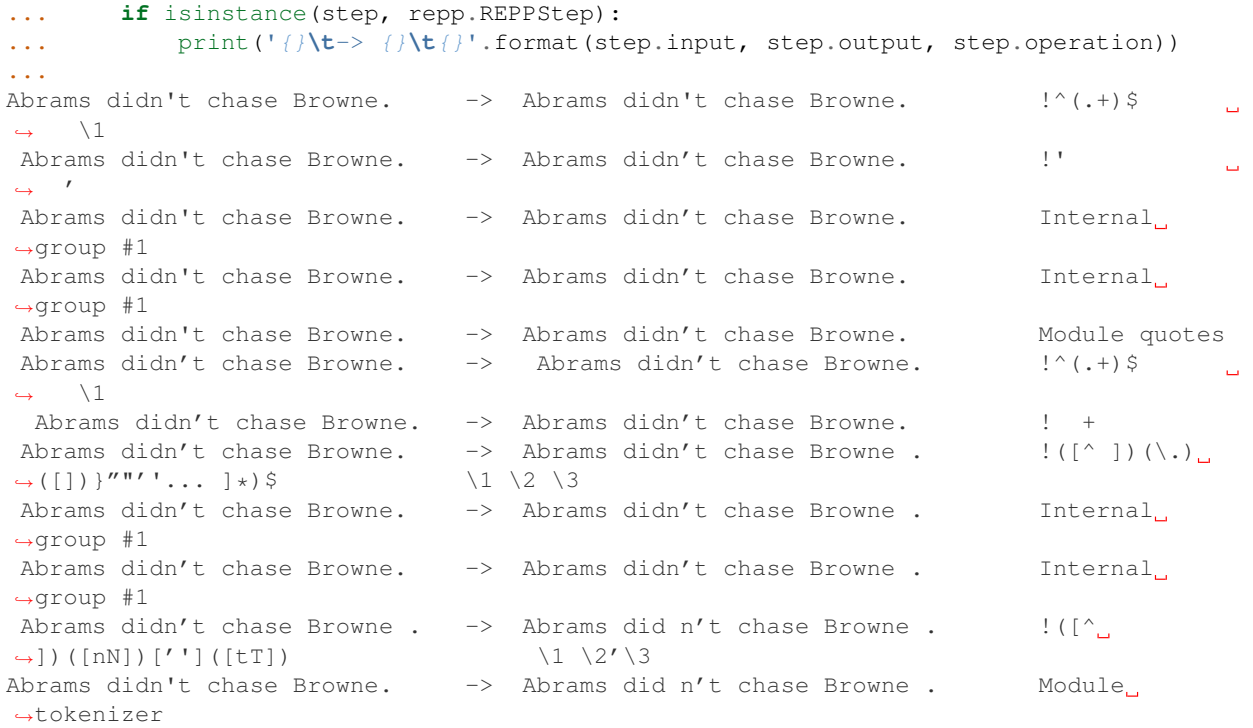

Note that the trace shows the sequential order of rule applications, but not the tree-like branching of REPP modules.

See also:

- REPP wiki: <http://moin.delph-in.net/ReppTop>
- Wiki for PET's REPP configuration: <http://moin.delph-in.net/ReppPet>
- [delphin.repp](#page-128-0) module

## <span id="page-16-0"></span>**2.10 Type Description Language (TDL)**

The TDL language is fairly simple, but the interpretation of type hierarchies (feature inheritance, re-entrancies, unification and subsumption) can be very complex. PyDelphin has partial support for reading TDL files. It can read nearly any kind of TDL in a DELPH-IN grammar (type definitions, lexicons, transfer rules, etc.), but it does not do any interpretation. It can be useful for static code analysis.

```
>>> from delphin import tdl
>>> lex = {}
>>> for event, obj, lineno in tdl.iterparse('~/grammars/erg/lexicon.tdl'):
... if event == 'TypeDefinition':
... lex[obj.identifier] = obj
...
>>> len(lex)
40234
>>> lex['cactus_n1']
<TypeDefinition object 'cactus_n1' at 140226925196400>
>>> lex['cactus_n1'].supertypes
[\langle \text{TypeIdentifier object } (n_{-c} \leq l \leq 140226925284232 \rangle]>>> lex['cactus_n1'].features()
```

```
[('ORTH', <ConsList object at 140226925534472>), ('SYNSEM', <AVM object at
˓→140226925299464>)]
>>> lex['cactus_n1']['ORTH'].features()
[('FIRST', <String object (cactus) at 140226925284352>), ('REST', None)]
>>> lex['cactus_n1']['ORTH'].values()
[<String object (cactus) at 140226925284352>]
>>> lex['cactus_n1']['ORTH.FIRST']
<String object (cactus) at 140226925284352>
>>> print(tdl.format(lex['cactus_n1']))
cactus_n1 := n_--c_le &[ ORTH < "cactus" >,
   SYNSEM [ LKEYS.KEYREL.PRED "_cactus_n_1_rel",
            LOCAL.AGR.PNG png-irreg,
             PHON.ONSET con ] ].
```
See also:

- A semi-formal specification of TDL: <http://moin.delph-in.net/TdlRfc>
- A grammar-engineering FAQ about TDL: <http://moin.delph-in.net/GeFaqTdlSyntax>
- · [delphin.tdl](#page-142-1) module

# **2.11 Semantic Interfaces (SEM-I)**

A grammar's semantic model is encoded in the predicate inventory and constraints of the grammar, but as the interpretation of a grammar is non-trivial (see *[Type Description Language \(TDL\)](#page-16-0)* above), using the grammar to validate semantic representations is a significant burden. A semantic interface (SEM-I) is a distilled and simplified representation of a grammar's semantic model, and is thus a useful way to ensure that grammar-external semantic representations are valid with respect to the grammar. PyDelphin supports the reading and inspection of SEM-Is.

```
>>> from delphin import semi
>>> s = semi.load('~/grammars/erg/etc/erg.smi')
>>> list(s.variables)
['u', 'i', 'p', 'h', 'e', 'x']
>>> list(s.roles)
['ARG0', 'ARG1', 'ARG2', 'ARG3', 'ARG4', 'ARG', 'RSTR', 'BODY', 'CARG']
>>> s.roles['ARG2']
'u'
>>> list(s.properties)
['bool', 'tense', 'mood', 'gender', 'number', 'person', 'pt', 'sf', '+', '-', 'tensed
˓→', 'untensed', 'subjunctive', 'indicative', 'm-or-f', 'n', 'sg', 'pl', '1', '2', '3
˓→', 'refl', 'std', 'zero', 'prop-or-ques', 'comm', 'past', 'pres', 'fut', 'm', 'f',
˓→'prop', 'ques']
>>> s.properties.children('tense')
{'untensed', 'tensed'}
>>> s.properties.descendants('tense')
{'past', 'untensed', 'tensed', 'fut', 'pres'}
>>> len(s.predicates)
23403
>>> s.predicates['_cactus_n_1']
[Synopsis([SynopsisRole(ARG0, x, {'IND': '+'}, False)])]
>>> s.predicates.descendants('some_q')
{'_what+a_q', '_some_q_indiv', '_an+additional_q', '_another_q', '_many+a_q', '_a_q',
˓→'_some_q', '_such+a_q'}
```
### See also:

- The SEM-I wikis:
	- <http://moin.delph-in.net/SemiRfc>
	- <http://moin.delph-in.net/RmrsSemi>
- [delphin.semi](#page-138-0) module

**CHAPTER**

**THREE**

## **WORKING WITH SEMANTIC STRUCTURES**

<span id="page-20-0"></span>PyDelphin accommodates three kinds of semantic structures:

- [delphin.mrs](#page-122-0) Minimal Recursion Semantics
- [delphin.eds](#page-94-0) Elementary Dependency Structures
- [delphin.dmrs](#page-88-0) Dependency Minimal Recusion Semantics

MRS is the original underspecified representation in DELPH-IN, and is the only one directly output when pars-ing with DELPH-IN grammars. In PyDelphin, all three implement the [SemanticStructure](#page-132-1) interface, while MRS and DMRS additionally implement the *[ScopingSemanticStructure](#page-134-1)* interface. Common properties of [SemanticStructure](#page-132-1) include a notion of the top of the graph and a list of [Predications](#page-132-2). The following ASCII-diagram illustrates the class hierarchy of these representations:

```
+----------------------+
| delphin.lnk.LnkMixin |--------------------------+
+----------------------+ |
 | |
 | +-----------------------------------+ | +-----------------------------+
 +--| delphin.sembase.SemanticStructure | +--| delphin.sembase.Predication |
   +-----------------------------------+ +-----------------------------+
    | |
    | +-----------------+ | +------------------+
    +--| delphin.eds.EDS | +--| delphin.eds.Node |
    | +-----------------+ | +------------------+
    | |
    | +----------------------------------------+ |
      -| delphin.scope.ScopingSemanticStructure |
      +----------------------------------------+ |
       | |
       | +-----------------+ | +----------------+
       +--| delphin.mrs.MRS | +--| delphin.mrs.EP |
         | +-----------------+ | +----------------+
       | |
       | +-------------------+ | +-------------------+
       +--| delphin.dmrs.DMRS | +--| delphin.dmrs.Node |
         +-------------------+ +-------------------+
```
# **3.1 Basic Semantic Structures**

The basic [SemanticStructure](#page-132-1) interface provides methods for inspecting a structure's predications and arguments, morphosemantic properties, and quantification structure. First let's load an MRS to play with:

```
>>> from delphin.codecs import simplemrs
>>> # Load MRS for "They have enough capital to build a second factory."
>>> # (Tanaka Corpus i-id=30000034)
>>> m = simplemrs.decode('''
... [ LTOP: h0 INDEX: e2 [ e SF: prop TENSE: pres MOOD: indicative PROG: - PERF: - ]
... RELS: < [ pron<0:4> LBL: h4 ARG0: x3 [ x PERS: 3 NUM: pl IND: + PT: std ] ]
... [ pronoun_q<0:4> LBL: h5 ARG0: x3 RSTR: h6 BODY: h7 ]
... [ _have_v_1<5:9> LBL: h1 ARG0: e2 ARG1: x3 ARG2: x8 [ x PERS: 3 NUM:
\rightarrowsg ] ]
... [ _enough_q<10:16> LBL: h9 ARG0: x8 RSTR: h10 BODY: h11 ]
... [ _capital_n_1<17:24> LBL: h12 ARG0: x8 ]
... [ with p<25:51> LBL: h12 ARG0: e13 [ e SF: prop ] ARG1: e14 [ e SF:
˓→prop-or-ques TENSE: untensed MOOD: indicative PROG: - PERF: - ] ARG2: x8 ]
... [ _build_v_1<28:33> LBL: h12 ARG0: e14 ARG1: i15 ARG2: x16 [ x PERS:
˓→3 NUM: sg IND: + ] ]
... [ _a_q<34:35> LBL: h17 ARG0: x16 RSTR: h18 BODY: h19 ]
... [ ord<36:42> LBL: h20 CARG: "2" ARG0: e22 [ e SF: prop TENSE:
˓→untensed MOOD: indicative PROG: bool PERF: - ] ARG1: x16 ]
... [ _factory_n_1<43:51> LBL: h20 ARG0: x16 ] >
... HCONS: < h0 qeq h1 h6 qeq h4 h10 qeq h12 h18 qeq h20 >
... ICONS: < > ]''')
```
Then the basic structure can be inspected as follows:

```
>>> m.top
'h0'
>>> len(m.predications)
10
```
These two attributes are the only two described by the [SemanticStructure](#page-132-1) interface and subclasses then define additional data structures. For instance, [MRS](#page-122-1) has several additional attributes:

```
>>> m.index
"e2">>> len(m.rels) # m.rels is equivalent to m.predications
10
>>> len(m.hcons)
4
>>> len(m.icons)
\bigcirc>>> list(m.variables)
['e2', 'x3', 'h6', 'h7', 'x8', 'h10', 'h11', 'e13', 'e14', 'i15', 'x16', 'h18', 'h19',
˓→ 'e22', 'h0', 'h1', 'h4', 'h12', 'h20', 'h5', 'h9', 'h17']
```
The basic interface for predications is defined by the *[Predication](#page-132-2)* class:

```
>>> p = m.predications[2] # for MRS, same as m.rels[2]
>>> p.id # see note below
P \in 2^1>>> p.predicate
'_have_v_1'
>>> p.type
'e'
```
Note that while EDS and DMRS have unique ids for each node, MRS does not formally guarantee unique ids for each of its Elementary Predications, but PyDelphin creates one for each  $EP$  in an  $MRS$ . These ids are used for some methods on [SemanticStructure](#page-132-1) instances, as exemplified in a later example.

For MRS, the [EP](#page-124-0) subclass is used for predications, defining some additional attributes:

```
>>> p.label
'h1'
>>> p.iv # intrinsic variable
'e2'
>>> p.args
{'ARG0': 'e2', 'ARG1': 'x3', 'ARG2': 'x8'}
```
[SemanticStructure](#page-132-1) also defines methods for getting at information that may be implemented differently by sub-classes. For instance, [MRS](#page-122-1) and [EDS](#page-94-1) define arguments (or edges) on their respective [Predication](#page-132-2) objects, while [DMRS](#page-88-1) lists them separately as [links](#page-89-0), but the [SemanticStructure.arguments](#page-133-0) method works for all representations, and returns a dictionary mapping predication ids to lists of role-argument pairs for all *outgoing* arguments ([MRS](#page-122-1) has ARG0 intrinsic arguments and CARG constant arguments which are not represented as arguments in [EDS](#page-94-1) and [DMRS](#page-88-1), so these are accessed separately).

```
>>> for id, args in m.arguments().items():
... print(id, args)
...
x3 []
q3 [('RSTR', 'h6'), ('BODY', 'h7')]
e2 [('ARG1', 'x3'), ('ARG2', 'x8')]
q8 [('RSTR', 'h10'), ('BODY', 'h11')]
x8 []
e13 [('ARG1', 'e14'), ('ARG2', 'x8')]
e14 [('ARG1', 'i15'), ('ARG2', 'x16')]
q16 [('RSTR', 'h18'), ('BODY', 'h19')]
e22 [('ARG1', 'x16')]
x16 []
```
Testing for and listing quantifiers also happens at the semantic structure level as it is more reliable than testing individual predications:

```
>>> m.is_quantifier('x3')
False
>>> m.is_quantifier('q3') # use id, not intrinsic variable
True
>>> for p, q in m.quantification_pairs():
... if q is None: # unquantified predication
... print('{}:{} (none)'.format(p.id, p.predicate))
... else:
... print('{}:{} ({}:{})'.format(p.id, p.predicate, q.id, q.predicate))
...
x3:pron (q3:pronoun_q)
e2:_have_v_1 (none)
x8:_capital_n_1 (q8:_enough_q)
e13:with_p (none)
e14:_build_v_1 (none)
e22:ord (none)
x16:_factory_n_1 (q16:_a_q)
```
Morphosemantic properties can be retrieved by a predication's id:

```
>>> p = m.predications[2]
>>> m.properties(p.id)
{'SF': 'prop', 'TENSE': 'pres', 'MOOD': 'indicative', 'PROG': '-', 'PERF': '-'}
```
In [MRS](#page-122-1), they are also available via the [variables](#page-123-0) attribute with the intrinsic variable of an EP:

```
>>> m.variables[p.iv]
{'SF': 'prop', 'TENSE': 'pres', 'MOOD': 'indicative', 'PROG': '-', 'PERF': '-'}
```
[EDS](#page-94-1) and [DMRS](#page-88-1) objects also implement the same attributes and methods (with their own relevant additions).

```
>>> from delphin import eds
\rightarrow \rightarrow e = eds.frommrs(m)>>> len(e.predications) == len(e.nodes)
True
>>> e.nodes[2].predicate
'_have_v_1'
>>> for id, args in e.arguments().items():
... print(id, args)
x3 []
1 [('BV', 'x3')]
e2 [('ARG1', 'x3'), ('ARG2', 'x8')]
_2 [('BV', 'x8')]
x8 []
e13 [('ARG1', 'e14'), ('ARG2', 'x8')]
e14 [('ARG2', 'x16')]
-3 [('BV', 'x16')]
e22 [('ARG1', 'x16')]
x16 []
```
Note that there may be some differences in identifier forms or special role names (BV above for quantifiers).

## **3.2 Scoping Semantic Structures**

MRS and DMRS are scoping semantic representations, meaning they encode the quantifier scope, although they do so rather differently. The ScopingSemanticStructure class normalizes an interface to the scoping information via some additional methods, such as for inspecting the labeled scopes:

```
>>> top, scopes = m.scopes()
>>> top # the label of the top scope, not the top handle (MRS.top)
'h1'
>>> for label, predications in scopes.items():
... print(label, [p.predicate for p in predications])
...
h4 ['pron']
h5 ['pronoun_q']
h1 ['_have_v_1']
h9 ['_enough_q']
h12 ['_capital_n_1', 'with_p', '_build_v_1']
h17 ['_a_q']
h20 ['ord', '_factory_n_1']
```
The scopal argument structure is also available:

```
>>> for id, args in m.scopal_arguments().items():
... print(id, args)
...
x3 []
q3 [('RSTR', 'qeq', 'h4')]
e2 []
q8 [('RSTR', 'qeq', 'h12')]
```

```
x8 []
e13 []
e14 []
q16 [('RSTR', 'qeq', 'h20')]
e22 []
x16 []
```
Note that unlike  $\arg\max(s)$ , these return triples whose second member is the scopal relationship between the id and the scope label.

DMRS works similarly:

```
>>> from delphin import dmrs
>>> d = dmrs.from_mrs(m)
>>> top, scopes = d.scopes()
>>> top
'h2'
>>> for label, predications in scopes.items():
... print(label, [p.predicate for p in predications])
...
h0 ['pron']
h1 ['pronoun_q']
h2 ['_have_v_1']
h3 ['_enough_q']
h6 ['_build_v_1', '_capital_n_1', 'with_p']
h7 ['_a_q']
h9 ['_factory_n_1', 'ord']
```
Because DMRS does not natively have scope labels, they are generated by DMRS. scopes. It is thus recommended to pass these generated scopes to other methods rather than generating them over again, both for computational efficiency and consistency:

```
>>> for id, args in d.scopal_arguments(scopes=scopes).items():
... print(id, args)
...
10000 []
10001 [('RSTR', 'qeq', 'h8')]
10002 []
10003 [('RSTR', 'qeq', 'h8')]
10004 []
10005 []
10006 []
10007 [('RSTR', 'qeq', 'h8')]
10008 []
10009 []
```
## **3.3 Well-formed Structures**

While it is possible to manipulate and create [MRS](#page-122-1), [EDS](#page-94-1), and [DMRS](#page-88-1) objects, there is no guarantee that these actions result in a well-formed semantic structure. Well-formedness is crucial for certain operations, such as realizing sentences with a grammar or converting between representations. The  $deLphi$  m  $ms$  module has a number of functions for testing various facets of well-formedness:

**>>>** mrs.is\_connected(m) True **>>>** mrs.has\_intrinsic\_variable\_property(m) True **>>>** mrs.plausibly\_scopes(m) True **>>>** mrs.is\_well\_formed(m) True

## **USING ACE FROM PYDELPHIN**

<span id="page-26-0"></span>[ACE](http://sweaglesw.org/linguistics/ace/) is one of the most efficient processors for DELPH-IN grammars, and has an impressively fast start-up time. PyDelphin tries to make it easier to use ACE from Python with the  $dellphi$  and  $dellphi$ , which provides functions and classes for compiling grammars, parsing, transfer, and generation.

In this guide, delphin.ace is assumed to be imported as ace, as in the following:

**>>> from delphin import** ace

## **4.1 Compiling a Grammar**

The  $\text{compile}(t)$  function can be used to compile a grammar from its source. It takes two arguments, the location of the ACE configuration file and the path of the compiled grammar to be written. For instance (assume the current working directory is the grammar directory):

**>>>** ace.compile('ace/config.tdl', 'zhs.dat')

This is equivalent to running the following from the commandline (again, from the grammar directory):

[~/zhong/cmn/zhs/]\$ ace -g ace/config.tdl -G zhs.dat

All of the following topics assume that a compiled grammar exists.

## **4.2 Parsing**

The ACE interface handles the interaction between Python and ACE, giving ACE the arguments to parse and then interpreting the output back into Python data structures.

The easiest way to parse a single sentence is with the  $parse()$  function. Its first argument is the path to the compiled grammar, and the second is the string to parse:

```
>>> response = ace.parse('zhs.dat', ' ')
>>> len(response['results'])
8
>>> response['results'][0]['mrs']
'[ LTOP: h0 INDEX: e2 [ e SF: prop-or-ques E.ASPECT: perfective ] RELS: < [ "__n_1_rel
˓→"<0:1> LBL: h4 ARG0: x3 [ x SPECI: + SF: prop COG-ST: uniq-or-more PNG.PERNUM:
˓→pernum PNG.GENDER: gender PNG.ANIMACY: animacy ] ] [ generic_q_rel<-1:-1> LBL: h5
→ARG0: x3 RSTR: h6 BODY: h7 ] [ "_v_3_rel"<2:3> LBL: h1 ARG0: e2 ARG1: x3 ARG2: x8.
˓→[ x SPECI: bool SF: prop COG-ST: cog-st PNG.PERNUM: pernum PNG.GENDER: gender PNG.
˓→ANIMACY: animacy ] ] > HCONS: < h0 qeq h1 h6 qeq h4 > ICONS: < e2 non-focus x8 > ]'
```
Notice that the response is a Python dictionary. They are in fact a subclass of dictionaries with some added convenience methods. Using dictionary access methods returns the raw data, but the function access can simplify interpretation of the results. For example:

```
>>> len(response.results())
8
>>> response.result(0).mrs()
<Mrs object ( generic ) at 2567183400998>
```
These response objects are described in the documentation for the *[interface](#page-104-0)* module.

In addition to single sentences, a sequence of sentences can be parsed, yielding a sequence of results, using [parse\\_from\\_iterable\(\)](#page-45-2):

```
>>> for response in ace.parse_from_iterable('zhs.dat', [' ', ' ']):
... print(len(response.results()))
...
8
5
```
Both [parse\(\)](#page-45-1) and parse from iterable() use the [ACEParser](#page-48-0) class for interacting with ACE. This class can also be instantiated directly and interacted with as long as the process is open, but don't forget to close the process when done.

```
>>> parser = ace.ACEParser('zhs.dat')
>>> len(parser.interact(' ').results())
8
>>> parser.close()
\bigcap
```
The class can also be used as a context manager, which removes the need to explicitly close the ACE process.

```
>>> with ace.ACEParser('zhs.dat') as parser:
... print(len(parser.interact(' ').results()))
...
8
```
The [ACEParser](#page-48-0) class and [parse\(\)](#page-45-1) and [parse\\_from\\_iterable\(\)](#page-45-2) functions all take additional arguments for affecting how ACE is accessed, e.g., for selecting the location of the ACE binary, setting command-line options, and changing the environment variables of the subprocess:

```
>>> with ace.ACEParser('zhs-0.9.26.dat',
... executable='/opt/ace-0.9.26/ace',
... cmdargs=['-n', '3', '--timeout', '5']) as parser:
... print(len(parser.interact(' ').results()))
...
5
```
See the  $delphi$  ace module documentation for more information about options for  $ACEParse$ .

## **4.3 Generation**

Generating sentences from semantics is similar to parsing, but the  $simplemrs$  serialization of the semantics is given as input instead of sentences. You can generate from a single semantic representation with generate ():

```
>>> m = '''
... [ LTOP: h0
... RELS: < [ "_rain_v_1_rel" LBL: h1 ARG0: e2 [ e TENSE: pres ] ] >
     ... HCONS: < h0 qeq h1 > ]'''
>>> response = ace.generate('erg.dat', m)
>>> response.result(0)['surface']
'It rains.'
```
The response object is the same as with parsing. You can also generate from a list of MRSs with [generate\\_from\\_iterable\(\)](#page-46-1):

```
>>> responses = list(ace.generate_from_iterable('erg.dat', [m, m]))
>>> len(responses)
2
```
Or instantiate a generation process with [ACEGenerator](#page-48-1):

```
>>> with ace.ACEGenerator('erg.dat') as generator:
        print(generator.iteract(m).result(0)['surface'])
...
It rains.
```
## **4.4 Transfer**

ACE also implements most of the [LOGON transfer formalism,](http://moin.delph-in.net/LogonTransfer) and this functionality is available in PyDelphin via the [ACETransferer](#page-48-2) class and related functions. In the current version of ACE, transfer does not return as much information as with parsing and generation, but the response object in PyDelphin is the same as with the other tasks.

```
>>> j_response = ace.parse('jacy.dat', ' ')
>>> je_response = ace.transfer('jaen.dat', j_response.result(0)['mrs'])
>>> e_response = ace.generate('erg.dat', je_response.result(0)['mrs'])
>>> e_response.result(0)['surface']
'It rains.'
```
## **4.5 Tips and Tricks**

Sometimes the input data needs to be modified before it can be parsed, such as the morphological segmentation of Japanese text. Users may also wish to modify the results of processing, such as to streamline an MRS–DMRS conversion pipeline. The former is an example of a preprocessor and the latter a postprocessor. There can also be "coprocessors" that execute alongside the original, such as for returning the result of a statistical parser when the original fails to reach a parse. It is straightforward to accomplish all of these configurations with Python and PyDelphin, but the resulting pipeline may not be compatible with other interfaces, such as  $Test Suite$ . process(). By using the delphin.interface.Process class to wrap an [ACEProcess](#page-47-0) instance, these pre-, co-, and post-processors can be implemented in a more useful way. See *[Wrapping a Processor for Preprocessing](#page-105-0)* for an example of using Process as a preprocessor.

## **4.6 Troubleshooting**

Some environments have an encoding that isn't compatible with what ACE expects. One way to mitigate this issue is to pass in the appropriate environment variables via the env parameter. For example:

```
>>> import os
>>> env = os.environ
>>> env['LANG'] = 'en_US.UTF8'
>>> ace.parse('zhs.dat', ' ', env=env)
```
## **PYDELPHIN AT THE COMMAND LINE**

<span id="page-30-0"></span>PyDelphin is primarily a library for creating more complex software, but some functions are directly useful as commands. To facilitate this usage, the **delphin** command (**delphin.exe** on Windows) provides an entry point to a number of subcommands, including: *[convert](#page-31-0)*, *[select](#page-32-0)*, *[mkprof](#page-32-1)* , *[process](#page-33-0)*, *[compare](#page-33-1)*, and *[repp](#page-33-2)*. These subcommands are command-line front-ends to the functions defined in [delphin.commands](#page-78-0).

## **5.1 Usage**

The **delphin** command becomes available when PyDelphin is *[installed](#page-6-0)*.

```
$ delphin --help
usage: delphin [-h] [-V] ...
PyDelphin command-line interface
optional arguments:
 -h, --help show this help message and exit
 -V, --version show program's version number and exit
available subcommands:
   convert Convert DELPH-IN Semantics representations
   select Select data from [incr tsdb()] test suites
    mkprof Create [incr tsdb()] test suites
    process Process [incr tsdb()] test suites using ACE
    compare Compare MRS results across test suites
   repp Tokenize sentences using REPP
$ delphin --version
delphin 1.0.0
```
PyDelphin developers may find it useful to run the command without installing, which is available via the delphin. main module:

```
~/pydelphin$ python3 -m delphin.main --version
delphin 1.0.0
```
This guide assumes you have installed PyDelphin and thus have the **delphin** command available.

## **5.2 Subcommands**

## <span id="page-31-0"></span>**5.2.1 convert**

The **convert** subcommand enables conversion of various DELPH-IN Semantics representations. The --from and  $-\text{-}t$  o options select the source and target representations (the default for both is  $\text{simplemrs}$ ). Here is an example of converting [SimpleMRS](#page-50-1) to [JSON-serialized DMRS](#page-63-0):

```
$ echo '[ "It rains." TOP: h0 RELS: < [ _rain_v_1<3:8> LBL: h1 ARG0: e2 ] > HCONS: <
˓→h0 qeq h1 > ]' \
> | delphin convert --to dmrs-json
[{"surface": "It rains.", "links": [{"to": 10000, "rargname": null, "from": 0, "post
˓→": "H"}], "nodes": [{"sortinfo": {"cvarsort": "e"}, "lnk": {"to": 8, "from": 3},
˓→"nodeid": 10000, "predicate": "_rain_v_1"}]}]
```
As the default for --from and --to is simplemrs, it can be used to easily "pretty-print" an MRS (if you execute this in a terminal and have [delphin.highlight](https://github.com/delph-in/delphin.highlight) installed, you'll notice syntax highlighting as well):

```
$ echo '[ "It rains." TOP: h0 RELS: < [ _rain_v_1<3:8> LBL: h1 ARG0: e2 ] > HCONS: <
˓→h0 qeq h1 > ]' \
> | delphin convert --indent
[ "It rains."
 TOP: h0
 RELS: < [ _rain_v_1<3:8> LBL: h1 ARG0: e2 ] >
 HCONS: < h0 qeq h1 > ]
```
Some formats are export-only, such as  $mrsprolog$ :

```
$ echo '[ "It rains." TOP: h0 RELS: < [ \_rain\_v\_1<3:8> LBL: h1 ARG0: e2 ] > HCONS: <
˓→h0 qeq h1 > ]' \
> | delphin convert --to mrsprolog --indent
psoa(h0,
  [rel('_rain_v_1',h1,
       [attrval('ARG0',e2)])],
  hcons([qeq(h0,h1)]))
```
The full list of codecs that PyDelphin can use can be obtained with the  $-\text{list}$  option, which groups them by their representation and indicates if they can read  $(r)$  or write  $(w)$  the format.

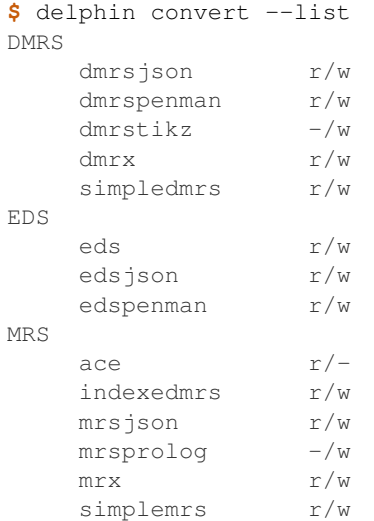

Try delphin convert --help for more information.

### <span id="page-32-0"></span>**5.2.2 select**

The **select** subcommand selects data from an [incr tsdb()] profile using [TSQL](http://moin.delph-in.net/TsqlRfc) queries. For example, if you want to get the i-id and i-input fields from a profile, do this:

```
$ delphin select 'i-id i-input from item' ~/grammars/jacy/tsdb/gold/mrs/
11@
21@
[\,\cdot\,]\,\cdot\,]
```
In many cases, the from clause of the query is not necessary, and the appropriate tables will be selected automatically. Fields from multiple tables can be used and the tables containing them will be automatically joined:

```
$ delphin select 'i-id mrs' ~/grammars/jacy/tsdb/gold/mrs/
11@[ LTOP: h1 INDEX: e2 ... ]
[..]
```
The results can be filtered by providing where clauses:

```
$ delphin select 'i-id i-input where i-input ~ ""' ~/grammars/jacy/tsdb/gold/mrs/
11@
71@
81@
```
Try delphin select --help for more information.

### <span id="page-32-1"></span>**5.2.3 mkprof**

Rather than selecting data to send to stdout, you can also output a new [incr tsdb()] profile with the **mkprof** subcommand. If a profile is given via the  $-$ source option, the relations file of the source profile is used by default, and you may use a --where option to use [TSQL](http://moin.delph-in.net/TsqlRfc) conditions to filter the data used in creating the new profile. Otherwise, the  $--$ relations option is required, and the input may be a file of sentences via the  $--$ input option, or a stream of sentences via stdin. Sentences via file or stdin can be prefixed with an asterisk, in which case they are considered ungrammatical  $(i-wf$  is set to 0). Here is an example:

```
$ echo -e "A dog barks.\n*Dog barks a." \
> | delphin mkprof \
> --relations ~/logon/lingo/lkb/src/tsdb/skeletons/english/Relations \
> --skeleton
> newprof
9746 bytes relations
67 bytes item
```
Using --where, sub-profiles can be created, which may be useful for testing different parameters. For example, to create a sub-profile with only items of less than 10 words, do this:

```
$ delphin mkprof --where 'i-length < 10' \
> --source ~/grammars/jacy/tsdb/gold/mrs/ \
> mrs-short
9067 bytes relations
12515 bytes item
[...]
```
See delphin mkprof --help for more information.

#### <span id="page-33-0"></span>**5.2.4 process**

PyDelphin can use ACE to process [incr tsdb()] testsuites. As with the [art](http://sweaglesw.org/linguistics/libtsdb/art) utility, the workflow is to first create an empty testsuite (see *[mkprof](#page-32-1)* above), then to process that testsuite in place.

```
$ delphin mkprof -s erg/tsdb/gold/mrs/ mrs-parsed
9746 bytes relations
10810 bytes item
[...]
$ delphin process -g erg-1214-x86-64-0-9.27.dat mrs-parsed
NOTE: parsed 107 / 107 sentences, avg 3253k, time 2.50870s
```
The default task is parsing, but transfer and generation are also possible. For these, it is suggested to create a separate output testsuite for the results, as otherwise it would overwrite the results table. Generation is activated with the -e option, and the -s option selects the source profile.

```
$ delphin mkprof -s erg/tsdb/gold/mrs/ mrs-generated
9746 bytes relations
10810 bytes item
[...]
$ delphin process -g erg-1214-x86-64-0-9.27.dat -e -s mrs-parsed mrs-generated
NOTE: 77 passive, 132 active edges in final generation chart; built 77 passives total.
˓→ [1 results]
NOTE: 59 passive, 139 active edges in final generation chart; built 59 passives total.
\leftrightarrow [1 results]
[...]
NOTE: generated 440 / 445 sentences, avg 4880k, time 17.23859s
NOTE: transfer did 212661 successful unifies and 244409 failed ones
```
Try delphin process -help for more information.

#### See also:

The [art](http://sweaglesw.org/linguistics/libtsdb/art) utility and [\[incr tsdb\(\)\]](http://moin.delph-in.net/ItsdbTop) are other testsuite processors with different kinds of functionality.

#### <span id="page-33-1"></span>**5.2.5 compare**

The compare subcommand is a lightweight way to compare bags of MRSs, e.g., to detect changes in a profile run with different versions of the grammar.

```
$ delphin compare ~/grammars/jacy/tsdb/current/mrs/ \
> ~/grammars/jacy/tsdb/gold/mrs/
11 < 1, 0, 1>21 \quad 1,0,1>31 \leq 3, 0, 1>[..]
```
Try delphin compare --help for more information.

#### See also:

The [gTest](https://github.com/goodmami/gtest) application is a more fully-featured profile comparer, as is [\[incr tsdb\(\)\]](http://moin.delph-in.net/ItsdbTop) itself.

#### <span id="page-33-2"></span>**5.2.6 repp**

A regular expression preprocessor (REPP) can be used to tokenize input strings.

```
$ delphin repp -c erg/pet/repp.set --format triple <<< "Abrams didn't chase Browne."
(0, 6, Abrams)
(7, 10, did)
(10, 13, n't)
(14, 19, chase)
(20, 26, Browne)
(26, 27, ...)
```
PyDelphin is not as fast as the C++ implementation, but its tracing functionality can be useful for debugging.

```
$ delphin repp -c erg/pet/repp.set --trace <<< "Abrams didn't chase Browne."
Applied:!^(.+)$ \1
  In:Abrams didn't chase Browne.
 Out: Abrams didn't chase Browne.
Applied:!' '
  In: Abrams didn't chase Browne.
 Out: Abrams didn't chase Browne.
Applied:Internal group #1
  In: Abrams didn't chase Browne.
 Out: Abrams didn't chase Browne.
Applied:Internal group #1
  In: Abrams didn't chase Browne.
 Out: Abrams didn't chase Browne.
Applied:Module quotes
  In: Abrams didn't chase Browne.
 Out: Abrams didn't chase Browne.
Applied:!^(.+)$ \1
  In: Abrams didn't chase Browne.
 Out: Abrams didn't chase Browne.
Applied:! +
  In: Abrams didn't chase Browne.
 Out: Abrams didn't chase Browne.
Applied:!([^ ])(\.) ([])}""''... ]*)$ \1 \2 \3
  In: Abrams didn't chase Browne.
 Out: Abrams didn't chase Browne .
Applied:Internal group #1
  In: Abrams didn't chase Browne.
 Out: Abrams didn't chase Browne .
Applied:Internal group #1
  In: Abrams didn't chase Browne.
 Out: Abrams didn't chase Browne .
Applied:!([^ 1] ([nN]) [''] ([tT]) \1 \2'\3
  In: Abrams didn't chase Browne .
 Out: Abrams did n't chase Browne .
Applied:Module tokenizer
  In:Abrams didn't chase Browne.
 Out: Abrams did n't chase Browne .
Done: Abrams did n't chase Browne .
```
Try delphin repp --help for more information.

#### See also:

• The C++ REPP implementation: [http://moin.delph-in.net/ReppTop#REPP\\_in\\_PET\\_and\\_Stand-Alone](http://moin.delph-in.net/ReppTop#REPP_in_PET_and_Stand-Alone)
**CHAPTER**

# **WORKING WITH [INCR TSDB()] TEST SUITES**

[incr tsdb()] is the canonical software for managing **test suites**—collections of test items for judging the performance of an implemented grammar—within DELPH-IN. While the original purpose of test suites is to aid in grammar development, they are also useful more generally for batch processing. PyDelphin has good support for a range of [incr tsdb()] functionality. Low-level operations on test suite databases are defined in  $dellphi$ ,  $t$ sdb while  $dellphi$ . [itsdb](#page-108-0) builds on top of  $delphi$ .tsdb to provide a more user-friendly API and support for processing (e.g, parsing) test suites.

There are several words in use to describe test suites:

- skeleton a test suite containing only input items and static annotations, such as for indicating grammaticality or listing exemplified phenomena, ready to be processed
- profile a test suite augmented with analyses from a grammar; useful for inspecting the grammar's competence and performance, or for building treebanks

test suite a general term for both skeletons and profiles

Also note that  $dellphi$ . itsdb uses SQL-like terminology for database entities while  $dellphi$ .  $tsdb$  usually uses the older relational database terms (to be consistent with [incr tsdb()]):

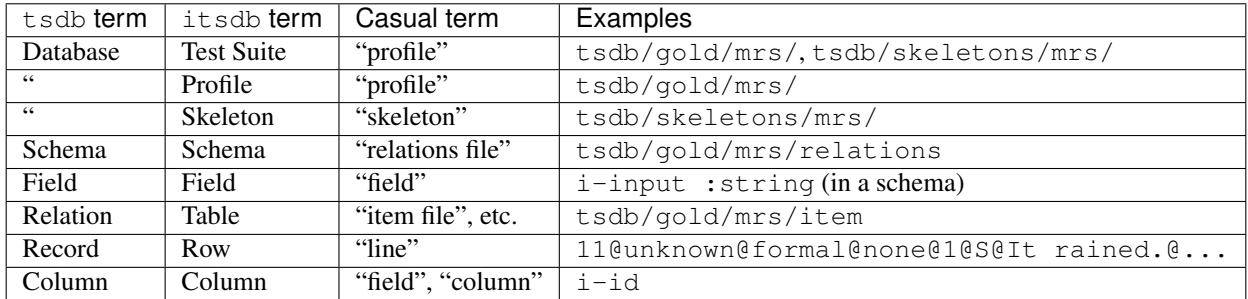

This guide covers the  $delphi$  i.itsdb module and expects that you've imported it as follows:

**>>> from delphin import** itsdb

#### See also:

- The [incr tsdb()] homepage: <http://www.delph-in.net/itsdb/>
- The [incr tsdb()] wiki: <http://moin.delph-in.net/ItsdbTop>
- The Wikipedia entry on database terminology: [https://en.wikipedia.org/wiki/Relational\\_database#Terminology](https://en.wikipedia.org/wiki/Relational_database#Terminology)

# **6.1 Loading and Inspecting Test Suites**

Loading a test suite is as simple as creating a  $Test Suite$  object with the directory as its argument:

```
>>> ts = itsdb.TestSuite('~/grammars/erg/tsdb/gold/mrs')
```
The Test Suite instance loads the database schema and uses it to inspect the data in tables. The schema can be inspected via the  $Test Suite$ . schema attribute:

```
>>> list(ts.schema)
['item', 'analysis', 'phenomenon', 'parameter', 'set', 'item-phenomenon', 'item-set',
˓→'run', 'parse', 'result', 'rule', 'output', 'edge', 'tree', 'decision', 'preference
˓→', 'update', 'fold', 'score']
>>> [field.name for field in ts.schema['phenomenon']]
['p-id', 'p-name', 'p-supertypes', 'p-presupposition', 'p-interaction', 'p-purpose',
˓→'p-restrictions', 'p-comment', 'p-author', 'p-date']
```
Key lookups on the test suite return the  $Table$  whose name is the given key. Note that the table name is as it appears in the schema and not necessarily the table's filename (e.g., in case the table is compressed and the filename has a  $\log z$ extension).

```
>>> len(ts['item'])
107
>>> ts['item'][0]['i-input']
'It rained.'
```
Iterating over a table yields rows from the table. A  $Row$  object stores the raw string data internally (accessed via  $Row.data)$  $Row.data)$ , but upon iteration or column lookup it is cast depending on the datatype specified in the schema.

```
>>> row = next(iter(ts['item']))
>>> row.data
('11', 'unknown', 'formal', 'none', '1', 'S', 'It rained.', '', '', '', '1', '2',
˓→'Det regnet.', 'oe', '15-10-2006')
>>> tuple(row)
(11, 'unknown', 'formal', 'none', 1, 'S', 'It rained.', None, None, None, 1, 2, 'Det
˓→regnet.', 'oe', datetime.datetime(2006, 10, 15, 0, 0))
>>> row['i-input']
'It rained.'
```
The Table. select method allows for iterating over a restricted subset of columns:

```
>>> for row in ts['item'].select('i-id', 'i-input'):
... print(tuple(row))
...
(11, 'It rained.')
(21, 'Abrams barked.')
(31, 'The window opened.')
[...]
```
# **6.2 Modifying Test Suite Data**

Test suite data can be modified or extended by interacting with the  $Table$  instance. The make record () function of  $delphi$ . tsdb may be useful for creating new items, or the Table. update method for modifying single rows.

```
>>> from delphin import tsdb
>>> items = ts['item']
>>> # find the next available i-id
\Rightarrow next_{id} = items[-1]['i-id'] + 1>>> # define the data
>>> colmap = {'i-id': next_i_id, 'i-input': '...'}
>>> # add a new row
>>> items.append(tsdb.make_record(colmap, items.fields))
>>> # oops, forgot a field; reassign that last row
>>> colmap['i-wf'] = 0
>>> items[-1] = tsdb.make_record(colmap, items.fields))
>>> # oops it should be 1, just fix that one field
>>> items.update(-1, {'i-wf': 1})
>>> # write to disk
>>> ts.commit()
```
# **6.3 TSQL Queries Over Test Suites**

Sometimes the desired fields exist in different tables, such as when one wants to pair an input item identifier with its results—a one-to-many mapping. In these cases, the  $dellphi$  module can help.

```
>>> from delphin import tsql
>>> for row in tsql.select('i-id mrs', ts):
... print(tuple(row))
...
(11, '[ LTOP: h0 INDEX: e2 [ e SF: prop TENSE: past MOOD: indicative PROG: - PERF: -
˓→] RELS: < [ _rain_v_1<3:10> LBL: h1 ARG0: e2 ] > HCONS: < h0 qeq h1 > ICONS: < > ]')
(21, '[ LTOP: h0 INDEX: e2 [ e SF: prop TENSE: past MOOD: indicative PROG: - PERF: -
˓→] RELS: < [ proper_q<0:6> LBL: h4 ARG0: x3 [ x PERS: 3 NUM: sg IND: + ] RSTR: h5
˓→BODY: h6 ] [ named<0:6> LBL: h7 CARG: "Abrams" ARG0: x3 ] [ _bark_v_1<7:14> LBL:
˓→h1 ARG0: e2 ARG1: x3 ] > HCONS: < h0 qeq h1 h5 qeq h7 > ICONS: < > ]')
(31, '[ LTOP: h0 INDEX: e2 [ e SF: prop TENSE: past MOOD: indicative PROG: - PERF: -
\rightarrow] RELS: < [ _the_q<0:3> LBL: h4 ARG0: x3 [ x PERS: 3 NUM: sq IND: + ] RSTR: h5.
→BODY: h6 ] [ _window_n_1<4:10> LBL: h7 ARG0: x3 ] [ _open_v_1<11:18> LBL: h1 ]
˓→ARG0: e2 ARG1: x3 ] > HCONS: < h0 qeq h1 h5 qeq h7 > ICONS: < > ]')
[\ldots]
```
See also:

• [delphin.tsql](#page-170-0) module

## **6.4 Writing Test Suites to Disk**

When modifying test suites as described above, the  $Test Suite$ , commit method is how the changes get written to disk. This is similar to how relational databases perform "transactions", but currently PyDelphin does not ensure consistency in the same way.

For more control over how data gets written to disk, see the  $delephi n.t. sdb$  module's [write\(\)](#page-165-0) and write database() functions.

#### See also:

The *[mkprof](#page-32-0)* command is a more versatile method of creating test suites at the command line.

# **6.5 Processing Test Suites with ACE**

PyDelphin has the ability to process test suites using [ACE,](http://sweaglesw.org/linguistics/ace) similar to the [art](http://sweaglesw.org/linguistics/libtsdb/art) utility and [\[incr tsdb\(\)\]](http://www.delph-in.net/itsdb/) itself. The simplest method is to pass in a running [ACEProcess](#page-47-0) instance to [TestSuite.process](#page-109-1)—the [TestSuite](#page-108-1) class will determine if the processor is for parsing, transfer, or generation (using the ACEProcessor.task attribute) and select the appropriate inputs from the test suite.

```
>>> from delphin import ace
>>> ts = itsdb.TestSuite('~/grammars/INDRA/tsdb/skeletons/matrix')
>>> with ace.ACEParser('~/grammars/INDRA/indra.dat') as cpu:
... ts.process(cpu)
...
NOTE: parsed 2 / 3 sentences, avg 887k, time 0.04736s
```
By default the processed data will be written to disk as it is processed so the in-memory  $Test Suite$  object doesn't get too large. The buffer\_size parameter of  $Test Suite$ .process can be used to write to disk more or less frequently or not at all.

When doing generation or transfer the input to the processor is in the table that will be overwritten. To avoid loss of data, the source parameter takes another  $Test Suite$  instance that provides the inputs. The [delphin.](#page-79-0) commands. mkprof() function is useful for creating an empty test suite for storing the results, but note that it expects the test suite paths instead of  $TestSuite$  instances.

```
>>> from delphin import commands
>>> src_path = '~/grammars/jacy/tsdb/current/mrs'
>>> tgt_path = '~/grammars/jacy/tsdb/current/mrs-gen'
>>> commands.mkprof(tgt_path, source=src_path)
   9067 bytes relations
   15573 bytes item
       0 bytes analysis
[...]
>>> src_ts = itsdb.TestSuite(src_path)
>>> tgt_ts = itsdb.TestSuite(tgt_path)
>>> with ace.ACEGenerator('~/grammars/jacy/jacy-0.9.30.dat') as cpu:
... tgt_ts.process(cpu, source=src_ts)
...
NOTE: 75 passive, 361 active edges in final generation chart; built 89 passives total.
\leftrightarrow [1 results]
NOTE: 35 passive, 210 active edges in final generation chart; built 37 passives total.
\rightarrow [1 results]
[...]
```
## **CHAPTER**

## **SEVEN**

# **DEVELOPER GUIDE**

This guide is for helping developers of modules in the delphin namespace or developers of PyDelphin itself.

- *[PyDelphin Development Philosophy](#page-40-0)*
- *[Creating a New Plugin Module](#page-41-0)*
	- *[Plugin Names](#page-41-1)*
	- *[Project Structure](#page-41-2)*
	- *[Plugin Versions](#page-41-3)*
- *[Creating a New Codec Plugin](#page-41-4)*
- *[Adding New Modules to PyDelphin](#page-42-0)*
- *[Module Dependencies](#page-42-1)*

# <span id="page-40-0"></span>**7.1 PyDelphin Development Philosophy**

PyDelphin aims to be a library that makes it easy for both newcomers to DELPH-IN and experienced researchers to make use of DELPH-IN resources. The following are the main priorities for PyDelphin development:

- 1. Implementations are correct and grammar-agnostic
- 2. Public APIs are documented
- 3. Public APIs are user-friendly
- 4. Code is tested
- 5. Code is legible
- 6. Code is computationally efficient

Note that grammar-agnosticism and correctness are the same point. Some DELPH-IN technologies were created with only one grammar or tool in mind, but PyDelphin will, as much as possible, implement structures and processes that are independent of any one tool or grammar. This means that PyDelphin implements according to specifications (e.g., research papers or wiki specifications), and creates those specifications if the technology is not sufficiently documented. For some concrete examples, the wikis for [MRS,](http://moin.delph-in.net/MrsRfc) [TDL,](http://moin.delph-in.net/TdlRfc) [TSQL,](http://moin.delph-in.net/TsqlRfc) and [SEM-I](http://moin.delph-in.net/SemiRfc) (among others) were created, in part, to establish the specification for PyDelphin to implement. Much of the information in those wikis was pieced together from various places, such as other wikis, Lisp and C code, publications, and actual examples of the respective technologies. PyDelphin generally should *not* include novel and experimental techniques or representations (but it can certainly be *used* to create such things!).

The API documentation of PyDelphin is almost as important as the code itself. Every class, method, function, attribute, and module that is exposed to the user should be documented. The APIs should also follow conventions (such as those set by the [Python Standard Library\)](https://docs.python.org/3/library/) to help the APIs stay natural and intuitive to the user. The API should try to be helpful to the user while being transparent about what it is doing.

The code of PyDelphin should be unit tested for a variety of expected (and some unintended) uses. The code should follow [PEP-8](https://www.python.org/dev/peps/pep-0008/) style guidelines and, going forward, make use of [PEP-484](https://www.python.org/dev/peps/pep-0484) type annotations. The lowest priority (but a priority nonetheless) is for code to be computationally efficient. Software is more useful when it gives results quickly, but if users have a real need for efficient code they may want to look beyond Python.

# <span id="page-41-0"></span>**7.2 Creating a New Plugin Module**

The delphin package of PyDelphin is, as of version 1.0.0, a [namespace package,](https://docs.python.org/3/reference/import.html#namespace-packages) which means that it is possible to create plugins under the delphin namespace.

## <span id="page-41-1"></span>**7.2.1 Plugin Names**

Plugin modules that define a single module or subpackage should be named delphin. {name} (e.g., [del](https://github.com/delph-in/delphin.highlight)[phin.highlight\)](https://github.com/delph-in/delphin.highlight). If it includes more than one module or the plugin name doesn't strictly coincide with the project name, use delphin-{{name}} (e.g., [delphin-latex\)](https://github.com/delph-in/delphin-latex).

## <span id="page-41-2"></span>**7.2.2 Project Structure**

The general project structure of a plugin module looks like this:

```
delphin.myplugin
  - delphin
    myplugin.py
   tests
      test_myplugin.py
   LICENSE
   README.md
   setup.py
```
The important thing to note is that the delphin/ subdirectory does *not* contain an \_\_init\_\_.py file. If myplugin.py needed to be a package rather than a module, it could be a subdirectory of delphin/ with an \_\_init\_\_.py file inside of it. Packages and modules under delphin/ should not conflict with existing names in PyDelphin.

## <span id="page-41-3"></span>**7.2.3 Plugin Versions**

Each module should specify its version. The version should be included in setup. py as well as in the module as the \_\_version\_\_ module constant.

# <span id="page-41-4"></span>**7.3 Creating a New Codec Plugin**

Creating serialization codec plugins is the same as for regular plugins, except that the module should go under delphin/codecs/mycodec.py, and neither delphin/ nor delphin/codecs/ should contain an

init py. The project could be dot-named delphin.codecs. { {name} } or something more generic with hyphen (such as the aforementioned [delphin-latex\)](https://github.com/delph-in/delphin-latex).

In addition, the module should implement the *[Codec API](#page-50-0)*, including the required module constant CODEC\_INFO. If the module follows this API, it will be recognized by PyDelphin and appear in the list of available codecs when running delphin convert --list (see the *[convert](#page-31-0)* command).

# <span id="page-42-0"></span>**7.4 Adding New Modules to PyDelphin**

The modules that are included by default with the PyDelphin distribution should be generally useful and not include experimental features (see the *[PyDelphin Development Philosophy](#page-40-0)*). With the understanding that in research software the line between "established" and "experimental" can get fuzzy, it might help to ask:

- *does this feature pertain to only one grammar?*
- *was this feature used for a one-off experiment?*

If the answer is *yes* to any of the above, then it might not be relevant for PyDelphin, but it is possible to create a plugin module, as described above, and distribute it on [PyPI.](https://pypi.org/) One would only need to pip install ... to incorporate the new module into the delphin namespace.

If in fact users could benefit from including the module with PyDelphin proper, then one might petition the project maintainer to include the module in the next release of PyDelphin. In this case, please file an [issue](https://github.com/delph-in/pydelphin/issues/new) or [pull request](https://github.com/delph-in/pydelphin/pull/new) to request the merge.

## <span id="page-42-1"></span>**7.5 Module Dependencies**

Below is a listing of modules arranged into tiers by their dependencies. A "tier" is just a grouping here; there is no corresponding structure in the code except for the imports used in the modules. Each module within a tier only imports modules from tiers above it (imported modules, except for Tier 0 ones, are shown in parentheses after the module name).

It is good for a module to be conservative with its dependencies (i.e., descend to lower tiers). Module authors may consult this list to see on which tier their modules would fit.

If someone wants to take over maintainership of a PyDelphin module and spin it off as a separate repository, then modules without dependencies are the most eligible. For instance, if someone wants to take over responsibility for the  $delphin.mrs$  module, then they may want to also include the MRS codecs in their repository, or at least test the codecs to changes they make.

- Tier 0
	- delphin.\_\_about\_
	- [delphin.exceptions](#page-98-0)
	- delphin.util
- Tier 1
	- [delphin.derivation](#page-82-0)
	- [delphin.hierarchy](#page-100-0)
	- [delphin.interface](#page-104-0) (soft dependencies on tokens, derivation, and codecs)
	- [delphin.lnk](#page-114-0)
	- [delphin.predicate](#page-118-0)
- [delphin.variable](#page-174-0)
- Tier 2
	- [delphin.ace](#page-44-0) [interface]
	- [delphin.itsdb](#page-108-0) [interface]
	- [delphin.sembase](#page-132-0) [lnk]
	- [delphin.semi](#page-138-0) [hierarchy, predicate]
	- [delphin.tfs](#page-154-0) [hierarchy]
	- [delphin.tokens](#page-158-0) [lnk]
	- [delphin.vpm](#page-178-0) [variable]
	- [delphin.web.client](#page-180-0) [interface]
- Tier 3
	- [delphin.repp](#page-128-0) [lnk, tokens]
	- [delphin.scope](#page-134-0) [lnk, predicate, sembase]
	- [delphin.tdl](#page-142-0) [tfs]
	- [delphin.tsql](#page-170-0) [itsdb]
- Tier 4
	- [delphin.dmrs](#page-88-0) [lnk, scope, sembase, variable]
	- [delphin.eds](#page-94-0) [lnk, scope, sembase, variable]
	- [delphin.mrs](#page-122-0) [lnk, predicate, scope, sembase, variable]
- Tier 5
	- delphin.codecs [dmrs, eds, mrs, . . . ] (see *[delphin.codecs](#page-50-0)*)
	- [delphin.web.server](#page-183-0) [ace, codecs, derivation, dmrs, eds, itsdb, tokens]
- Tier 6
	- [delphin.commands](#page-78-0) [itsdb, lnk, semi, tsql, . . . ]

## **CHAPTER**

# **EIGHT**

# **DELPHIN.ACE**

#### See also:

See *[Using ACE from PyDelphin](#page-26-0)* for a more user-friendly introduction.

<span id="page-44-0"></span>An interface for the ACE processor.

This module provides classes and functions for managing interactive communication with an open [ACE](http://sweaglesw.org/linguistics/ace/) process. The ACE software is required for the functionality in this module, but it is not included with PyDelphin. Pre-compiled binaries are available for Linux and MacOS at [http://sweaglesw.org/linguistics/ace/,](http://sweaglesw.org/linguistics/ace/) and for installation instructions see [http://moin.delph-in.net/AceInstall.](http://moin.delph-in.net/AceInstall)

The [ACEParser](#page-48-0), [ACETransferer](#page-48-1), and [ACEGenerator](#page-48-2) classes are used for parsing, transferring, and generating with ACE. All are subclasses of [ACEProcess](#page-47-0), which connects to ACE in the background, sends it data via its stdin, and receives responses via its stdout. Responses from ACE are interpreted so the data is more accessible in Python.

Warning: Instantiating [ACEParser](#page-48-0), [ACETransferer](#page-48-1), or [ACEGenerator](#page-48-2) opens ACE in a subprocess, so take care to close the process ([ACEProcess.close\(\)](#page-47-1)) when finished or, preferably, instantiate the class in a context manager so it is closed automatically when the relevant code has finished.

Interpreted responses are stored in a dictionary-like [Response](#page-104-1) object. When queried as a dictionary, these objects return the raw response strings. When queried via its methods, the PyDelphin models of the data are returned. The response objects may contain a number of [Result](#page-105-0) objects. These objects similarly provide raw-string access via dic-tionary keys and PyDelphin-model access via methods. Here is an example of parsing a sentence with [ACEParser](#page-48-0):

```
>>> from delphin import ace
>>> with ace.ACEParser('erg-2018-x86-64-0.9.30.dat') as parser:
... response = parser.interact('A cat sleeps.')
... print(response.result(0)['mrs'])
... print(response.result(0).mrs())
...
[ LTOP: h0 INDEX: e2 [ e SF: prop TENSE: pres MOOD: indicative PROG: - PERF: - ]
˓→RELS: < [ _a_q<0:1> LBL: h4 ARG0: x3 [ x PERS: 3 NUM: sg IND: + ] RSTR: h5 BODY: h6
→] [ _cat_n_1<2:5> LBL: h7 ARG0: x3 ] [ _sleep_v_1<6:13> LBL: h1 ARG0: e2 ARG1: x3
˓→] > HCONS: < h0 qeq h1 h5 qeq h7 > ICONS: < > ]
<MRS object (_a_q _cat_n_1 _sleep_v_1) at 140612036960072>
```
Functions exist for non-interactive communication with ACE:  $parse()$  and  $parse\_from\_iterable()$ open and close an [ACEParser](#page-48-0) instance; [transfer\(\)](#page-46-0) and transfer from iterable() open and close an  $ACETransferer$  instance; and [generate\(\)](#page-46-2) and generate from iterable() open and close an [ACEGenerator](#page-48-2) instance. Note that these functions open a new ACE subprocess every time they are called, so if you have many items to process, it is more efficient to use parse from iterable(),

transfer from iterable(), or generate from iterable() than the single-item versions, or to interact with the [ACEProcess](#page-47-0) subclass instances directly.

# <span id="page-45-2"></span>**8.1 Basic Usage**

The following module funtions are the simplest way to interact with ACE, although for larger or more interactive jobs it is suggested to use an [ACEProcess](#page-47-0) subclass instance.

delphin.ace.**compile**(*cfg\_path*, *out\_path*, *executable=None*, *env=None*, *stdout=None*, *stderr=None*) Use ACE to compile a grammar.

#### **Parameters**

- **cfg\_path**  $(str)$  $(str)$  $(str)$  the path to the ACE config file
- **out**  $path(s \text{tr})$  the path where the compiled grammar will be written
- **executable** ([str,](https://docs.python.org/3/library/stdtypes.html#str) optional) the path to the ACE binary; if None, the ace command will be used
- **env** ([dict,](https://docs.python.org/3/library/stdtypes.html#dict) optional) environment variables to pass to the ACE subprocess
- **stdout** (file, optional) stream used for ACE's stdout
- **stderr** (file, optional) stream used for ACE's stderr

#### <span id="page-45-0"></span>delphin.ace.**parse**(*grm*, *datum*, *\*\*kwargs*)

Parse sentence *datum* with ACE using grammar *grm*.

#### Parameters

- $\text{grm}(str)$  $\text{grm}(str)$  $\text{grm}(str)$  path to a compiled grammar image
- **datum**  $(str)$  $(str)$  $(str)$  the sentence to parse
- **\*\*kwargs** additional keyword arguments to pass to the ACEParser

#### Returns [Response](#page-104-1)

### **Example**

```
>>> response = ace.parse('erg.dat', 'Dogs bark.')
NOTE: parsed 1 / 1 sentences, avg 797k, time 0.00707s
```
<span id="page-45-1"></span>delphin.ace.**parse\_from\_iterable**(*grm*, *data*, *\*\*kwargs*) Parse each sentence in *data* with ACE using grammar *grm*.

#### **Parameters**

- $\text{grm}(str)$  $\text{grm}(str)$  $\text{grm}(str)$  path to a compiled grammar image
- **data** (iterable) the sentences to parse
- **\*\*kwargs** additional keyword arguments to pass to the ACEParser

Yields [Response](#page-104-1)

### **Example**

```
>>> sentences = ['Dogs bark.', 'It rained']
>>> responses = list(ace.parse_from_iterable('erg.dat', sentences))
NOTE: parsed 2 / 2 sentences, avg 723k, time 0.01026s
```
<span id="page-46-0"></span>delphin.ace.**transfer**(*grm*, *datum*, *\*\*kwargs*)

Transfer from the MRS *datum* with ACE using grammar *grm*.

#### **Parameters**

- $\text{arm}(str)$  $\text{arm}(str)$  $\text{arm}(str)$  path to a compiled grammar image
- **datum** source MRS as a SimpleMRS string
- **\*\*kwargs** additional keyword arguments to pass to the ACETransferer

#### Returns [Response](#page-104-1)

<span id="page-46-1"></span>delphin.ace.**transfer\_from\_iterable**(*grm*, *data*, *\*\*kwargs*)

Transfer from each MRS in *data* with ACE using grammar *grm*.

#### Parameters

- $\text{grm}(str)$  $\text{grm}(str)$  $\text{grm}(str)$  path to a compiled grammar image
- **data** (*iterable*) source MRSs as SimpleMRS strings
- **\*\*kwargs** additional keyword arguments to pass to the ACETransferer

#### Yields [Response](#page-104-1)

#### <span id="page-46-2"></span>delphin.ace.**generate**(*grm*, *datum*, *\*\*kwargs*)

Generate from the MRS *datum* with ACE using *grm*.

#### **Parameters**

- $\text{grm}(str)$  $\text{grm}(str)$  $\text{grm}(str)$  path to a compiled grammar image
- **datum** the SimpleMRS string to generate from
- **\*\*kwargs** additional keyword arguments to pass to the ACEGenerator

#### Returns [Response](#page-104-1)

<span id="page-46-3"></span>delphin.ace.**generate\_from\_iterable**(*grm*, *data*, *\*\*kwargs*)

Generate from each MRS in *data* with ACE using grammar *grm*.

#### Parameters

- $\text{grm}(str)$  $\text{grm}(str)$  $\text{grm}(str)$  path to a compiled grammar image
- **data** (iterable) MRSs as SimpleMRS strings
- **\*\*kwargs** additional keyword arguments to pass to the ACEGenerator

Yields [Response](#page-104-1)

# **8.2 Classes for Managing ACE Processes**

The functions described in *[Basic Usage](#page-45-2)* are useful for small jobs as they handle the input and then close the ACE process, but for more complicated or interactive jobs, directly interacting with an instance of an [ACEProcess](#page-47-0) sublass is recommended or required (e.g., in the case of [\[incr tsdb\(\)\] testsuite processing\)](#page-0-0). The  $ACEProcess$  class is where most methods are defined, but in practice the [ACEParser](#page-48-0), [ACETransferer](#page-48-1), or [ACEGenerator](#page-48-2) subclasses are directly used.

<span id="page-47-0"></span>**class** delphin.ace.**ACEProcess**(*grm*, *cmdargs=None*, *executable=None*, *env=None*, *tsdbinfo=True*, *full\_forest=False*, *stderr=None*)

Bases: [delphin.interface.Processor](#page-104-2)

The base class for interfacing ACE.

This manages most subprocess communication with ACE, but does not interpret the response returned via ACE's stdout. Subclasses override the  $receive()$  method to interpret the task-specific response formats.

Note that not all arguments to this class are used by every subclass; the documentation for each subclass specifies which are available.

#### **Parameters**

- $\text{grm}(str)$  $\text{grm}(str)$  $\text{grm}(str)$  path to a compiled grammar image
- **cmdargs** ([list,](https://docs.python.org/3/library/stdtypes.html#list) optional) a list of command-line arguments for ACE; note that arguments and their values should be separate entries, e.g.  $[\lceil -n' \rceil, \lceil \lceil \sqrt{5'} \rceil]$
- **executable** ([str,](https://docs.python.org/3/library/stdtypes.html#str) optional) the path to the ACE binary; if None, ACE is assumed to be callable via ace
- **env**  $(dict)$  $(dict)$  $(dict)$  environment variables to pass to the ACE subprocess
- **tsdbinfo** ([bool](https://docs.python.org/3/library/functions.html#bool)) if True and ACE's version is compatible, all information ACE reports for [incr tsdb()] processing is gathered and returned in the response
- **full\_forest** ([bool](https://docs.python.org/3/library/functions.html#bool)) if True and *tsdbinfo* is True, output the full chart for each parse result
- **stderr** (file) stream used for ACE's stderr

#### **property ace\_version**

The version of the specified ACE binary.

#### <span id="page-47-1"></span>**close**()

Close the ACE process and return the process's exit code.

#### <span id="page-47-4"></span>**interact**(*datum*)

Send *datum* to ACE and return the response.

This is the recommended method for sending and receiving data to/from an ACE process as it reduces the chances of over-filling or reading past the end of the buffer. It also performs a simple validation of the input to help ensure that one complete item is processed at a time.

If input item identifiers need to be tracked throughout processing, see  $process\_item()$ .

**Parameters datum**  $(str)$  $(str)$  $(str)$  – the input sentence or MRS

Returns [Response](#page-104-1)

#### <span id="page-47-3"></span>**process\_item**(*datum*, *keys=None*)

Send *datum* to ACE and return the response with context.

The *keys* parameter can be used to track item identifiers through an ACE interaction. If the task member is set on the ACEProcess instance (or one of its subclasses), it is kept in the response as well. :param datum: the input sentence or MRS :type datum: str :param keys: a mapping of item identifier names and values :type keys: dict

<span id="page-47-2"></span>Returns [Response](#page-104-1)

#### **receive**()

Return the stdout response from ACE.

Warning: Reading beyond the last line of stdout from ACE can cause the process to hang while it waits for the next line. Use the  $interact()$  method for most data-processing tasks with ACE.

#### **property run\_info**

Contextual information about the the running process.

#### **send**(*datum*)

Send *datum* (e.g. a sentence or MRS) to ACE.

**Warning:** Sending data without reading (e.g., via  $receive()$ ) can fill the buffer and cause data to be lost. Use the interact () method for most data-processing tasks with ACE.

#### **task = None**

The name of the task performed by the processor ('parse', 'transfer', or 'generate'). This is useful when a function, such as  $delphin.itsdb.TestSuite.process(),$  $delphin.itsdb.TestSuite.process(),$  accepts any [ACEProcess](#page-47-0) instance.

<span id="page-48-0"></span>**class** delphin.ace.**ACEParser**(*grm*, *cmdargs=None*, *executable=None*, *env=None*, *tsdbinfo=True*, *full\_forest=False*, *stderr=None*)

Bases: [delphin.ace.ACEProcess](#page-47-0)

A class for managing parse requests with ACE.

See [ACEProcess](#page-47-0) for initialization parameters.

<span id="page-48-1"></span>**class** delphin.ace.**ACETransferer**(*grm*, *cmdargs=None*, *executable=None*, *env=None*) Bases: [delphin.ace.ACEProcess](#page-47-0)

A class for managing transfer requests with ACE.

See *[ACEProcess](#page-47-0)* for initialization parameters.

<span id="page-48-2"></span>**class** delphin.ace.**ACEGenerator**(*grm*, *cmdargs=None*, *executable=None*, *env=None*, *tsdbinfo=True*)

Bases: [delphin.ace.ACEProcess](#page-47-0)

A class for managing realization requests with ACE.

See *[ACEProcess](#page-47-0)* for initialization parameters.

# **8.3 Exceptions**

```
exception delphin.ace.ACEProcessError(*args, **kwargs)
    Bases: delphin.exceptions.PyDelphinException
```
Raised when the ACE process has crashed and cannot be recovered.

# **8.4 ACE stdout Protocols**

PyDelphin communicates with ACE via its "stdout protocols", which are the ways ACE's outputs are encoded across its stdout stream. There are several protocols that ACE uses and that this module supports:

- regular parsing
- parsing with ACE's -tsdb-stdout option
- parsing with -tsdb-stdout and -itsdb-forest
- transfer
- regular generation
- generation with ACE's -tsdb-stdout option

When a user interacts with ACE via the classes and functions in this module, responses will be interpreted and wrapped in [Response](#page-104-1) objects, thus separating the user from the details of ACE's stdout protocols. Sometimes, however, the user will store or pipe ACE's output directly, such as when using the **delphin convert** *[command](#page-31-0)* with **ace** at the command line. Even though ACE outputs MRSs using the common *[SimpleMRS](#page-50-1)* format, additional content used in ACE's stdout protocols can complicate tasks such as format or represenation conversion. The user can provide some options to ACE (see [http://moin.delph-in.net/AceOptions\)](http://moin.delph-in.net/AceOptions), such as **-T**, to filter the non-MRS content, but for convenience PyDelphin also provides the ace *[codec](#page-50-0)*, available at [delphin.codecs.ace](#page-59-0). The codec ignores the non-MRS content in ACE's stdout so the user can use ACE output as a stream or as a corpus of MRS representations. For example:

.. code-block:: console

[~]\$ ace -g erg.dat < sentences.txt | delphin convert –from ace

The codec does not support every stdout protocol that this module does. Those it does support are:

- regular parsing
- parsing with ACE's -tsdb-stdout option
- generation with ACE's -tsdb-stdout option

## **CHAPTER**

**NINE**

# **DELPHIN.CODECS**

<span id="page-50-0"></span>Serialization Codecs for Semantic Representations

The delphin.codecs package is a [namespace package](https://www.python.org/dev/peps/pep-0420) for modules used in the serialization and deserialization of semantic representations. All modules included in this namespace must follow the common API (based on Python's [pickle](https://docs.python.org/3/library/pickle.html#module-pickle) and [json](https://docs.python.org/3/library/json.html#module-json) modules) in order to work correctly with PyDelphin. This document describes that API.

# **9.1 Included Codecs**

MRS:

## <span id="page-50-1"></span>**9.1.1 delphin.codecs.simplemrs**

Serialization functions for the SimpleMRS format.

SimpleMRS is a format for Minimal Recursion Semantics that aims to be readable equally by humans and machines.

Example:

• *The new chef whose soup accidentally spilled quit and left.*

```
[ TOP: h0
 INDEX: e2 [ e SF: prop TENSE: past MOOD: indicative PROG: - PERF: - ]
 RELS: < [ _the_q<0:3> LBL: h4 ARG0: x3 [ x PERS: 3 NUM: sg IND: + ] RSTR: h5
˓→BODY: h6 ]
          [ _new_a_1<4:7> LBL: h7 ARG0: e8 [ e SF: prop TENSE: untensed MOOD:
˓→indicative PROG: bool PERF: - ] ARG1: x3 ]
          [ _chef_n_1<8:12> LBL: h7 ARG0: x3 ]
         [ def_explicit_q<13:18> LBL: h9 ARG0: x10 [ x PERS: 3 NUM: sg ] RSTR:
˓→h11 BODY: h12 ]
          [ poss<13:18> LBL: h13 ARG0: e14 [ e SF: prop TENSE: untensed MOOD:
˓→indicative PROG: - PERF: - ] ARG1: x10 ARG2: x3 ]
          [ _soup_n_1<19:23> LBL: h13 ARG0: x10 ]
          [ _accidental_a_1<24:36> LBL: h7 ARG0: e15 [ e SF: prop TENSE: untensed
˓→MOOD: indicative PROG: - PERF: - ] ARG1: e16 [ e SF: prop TENSE: past MOOD:
˓→indicative PROG: - PERF: - ] ]
          [ _spill_v_1<37:44> LBL: h7 ARG0: e16 ARG1: x10 ARG2: i17 ]
          [ _quit_v_1<45:49> LBL: h1 ARG0: e18 [ e SF: prop TENSE: past MOOD:
˓→indicative PROG: - PERF: - ] ARG1: x3 ARG2: i19 ]
          [ _and_c<50:53> LBL: h1 ARG0: e2 ARG1: e18 ARG2: e20 [ e SF: prop
˓→TENSE: past MOOD: indicative PROG: - PERF: - ] ]
          [ _leave_v_1<54:59> LBL: h1 ARG0: e20 ARG1: x3 ARG2: i21 ] >
 HCONS: < h0 qeq h1 h5 qeq h7 h11 qeq h13 > ]
```
## **Deserialization Functions**

delphin.codecs.simplemrs.**load**(*source*) See the [load\(\)](#page-74-0) codec API documentation.

delphin.codecs.simplemrs.**loads**(*s*) See the *loads* () codec API documentation.

delphin.codecs.simplemrs.**decode**(*s*) See the [decode\(\)](#page-74-2) codec API documentation.

### **Serialization Functions**

delphin.codecs.simplemrs.**dump**(*ms*, *destination*, *properties=True*, *lnk=True*, *indent=False*, *encoding='utf-8'*)

See the *dump* () codec API documentation.

- delphin.codecs.simplemrs.**dumps**(*ms*, *properties=True*, *lnk=True*, *indent=False*, *encoding='utf-8'*) See the *dumps* () codec API documentation.
- delphin.codecs.simplemrs.**encode**(*m*, *properties=True*, *lnk=True*, *indent=False*, *encoding='utf-8'*) See the encode () codec API documentation.

## **9.1.2 delphin.codecs.mrx**

MRX (XML for MRS) serialization and deserialization.

#### Example:

• *The new chef whose soup accidentally spilled quit and left.*

```
<mrs cfrom="-1" cto="-1"><label vid="0" /><var sort="e" vid="2">
 <extrapair><path>SF</path><value>prop</value></extrapair>
 <extrapair><path>TENSE</path><value>past</value></extrapair>
 <extrapair><path>MOOD</path><value>indicative</value></extrapair>
 <extrapair><path>PROG</path><value>-</value></extrapair>
 <extrapair><path>PERF</path><value>-</value></extrapair></var>
 <ep cfrom="0" cto="3"><realpred lemma="the" pos="q" /><label vid="4" />
 <fvpair><rargname>ARG0</rargname><var sort="x" vid="3">
 <extrapair><path>PERS</path><value>3</value></extrapair>
 <extrapair><path>NUM</path><value>sg</value></extrapair>
 <extrapair><path>IND</path><value>+</value></extrapair></var></fvpair>
 <fvpair><rargname>RSTR</rargname><var sort="h" vid="5" /></fvpair>
 <fvpair><rargname>BODY</rargname><var sort="h" vid="6" /></fvpair></ep>
 <ep cfrom="4" cto="7"><realpred lemma="new" pos="a" sense="1" /><label vid="7" /
\leftrightarrow<fvpair><rargname>ARG0</rargname><var sort="e" vid="8">
 <extrapair><path>SF</path><value>prop</value></extrapair>
 <extrapair><path>TENSE</path><value>untensed</value></extrapair>
 <extrapair><path>MOOD</path><value>indicative</value></extrapair>
 <extrapair><path>PROG</path><value>bool</value></extrapair>
 <extrapair><path>PERF</path><value>-</value></extrapair></var></fvpair>
 <fvpair><rargname>ARG1</rargname><var sort="x" vid="3" /></fvpair></ep>
 <ep cfrom="8" cto="12"><realpred lemma="chef" pos="n" sense="1" /><label vid="7
\leftarrow" />
 <fvpair><rargname>ARG0</rargname><var sort="x" vid="3" /></fvpair></ep>
```

```
<ep cfrom="13" cto="18"><pred>def_explicit_q</pred><label vid="9" />
 <fvpair><rargname>ARG0</rargname><var sort="x" vid="10">
 <extrapair><path>PERS</path><value>3</value></extrapair>
 <extrapair><path>NUM</path><value>sg</value></extrapair></var></fvpair>
 <fvpair><rargname>RSTR</rargname><var sort="h" vid="11" /></fvpair>
 <fvpair><rargname>BODY</rargname><var sort="h" vid="12" /></fvpair></ep>
 <ep cfrom="13" cto="18"><pred>poss</pred><label vid="13" />
 <fvpair><rargname>ARG0</rargname><var sort="e" vid="14">
 <extrapair><path>SF</path><value>prop</value></extrapair>
 <extrapair><path>TENSE</path><value>untensed</value></extrapair>
 <extrapair><path>MOOD</path><value>indicative</value></extrapair>
 <extrapair><path>PROG</path><value>-</value></extrapair>
 <extrapair><path>PERF</path><value>-</value></extrapair></var></fvpair>
 <fvpair><rargname>ARG1</rargname><var sort="x" vid="10" /></fvpair>
 <fvpair><rargname>ARG2</rargname><var sort="x" vid="3" /></fvpair></ep>
 <ep cfrom="19" cto="23"><realpred lemma="soup" pos="n" sense="1" /><label vid=
\rightarrow"13" />
 <fvpair><rargname>ARG0</rargname><var sort="x" vid="10" /></fvpair></ep>
 <ep cfrom="24" cto="36"><realpred lemma="accidental" pos="a" sense="1" /><label_
˓→vid="7" />
 <fvpair><rargname>ARG0</rargname><var sort="e" vid="15">
 <extrapair><path>SF</path><value>prop</value></extrapair>
 <extrapair><path>TENSE</path><value>untensed</value></extrapair>
 <extrapair><path>MOOD</path><value>indicative</value></extrapair>
 <extrapair><path>PROG</path><value>-</value></extrapair>
 <extrapair><path>PERF</path><value>-</value></extrapair></var></fvpair>
 <fvpair><rargname>ARG1</rargname><var sort="e" vid="16">
 <extrapair><path>SF</path><value>prop</value></extrapair>
 <extrapair><path>TENSE</path><value>past</value></extrapair>
 <extrapair><path>MOOD</path><value>indicative</value></extrapair>
 <extrapair><path>PROG</path><value>-</value></extrapair>
 <extrapair><path>PERF</path><value>-</value></extrapair></var></fvpair></ep>
 <ep cfrom="37" cto="44"><realpred lemma="spill" pos="v" sense="1" /><label vid=
˓→"7" />
 <fvpair><rargname>ARG0</rargname><var sort="e" vid="16" /></fvpair>
 <fvpair><rargname>ARG1</rargname><var sort="x" vid="10" /></fvpair>
 <fvpair><rargname>ARG2</rargname><var sort="i" vid="17" /></fvpair></ep>
 <ep cfrom="45" cto="49"><realpred lemma="quit" pos="v" sense="1" /><label vid="1
\leftrightarrow" />
 <fvpair><rargname>ARG0</rargname><var sort="e" vid="18">
 <extrapair><path>SF</path><value>prop</value></extrapair>
 <extrapair><path>TENSE</path><value>past</value></extrapair>
 <extrapair><path>MOOD</path><value>indicative</value></extrapair>
 <extrapair><path>PROG</path><value>-</value></extrapair>
 <extrapair><path>PERF</path><value>-</value></extrapair></var></fvpair>
 <fvpair><rargname>ARG1</rargname><var sort="x" vid="3" /></fvpair>
 <fvpair><rargname>ARG2</rargname><var sort="i" vid="19" /></fvpair></ep>
 <ep cfrom="50" cto="53"><realpred lemma="and" pos="c" /><label vid="1" />
 \langle fvpair \rangle \langle rargname \rangle ARGOs / rargname \rangle \langle var sort = "e" vid = "2" / \rangle \langle fvpair \rangle<fvpair><rargname>ARG1</rargname><var sort="e" vid="18" /></fvpair>
 <fvpair><rargname>ARG2</rargname><var sort="e" vid="20">
 <extrapair><path>SF</path><value>prop</value></extrapair>
 <extrapair><path>TENSE</path><value>past</value></extrapair>
 <extrapair><path>MOOD</path><value>indicative</value></extrapair>
 <extrapair><path>PROG</path><value>-</value></extrapair>
 <extrapair><path>PERF</path><value>-</value></extrapair></var></fvpair></ep>
 <ep cfrom="54" cto="59"><realpred lemma="leave" pos="v" sense="1" /><label vid=
 \frac{1}{2}" | " /> (continues on next page)
```

```
<fvpair><rargname>ARG0</rargname><var sort="e" vid="20" /></fvpair>
 <fvpair><rargname>ARG1</rargname><var sort="x" vid="3" /></fvpair>
 <fvpair><rargname>ARG2</rargname><var sort="i" vid="21" /></fvpair></ep>
 <hcons hreln="qeq"><hi><var sort="h" vid="0" /></hi><lo><label vid="1" /></lo></
˓→hcons>
 <hcons hreln="qeq"><hi><var sort="h" vid="5" /></hi><lo><label vid="7" /></lo></
˓→hcons>
 <hcons hreln="qeq"><hi><var sort="h" vid="11" /></hi><lo><label vid="13" /></lo>
\leftrightarrow \land hcons>
</mrs>
```
## **Module Constants**

delphin.codecs.mrx.**HEADER** '<mrs-list>' delphin.codecs.mrx.**JOINER**  $\mathbf{v}$ delphin.codecs.mrx.**FOOTER** '</mrs-list>'

## **Deserialization Functions**

```
delphin.codecs.mrx.load(source)
     See the load() codec API documentation.
```
- delphin.codecs.mrx.**loads**(*s*) See the *loads* () codec API documentation.
- delphin.codecs.mrx.**decode**(*s*) See the decode () codec API documentation.

## **Serialization Functions**

- delphin.codecs.mrx.**dump**(*ms*, *destination*, *properties=True*, *lnk=True*, *indent=False*, *encoding='utf-8'*) See the *dump* () codec API documentation.
- delphin.codecs.mrx.**dumps**(*ms*, *properties=True*, *lnk=True*, *indent=False*, *encoding='utf-8'*) See the *dumps* () codec API documentation.
- delphin.codecs.mrx.**encode**(*m*, *properties=True*, *lnk=True*, *indent=False*, *encoding='utf-8'*) See the encode () codec API documentation.

## **9.1.3 delphin.codecs.indexedmrs**

Serialization for the Indexed MRS format.

The Indexed MRS format does not include role names such as ARG1, ARG2, etc., so the order of the arguments in a predication is important. For this reason, serialization with the Indexed MRS format requires the use of a SEM-I (see the [delphin.semi](#page-138-0) module).

Example:

• *The new chef whose soup accidentally spilled quit and left.*

```
< h0, e2:PROP:PAST:INDICATIVE:-:-,
 { h4:_the_q<0:3>(x3:3:SG:GENDER:+:PT, h5, h6),
   h7:_new_a_1<4:7>(e8:PROP:UNTENSED:INDICATIVE:BOOL:-, x3),
   h7:_chef_n_1<8:12>(x3),
   h9:def_explicit_q<13:18>(x10:3:SG:GENDER:BOOL:PT, h11, h12),
   h13:poss<13:18>(e14:PROP:UNTENSED:INDICATIVE:-:-, x10, x3),
   h13:_soup_n_1<19:23>(x10),
   h7:_accidental_a_1<24:36>(e15:PROP:UNTENSED:INDICATIVE:-:-,
˓→e16:PROP:PAST:INDICATIVE:-:-),
   h7:_spill_v_1<37:44>(e16, x10, i17),
   h1:_quit_v_1<45:49>(e18:PROP:PAST:INDICATIVE:-:-, x3, i19),
   h1:_and_c<50:53>(e2, e18, e20:PROP:PAST:INDICATIVE:-:-),
   h1:_leave_v_1<54:59>(e20, x3, i21) },
 { h0 qeq h1,
   h5 qeq h7,
   h11 qeq h13 } >
```
### **Deserialization Functions**

```
delphin.codecs.indexedmrs.load(source, semi)
     See the load() codec API documentation.
```
#### Extensions:

Parameters **semi** ([SemI](#page-138-1)) – the semantic interface for the grammar that produced the MRS

delphin.codecs.indexedmrs.**loads**(*s*, *semi*) See the *loads* () codec API documentation.

#### Extensions:

Parameters **semi** ([SemI](#page-138-1)) – the semantic interface for the grammar that produced the MRS

delphin.codecs.indexedmrs.**decode**(*s*, *semi*) See the [decode\(\)](#page-74-2) codec API documentation.

#### Extensions:

Parameters **semi** ([SemI](#page-138-1)) – the semantic interface for the grammar that produced the MRS

### **Serialization Functions**

delphin.codecs.indexedmrs.**dump**(*ms*, *destination*, *semi*, *properties=True*, *lnk=True*, *indent=False*, *encoding='utf-8'*) See the *dump* () codec API documentation.

### Extensions:

**Parameters semi** ([SemI](#page-138-1)) – the semantic interface for the grammar that produced the MRS

delphin.codecs.indexedmrs.**dumps**(*ms*, *semi*, *properties=True*, *lnk=True*, *indent=False*, *encoding='utf-8'*)

See the *dumps* () codec API documentation.

### Extensions:

**Parameters semi** (Sem<sub>I</sub>) – the semantic interface for the grammar that produced the MRS

delphin.codecs.indexedmrs.**encode**(*m*, *semi*, *properties=True*, *lnk=True*, *indent=False*, *encoding='utf-8'*)

See the encode () codec API documentation.

#### Extensions:

Parameters **semi** ([SemI](#page-138-1)) – the semantic interface for the grammar that produced the MRS

## **9.1.4 delphin.codecs.mrsjson**

MRS-JSON serialization and deserialization.

Example:

• *The new chef whose soup accidentally spilled quit and left.*

```
{
  "top": "h0",
  "index": "e2",
  "relations": [
   {
     "label": "h4",
     "predicate": "_the_q",
     "lnk": {"from": 0, "to": 3},
     "arguments": {"BODY": "h6", "RSTR": "h5", "ARG0": "x3"}
   },
   {
     "label": "h7",
     "predicate": "_new_a_1",
     "lnk": {"from": 4, "to": 7},
     "arguments": {"ARG1": "x3", "ARG0": "e8"}
   },
   {
     "label": "h7",
     "predicate": "_chef_n_1",
     "lnk": {"from": 8, "to": 12},
     "arguments": {"ARG0": "x3"}
   },
   {
      "label": "h9",
     "predicate": "def_explicit_q",
     "lnk": {"from": 13, "to": 18},
     "arguments": {"BODY": "h12", "RSTR": "h11", "ARG0": "x10"}
   },
   {
      "label": "h13",
     "predicate": "poss",
     "lnk": {"from": 13, "to": 18},
     "arguments": {"ARG1": "x10", "ARG2": "x3", "ARG0": "e14"}
   },
   {
     "label": "h13",
     "predicate": "_soup_n_1",
     "lnk": {"from": 19, "to": 23},
     "arguments": {"ARG0": "x10"}
   },
   {
     "label": "h7",
```

```
"predicate": "_accidental_a_1",
     "lnk": {"from": 24, "to": 36},
     "arguments": {"ARG1": "e16", "ARG0": "e15"}
   },
   {
     "label": "h7",
     "predicate": "_spill_v_1",
     "lnk": {"from": 37, "to": 44},
     "arguments": {"ARG1": "x10", "ARG2": "i17", "ARG0": "e16"}
   },
   {
     "label": "h1",
     "predicate": "_quit_v_1",
     "lnk": {"from": 45, "to": 49},
     "arguments": {"ARG1": "x3", "ARG2": "i19", "ARG0": "e18"}
   },
   {
     "label": "h1",
     "predicate": "_and_c",
     "lnk": {"from": 50, "to": 53},
     "arguments": {"ARG1": "e18", "ARG2": "e20", "ARG0": "e2"}
   },
   {
     "label": "h1",
     "predicate": "_leave_v_1",
     "lnk": {"from": 54, "to": 59},
     "arguments": {"ARG1": "x3", "ARG2": "i21", "ARG0": "e20"}
   }
 \frac{1}{2},
 "constraints": [
   {"low": "h1", "high": "h0", "relation": "qeq"},
   {"low": "h7", "high": "h5", "relation": "qeq"},
   {"low": "h13", "high": "h11", "relation": "qeq"}
 ],
 "variables": {
   "h0": {"type": "h"},
   "h1": {"type": "h"},
   "e2": {"type": "e", "properties": {"MOOD": "indicative", "PROG": "-", "SF":
˓→"prop", "PERF": "-", "TENSE": "past"}},
   "x3": {"type": "x", "properties": {"NUM": "sg", "PERS": "3", "IND": "+"}},
   "h4": {"type": "h"},
   "h6": {"type": "h"},
   "h5": {"type": "h"},
   "h7": {"type": "h"},
   "e8": {"type": "e", "properties": {"MOOD": "indicative", "PROG": "bool", "SF
˓→": "prop", "PERF": "-", "TENSE": "untensed"}},
   "h9": {"type": "h"},
   "x10": {"type": "x", "properties": {"NUM": "sg", "PERS": "3"}},
   "h11": {"type": "h"},
   "h12": {"type": "h"},
   "h13": {"type": "h"},
   "e14": {"type": "e", "properties": {"MOOD": "indicative", "PROG": "-", "SF":
˓→"prop", "PERF": "-", "TENSE": "untensed"}},
   "e15": {"type": "e", "properties": {"MOOD": "indicative", "PROG": "-", "SF":
˓→"prop", "PERF": "-", "TENSE": "untensed"}},
   "e16": {"type": "e", "properties": {"MOOD": "indicative", "PROG": "-", "SF":
 ˓→"prop", "PERF": "-", "TENSE": "past"}},
```

```
"i17": {"type": "i"},
    "e18": {"type": "e", "properties": {"MOOD": "indicative", "PROG": "-", "SF":
˓→"prop", "PERF": "-", "TENSE": "past"}},
    "i19": {"type": "i"},
    "e20": {"type": "e", "properties": {"MOOD": "indicative", "PROG": "-", "SF":
 ˓→"prop", "PERF": "-", "TENSE": "past"}},
    "i21": {"type": "i"}
  }
}
```
### **Module Constants**

```
delphin.codecs.mrsjson.HEADER
     '['
delphin.codecs.mrsjson.JOINER
     \mathcal{L}, \mathcal{L}delphin.codecs.mrsjson.FOOTER
     ']'
```
### **Deserialization Functions**

```
delphin.codecs.mrsjson.load(source)
    See the load() codec API documentation.
```

```
delphin.codecs.mrsjson.loads(s)
    See the loads () codec API documentation.
```

```
delphin.codecs.mrsjson.decode(s)
    See the decode () codec API documentation.
```
## **Serialization Functions**

- delphin.codecs.mrsjson.**dump**(*ms*, *destination*, *properties=True*, *lnk=True*, *indent=False*, *encoding='utf-8'*) See the dump () codec API documentation.
- delphin.codecs.mrsjson.**dumps**(*ms*, *properties=True*, *lnk=True*, *indent=False*, *encoding='utf-8'*) See the *dumps* () codec API documentation.
- delphin.codecs.mrsjson.**encode**(*m*, *properties=True*, *lnk=True*, *indent=False*, *encoding='utf-8'*) See the encode () codec API documentation.

### **Complementary Functions**

```
delphin.codecs.mrsjson.from_dict(d)
     Decode a dictionary, as from \text{to\_dict}(), into an MRS object.
```
<span id="page-57-0"></span>delphin.codecs.mrsjson.**to\_dict**(*mrs*, *properties=True*, *lnk=True*) Encode the MRS as a dictionary suitable for JSON serialization.

## **9.1.5 delphin.codecs.mrsprolog**

Serialization functions for the MRS-Prolog format.

Example:

• *The new chef whose soup accidentally spilled quit and left.*

```
psoa(h0,e2,
  [rel('_the_q',h4,
       [attrval('ARG0',x3),
       attrval('RSTR',h5),
        attrval('BODY',h6)]),
   rel('_new_a_1',h7,
       [attrval('ARG0',e8),
        attrval('ARG1',x3)]),
   rel('_chef_n_1',h7,
       [attrval('ARG0',x3)]),
   rel('def_explicit_q',h9,
       [attrval('ARG0',x10),
       attrval('RSTR',h11),
        attrval('BODY',h12)]),
   rel('poss',h13,
       [attrval('ARG0',e14),
        attrval('ARG1',x10),
        attrval('ARG2',x3)]),
   rel('_soup_n_1',h13,
       [attrval('ARG0', x10)]),
   rel('_accidental_a_1',h7,
       [attrval('ARG0',e15),
       attrval('ARG1',e16)]),
   rel('_spill_v_1',h7,
       [attrval('ARG0',e16),
        attrval('ARG1',x10),
       attrval('ARG2',i17)]),
   rel('_quit_v_1',h1,
       [attrval('ARG0',e18),
        attrval('ARG1',x3),
       attrval('ARG2',i19)]),
   rel('_and_c',h1,
       [attrval('ARG0',e2),
       attrval('ARG1',e18),
        attrval('ARG2',e20)]),
   rel('_leave_v_1',h1,
       [attrval('ARG0',e20),
        attrval('ARG1',x3),
        attrval('ARG2',i21)])],
  hcons([qeq(h0,h1),qeq(h5,h7),qeq(h11,h13)]))
```
#### **Serialization Functions**

delphin.codecs.mrsprolog.**dump**(*ms*, *destination*, *properties=True*, *lnk=True*, *indent=False*, *encoding='utf-8'*) See the *dump* () codec API documentation.

delphin.codecs.mrsprolog.**dumps**(*ms*, *properties=True*, *lnk=True*, *indent=False*, *encoding='utf-8'*) See the *dumps* () codec API documentation.

delphin.codecs.mrsprolog.**encode**(*m*, *properties=True*, *lnk=True*, *indent=False*, *encoding='utf-8'*) See the encode () codec API documentation.

## <span id="page-59-0"></span>**9.1.6 delphin.codecs.ace**

Deserialization of MRSs in ACE's stdout protocols.

### **Deserialization Functions**

```
delphin.codecs.ace.load(source)
    load() codec API documentation.
```
delphin.codecs.ace.**loads**(*s*) See the *loads* () codec API documentation.

delphin.codecs.ace.**decode**(*s*) See the decode () codec API documentation.

DMRS:

## **9.1.7 delphin.codecs.simpledmrs**

Serialization for the SimpleDMRS format.

Example:

• *The new chef whose soup accidentally spilled quit and left.*

```
dmrs {
 ["The new chef whose soup accidentally spilled quit and left." top=10008
˓→index=10009]
10000 [_the_q<0:3>];
 10001 [_new_a_1<4:7> e SF=prop TENSE=untensed MOOD=indicative PROG=bool PERF=-];
 10002 [_chef_n_1<8:12> x PERS=3 NUM=sg IND=+];
 10003 [def_explicit_q<13:18>];
 10004 [poss<13:18> e SF=prop TENSE=untensed MOOD=indicative PROG=- PERF=-];
 10005 [_soup_n_1<19:23> x PERS=3 NUM=sg];
 10006 [_accidental_a_1<24:36> e SF=prop TENSE=untensed MOOD=indicative PROG=-
\rightarrowPERF=-];
 10007 [_spill_v_1<37:44> e SF=prop TENSE=past MOOD=indicative PROG=- PERF=-];
 10008 [_quit_v_1<45:49> e SF=prop TENSE=past MOOD=indicative PROG=- PERF=-];
 10009 [_and_c<50:53> e SF=prop TENSE=past MOOD=indicative PROG=- PERF=-];
 10010 [_leave_v_1<54:59> e SF=prop TENSE=past MOOD=indicative PROG=- PERF=-];
 10000:RSTR/H -> 10002;
 10001:ARG1/EQ -> 10002;
 10003:RSTR/H -> 10005;
 10004:ARG1/EQ -> 10005;
 10004:ARG2/NEQ -> 10002;
 10006:ARG1/EQ -> 10007;
 10007:ARG1/NEQ -> 10005;
 10008:ARG1/NEQ -> 10002;
 10009:ARG1/EQ -> 10008;
 10009:ARG2/EQ -> 10010;
 10010:ARG1/NEQ -> 10002;
 10007:MOD/EQ -> 10002;
```
10010:MOD/EQ -> 10008;

#### **Deserialization Functions**

}

```
delphin.codecs.simpledmrs.load(source)
    See the load() codec API documentation.
```

```
delphin.codecs.simpledmrs.loads(s)
    See the loads () codec API documentation.
```

```
delphin.codecs.simpledmrs.decode(s)
    See the decode () codec API documentation.
```
### **Serialization Functions**

```
delphin.codecs.simpledmrs.dump(ms, destination, properties=True, lnk=True, indent=False,
                                       encoding='utf-8')
     See the dump () codec API documentation.
```

```
delphin.codecs.simpledmrs.dumps(ms, properties=True, lnk=True, indent=False, encoding='utf-
                                         8')
     See the dumps () codec API documentation.
```

```
delphin.codecs.simpledmrs.encode(m, properties=True, lnk=True, indent=False, encoding='utf-
                                          8')
     See the encode () codec API documentation.
```
## **9.1.8 delphin.codecs.dmrx**

DMRX (XML for DMRS) serialization and deserialization.

Example:

```
• The new chef whose soup accidentally spilled quit and left.
```

```
<dmrs cfrom="-1" cto="-1" index="10009" top="10008">
 <node cfrom="0" cto="3" nodeid="10000">
   <realpred lemma="the" pos="q" />
   <sortinfo /\langle/node\rangle<node cfrom="4" cto="7" nodeid="10001">
   <realpred lemma="new" pos="a" sense="1" />
   <sortinfo MOOD="indicative" PERF="-" PROG="bool" SF="prop" TENSE="untensed"
˓→cvarsort="e" />
 </node>
 <node cfrom="8" cto="12" nodeid="10002">
   <realpred lemma="chef" pos="n" sense="1" />
   \lesortinfo IND="+" NUM="sg" PERS="3" cvarsort="x" />
 </node>
 <node cfrom="13" cto="18" nodeid="10003">
   <gpred>def_explicit_q</gpred>
   <sortinfo />
 </node>
 <node cfrom="13" cto="18" nodeid="10004">
```

```
(continued from previous page)
```

```
<gpred>poss</gpred>
   <sortinfo MOOD="indicative" PERF="-" PROG="-" SF="prop" TENSE="untensed"
˓→cvarsort="e" />
 </node>
 <node cfrom="19" cto="23" nodeid="10005">
   <realpred lemma="soup" pos="n" sense="1" />
   <sortinfo NUM="sg" PERS="3" cvarsort="x" />
 </node>
 <node cfrom="24" cto="36" nodeid="10006">
   <realpred lemma="accidental" pos="a" sense="1" />
   <sortinfo MOOD="indicative" PERF="-" PROG="-" SF="prop" TENSE="untensed"
˓→cvarsort="e" />
 </node>
 <node cfrom="37" cto="44" nodeid="10007">
   \lerealpred lemma="spill" pos="v" sense="1" />
   <sortinfo MOOD="indicative" PERF="-" PROG="-" SF="prop" TENSE="past" cvarsort=
\rightarrow"e" />
 </node>
 <node cfrom="45" cto="49" nodeid="10008">
   <realpred lemma="quit" pos="v" sense="1" />
   <sortinfo MOOD="indicative" PERF="-" PROG="-" SF="prop" TENSE="past" cvarsort=
\rightarrow"e" />
 \langle/node>
 <node cfrom="50" cto="53" nodeid="10009">
   <realpred lemma="and" pos="c" />
   <sortinfo MOOD="indicative" PERF="-" PROG="-" SF="prop" TENSE="past" cvarsort=
\rightarrow"e" />
 </node>
 <node cfrom="54" cto="59" nodeid="10010">
   <realpred lemma="leave" pos="v" sense="1" />
   <sortinfo MOOD="indicative" PERF="-" PROG="-" SF="prop" TENSE="past" cvarsort=
\rightarrow"e" />
 </node>
 <link from="10000" to="10002">
   <rargname>RSTR</rargname>
   <post>H</post>
 \langlelink>
 <link from="10001" to="10002">
   <rargname>ARG1</rargname>
   <post>EQ</post>
 \langlelink>
 <link from="10003" to="10005">
   <rargname>RSTR</rargname>
   <post>H</post>
 \langlelink>
 <link from="10004" to="10005">
   <rargname>ARG1</rargname>
   <post>EQ</post>
 \langle/link>
 <link from="10004" to="10002">
   <rargname>ARG2</rargname>
   <post>NEQ</post>
 \langlelink><link from="10006" to="10007">
   <rargname>ARG1</rargname>
   <post>EQ</post>
 \langlelink>
```

```
<link from="10007" to="10005">
   <rargname>ARG1</rargname>
   <post>NEQ</post>
 \langlelink>
 <link from="10008" to="10002">
   <rargname>ARG1</rargname>
   <post>NEQ</post>
 \langlelink>
 <link from="10009" to="10008">
   <rargname>ARG1</rargname>
   <post>EQ</post>
 \langlelink>
 <link from="10009" to="10010">
   <rargname>ARG2</rargname>
   <post>EQ</post>
 \langle/link>
 <link from="10010" to="10002">
   <rargname>ARG1</rargname>
   <post>NEQ</post>
 \langlelink>
 <link from="10007" to="10002">
   <rargname>MOD</rargname>
   <post>EQ</post>
 \langlelink>
 <link from="10010" to="10008">
   <rargname>MOD</rargname>
   <post>EQ</post>
 \langlelink>
</dmrs>
```
## **Module Constants**

```
delphin.codecs.dmrx.HEADER
    '<dmrs-list>'
delphin.codecs.dmrx.JOINER
    \mathbf{v}delphin.codecs.dmrx.FOOTER
    '</dmrs-list>'
```
## **Deserialization Functions**

```
delphin.codecs.dmrx.load(source)
     See the load() codec API documentation.
```
- delphin.codecs.dmrx.**loads**(*s*) See the *loads* () codec API documentation.
- delphin.codecs.dmrx.**decode**(*s*) See the *decode* () codec API documentation.

## **Serialization Functions**

delphin.codecs.dmrx.**dump**(*ms*, *destination*, *properties=True*, *lnk=True*, *indent=False*, *encoding='utf-8'*) See the *dump* () codec API documentation.

delphin.codecs.dmrx.**dumps**(*ms*, *properties=True*, *lnk=True*, *indent=False*, *encoding='utf-8'*) See the *dumps* () codec API documentation.

delphin.codecs.dmrx.**encode**(*m*, *properties=True*, *lnk=True*, *indent=False*, *encoding='utf-8'*) See the encode () codec API documentation.

## **9.1.9 delphin.codecs.dmrsjson**

DMRS-JSON serialization and deserialization.

Example:

• *The new chef whose soup accidentally spilled quit and left.*

```
{
 "top": 10008,
 "index": 10009,
 "nodes": [
   {
     "nodeid": 10000,
     "predicate": "_the_q",
     "lnk": {"from": 0, "to": 3}
   },
   {
      "nodeid": 10001,
     "predicate": "_new_a_1",
     "sortinfo": {"SF": "prop", "TENSE": "untensed", "MOOD": "indicative", "PROG
˓→": "bool", "PERF": "-", "cvarsort": "e"},
     "lnk": {"from": 4, "to": 7}
   },
   {
      "nodeid": 10002,
     "predicate": "_chef_n_1",
     "sortinfo": {"PERS": "3", "NUM": "sg", "IND": "+", "cvarsort": "x"},
     "lnk": {"from": 8, "to": 12}
   },
   {
     "nodeid": 10003,
     "predicate": "def_explicit_q",
     "lnk": {"from": 13, "to": 18}
   },
   {
     "nodeid": 10004,
     "predicate": "poss",
     "sortinfo": {"SF": "prop", "TENSE": "untensed", "MOOD": "indicative", "PROG
˓→": "-", "PERF": "-", "cvarsort": "e"},
     "lnk": {"from": 13, "to": 18}
   },
   {
      "nodeid": 10005,
     "predicate": "_soup_n_1",
     "sortinfo": {"PERS": "3", "NUM": "sg", "cvarsort": "x"},
```

```
"lnk": {"from": 19, "to": 23}
   },
   {
      "nodeid": 10006,
     "predicate": "_accidental_a_1",
     "sortinfo": {"SF": "prop", "TENSE": "untensed", "MOOD": "indicative", "PROG
˓→": "-", "PERF": "-", "cvarsort": "e"},
     "lnk": {"from": 24, "to": 36}
   },
   {
     "nodeid": 10007,
     "predicate": "_spill_v_1",
     "sortinfo": {"SF": "prop", "TENSE": "past", "MOOD": "indicative", "PROG": "-
˓→", "PERF": "-", "cvarsort": "e"},
     "lnk": {"from": 37, "to": 44}
   },
   {
     "nodeid": 10008,
     "predicate": "_quit_v_1",
     "sortinfo": {"SF": "prop", "TENSE": "past", "MOOD": "indicative", "PROG": "-
˓→", "PERF": "-", "cvarsort": "e"},
     "lnk": {"from": 45, "to": 49}
   },
   {
     "nodeid": 10009,
     "predicate": "_and_c",
     "sortinfo": {"SF": "prop", "TENSE": "past", "MOOD": "indicative", "PROG": "-
˓→", "PERF": "-", "cvarsort": "e"},
     "lnk": {"from": 50, "to": 53}
   },
   {
     "nodeid": 10010,
     "predicate": "_leave_v_1",
     "sortinfo": {"SF": "prop", "TENSE": "past", "MOOD": "indicative", "PROG": "-
˓→", "PERF": "-", "cvarsort": "e"},
     "lnk": {"from": 54, "to": 59}
   }
 \vert,
 "links": [
   {"from": 10000, "to": 10002, "rargname": "RSTR", "post": "H"},
   {"from": 10001, "to": 10002, "rargname": "ARG1", "post": "EQ"},
   {"from": 10003, "to": 10005, "rargname": "RSTR", "post": "H"},
   {"from": 10004, "to": 10005, "rargname": "ARG1", "post": "EQ"},
   {"from": 10004, "to": 10002, "rargname": "ARG2", "post": "NEQ"},
   {"from": 10006, "to": 10007, "rargname": "ARG1", "post": "EQ"},
   {"from": 10007, "to": 10005, "rargname": "ARG1", "post": "NEQ"},
   {"from": 10008, "to": 10002, "rargname": "ARG1", "post": "NEQ"},
   {"from": 10009, "to": 10008, "rargname": "ARG1", "post": "EQ"},
   {"from": 10009, "to": 10010, "rargname": "ARG2", "post": "EQ"},
   {"from": 10010, "to": 10002, "rargname": "ARG1", "post": "NEQ"},
   {"from": 10007, "to": 10002, "rargname": "MOD", "post": "EQ"},
   {"from": 10010, "to": 10008, "rargname": "MOD", "post": "EQ"}
 ]
}
```
## **Module Constants**

delphin.codecs.dmrsjson.**HEADER** '[' delphin.codecs.dmrsjson.**JOINER**  $\mathcal{L}$ ,  $\mathcal{L}$ delphin.codecs.dmrsjson.**FOOTER** ']'

### **Deserialization Functions**

delphin.codecs.dmrsjson.**load**(*source*) See the  $load()$  codec API documentation.

delphin.codecs.dmrsjson.**loads**(*s*) See the *loads* () codec API documentation.

delphin.codecs.dmrsjson.**decode**(*s*) See the decode () codec API documentation.

### **Serialization Functions**

delphin.codecs.dmrsjson.**dump**(*ms*, *destination*, *properties=True*, *lnk=True*, *indent=False*, *encoding='utf-8'*) See the *dump* () codec API documentation.

delphin.codecs.dmrsjson.**dumps**(*ms*, *properties=True*, *lnk=True*, *indent=False*, *encoding='utf-8'*) See the *dumps* () codec API documentation.

delphin.codecs.dmrsjson.**encode**(*m*, *properties=True*, *lnk=True*, *indent=False*, *encoding='utf-8'*) See the encode () codec API documentation.

### **Complementary Functions**

delphin.codecs.dmrsjson.**from\_dict**(*d*) Decode a dictionary, as from  $\tau \circ \text{dist}(\cdot)$ , into a DMRS object.

<span id="page-65-0"></span>delphin.codecs.dmrsjson.**to\_dict**(*d*, *properties=True*, *lnk=True*) Encode DMRS *d* as a dictionary suitable for JSON serialization.

## **9.1.10 delphin.codecs.dmrspenman**

DMRS-PENMAN serialization and deserialization.

Example:

• *The new chef whose soup accidentally spilled quit and left.*

```
(e9 / _quit_v_1
 :lnk "<45:49>"
 :cvarsort e
 :sf prop
 :tense past
```

```
:mood indicative
:prog -
:perf -
:ARG1-NEQ (x3 / _chef_n_1
 :lnk "<8:12>"
  :cvarsort x
 :pers 3
  :num sg
  :ind +
 :RSTR-H-of (q1 / _the_q
   :lnk "<0:3>")
  :ARG1-EQ-of (e2 / _new_a_1
   :lnk "<4:7>"
    :cvarsort e
   :sf prop
   :tense untensed
    :mood indicative
    :prog bool
    : perf -):ARG2-NEQ-of (e5 / poss
    :lnk "<13:18>"
    :cvarsort e
    :sf prop
    :tense untensed
    :mood indicative
    :prog -
    :perf -
    :ARG1-EQ (x6 / _soup_n_1
     :lnk "<19:23>"
     :cvarsort x
     :pers 3
      :num sg
     :RSTR-H-of (q4 / def_explicit_q
       :lnk "<13:18>")))
  :MOD-EQ-of (e8 / _spill_v_1
   :lnk "<37:44>"
    :cvarsort e
   :sf prop
    :tense past
    :mood indicative
    :prog -
    :perf -
    :ARG1-NEQ x6
    :ARG1-EQ-of (e7 / _accidental_a_1
     :lnk "<24:36>"
     :cvarsort e
     :sf prop
     :tense untensed
     :mood indicative
     :prog -
     :perf -)))
:ARG1-EQ-of (e10 / _and_c
 :lnk "<50:53>"
  :cvarsort e
  :sf prop
  :tense past
  :mood indicative
```

```
:prog -
:perf -
:ARG2-EQ (e11 / _leave_v_1
  :lnk "<54:59>"
  :cvarsort e
  :sf prop
  :tense past
  :mood indicative
  :prog -
  :perf -
  :ARG1-NEQ x3
  :MOD-EQ e9)))
```
### **Deserialization Functions**

```
delphin.codecs.dmrspenman.load(source)
    See the load() codec API documentation.
```
- delphin.codecs.dmrspenman.**loads**(*s*) See the *[loads\(\)](#page-74-1)* codec API documentation.
- delphin.codecs.dmrspenman.**decode**(*s*) See the decode () codec API documentation.

## **Serialization Functions**

delphin.codecs.dmrspenman.**dump**(*ms*, *destination*, *properties=True*, *lnk=True*, *indent=False*, *encoding='utf-8'*) See the *dump* () codec API documentation.

delphin.codecs.dmrspenman.**dumps**(*ms*, *properties=True*, *lnk=True*, *indent=False*, *encoding='utf-8'*) See the *dumps* () codec API documentation.

delphin.codecs.dmrspenman.**encode**(*m*, *properties=True*, *lnk=True*, *indent=False*, *encoding='utf-8'*) See the encode () codec API documentation.

### **Complementary Functions**

```
delphin.codecs.dmrspenman.from_triples(triples)
     Decode triples, as from to\_triples(), into a DMRS object.
```
<span id="page-67-0"></span>delphin.codecs.dmrspenman.**to\_triples**(*d*, *properties=True*, *lnk=True*) Encode *d* as triples suitable for PENMAN serialization.

EDS:

## **9.1.11 delphin.codecs.eds**

Serialization functions for the "native" EDS format.

Example:

• *The new chef whose soup accidentally spilled quit and left.*

```
{e18:
 _1: _the_q<0:3>[BV x3]e8:_new_a_1<4:7>{e SF prop, TENSE untensed, MOOD indicative, PROG bool, PERF -}
\leftrightarrow[ARG1 x3]
x3:\_chef_n_1<8:12>{x  } PERS 3, NUM sq, IND +}[]
_2:def_explicit_q<13:18>[BV x10]
e14:poss<13:18>{e SF prop, TENSE untensed, MOOD indicative, PROG -, PERF -}[ARG1,
\leftrightarrowx10, ARG2 x3]
x10:_soup_n_1<19:23>{x PERS 3, NUM sg}[]
e15:_accidental_a_1<24:36>{e SF prop, TENSE untensed, MOOD indicative, PROG -, 
˓→PERF -}[ARG1 e16]
e16:_spill_v_1<37:44>{e SF prop, TENSE past, MOOD indicative, PROG -, PERF -}
\leftrightarrow[ARG1 x10]
e18: quit_v_1<45:49>{e SF prop, TENSE past, MOOD indicative, PROG -, PERF -}
\leftrightarrow[ARG1 x3]
e2:_and_c<50:53>{e SF prop, TENSE past, MOOD indicative, PROG -, PERF -}[ARG1,
˓→e18, ARG2 e20]
e20:_leave_v_1<54:59>{e SF prop, TENSE past, MOOD indicative, PROG -, PERF -}
\leftrightarrow[ARG1 x3]
}
```
#### **Deserialization Functions**

```
delphin.codecs.eds.load(source)
    load() codec API documentation.
```
delphin.codecs.eds.**loads**(*s*) See the *loads* () codec API documentation.

delphin.codecs.eds.**decode**(*s*) See the decode () codec API documentation.

### **Serialization Functions**

delphin.codecs.eds.**dump**(*ms*, *destination*, *properties=True*, *lnk=True*, *show\_status=False*, *indent=False*, *encoding='utf-8'*)

See the *dump* () codec API documentation.

#### Extensions:

```
Parameters show status (b \circ \circ l) – if True, indicate disconnected components
```
delphin.codecs.eds.**dumps**(*ms*, *properties=True*, *lnk=True*, *show\_status=False*, *indent=False*, *encoding='utf-8'*) See the *dumps* () codec API documentation.

#### Extensions:

Parameters show\_status ([bool](https://docs.python.org/3/library/functions.html#bool)) – if True, indicate disconnected components

delphin.codecs.eds.**encode**(*m*, *properties=True*, *lnk=True*, *show\_status=False*, *indent=False*, *encoding='utf-8'*)

See the encode () codec API documentation.

### Extensions:

```
Parameters show status (boo1) – if True, indicate disconnected components
```
## **9.1.12 delphin.codecs.edsjson**

EDS-JSON serialization and deserialization.

Example:

• *The new chef whose soup accidentally spilled quit and left.*

```
{
 "top": "e18",
 "nodes": {
   "_1": {
     "label": "_the_q",
     "edges": {"BV": "x3"},
     "lnk": {"from": 0, "to": 3}
   },
   "e8": {
     "label": "_new_a_1",
     "edges": {"ARG1": "x3"},
     "lnk": {"from": 4, "to": 7},
     "type": "e",
     "properties": {"SF": "prop", "TENSE": "untensed", "MOOD": "indicative",
˓→"PROG": "bool", "PERF": "-"}
   },
   "x3": {
     "label": "_chef_n_1",
     "edges": {},
     "lnk": {"from": 8, "to": 12},
     "type": "x",
     "properties": {"PERS": "3", "NUM": "sg", "IND": "+"}
   },
    "2" : 4""label": "def_explicit_q",
     "edges": {"BV": "x10"},
     "lnk": {"from": 13, "to": 18}
   },
   "e14": {
     "label": "poss",
     "edges": {"ARG1": "x10", "ARG2": "x3"},
     "lnk": {"from": 13, "to": 18},
     "type": "e",
     "properties": {"SF": "prop", "TENSE": "untensed", "MOOD": "indicative",
˓→"PROG": "-", "PERF": "-"}
   },
    "x10" : 4"label": "_soup_n_1",
     "edges": {},
     "lnk": {"from": 19, "to": 23},
     "type": "x",
     "properties": {"PERS": "3", "NUM": "sg"}
   },
   "e15": {
     "label": "_accidental_a_1",
     "edges": {"ARG1": "e16"},
     "lnk": {"from": 24, "to": 36},
     "type": "e",
      "properties": {"SF": "prop", "TENSE": "untensed", "MOOD": "indicative",
˓→"PROG": "-", "PERF": "-"}
    },
```

```
"e16": {
      "label": "_spill_v_1",
      "edges": {"ARG1": "x10"},
      "lnk": {"from": 37, "to": 44},
      "type": "e",
      "properties": {"SF": "prop", "TENSE": "past", "MOOD": "indicative", "PROG":
\leftrightarrow"-", "PERF": "-"}
   },
    "e18": {
      "label": "_quit_v_1",
      "edges": {"ARG1": "x3"},
      "lnk": {"from": 45, "to": 49},
      "type": "e",
      "properties": {"SF": "prop", "TENSE": "past", "MOOD": "indicative", "PROG":
\rightarrow"-", "PERF"; "-"}
   },
    "e2": {
      "label": "_and_c",
      "edges": {"ARG1": "e18", "ARG2": "e20"},
      "lnk": {"from": 50, "to": 53},
      "type": "e",
      "properties": {"SF": "prop", "TENSE": "past", "MOOD": "indicative", "PROG":
\rightarrow"-", "PERF": "-"}
   },
   "e20": {
      "label": "_leave_v_1",
     "edges": {"ARG1": "x3"},
      "lnk": {"from": 54, "to": 59},
      "type": "e",
      "properties": {"SF": "prop", "TENSE": "past", "MOOD": "indicative", "PROG":
ightharpoonup"-", "PERF": "-"}
   }
 }
}
```
#### **Module Constants**

```
delphin.codecs.edsjson.HEADER
     '['
delphin.codecs.edsjson.JOINER
     \mathcal{L}, \mathcal{L}delphin.codecs.edsjson.FOOTER
     ']'
```
## **Deserialization Functions**

delphin.codecs.edsjson.**load**(*source*) See the *load*() codec API documentation.

delphin.codecs.edsjson.**loads**(*s*) See the *loads* () codec API documentation.

delphin.codecs.edsjson.**decode**(*s*) See the decode () codec API documentation.

## **Serialization Functions**

```
delphin.codecs.edsjson.dump(ms, destination, properties=True, lnk=True, indent=False,
                                 encoding='utf-8')
```
See the *dump* () codec API documentation.

- delphin.codecs.edsjson.**dumps**(*ms*, *properties=True*, *lnk=True*, *indent=False*, *encoding='utf-8'*) See the *dumps* () codec API documentation.
- delphin.codecs.edsjson.**encode**(*m*, *properties=True*, *lnk=True*, *indent=False*, *encoding='utf-8'*) See the encode () codec API documentation.

#### **Complementary Functions**

```
delphin.codecs.edsjson.from_dict(d)
     Decode a dictionary, as from \text{to\_dict}(, into an EDS object.
```
## **9.1.13 delphin.codecs.edspenman**

EDS-PENMAN serialization and deserialization.

Example:

• *The new chef whose soup accidentally spilled quit and left.*

```
(e18 / _quit_v_1
 :lnk "<45:49>"
 :type e
 :sf prop
 :tense past
 :mood indicative
 :prog -
 :perf -
 :ARG1 (x3 / _chef_n_1
   :lnk "<8:12>"
   :type x
   :pers 3
   :num sg
    :ind +
   :BV-of (_1 / _the_q
     :lnk "<0:3>")
    :ARG1-of (e8 / _new_a_1
     :lnk "<4:7>"
     :type e
     :sf prop
     :tense untensed
     :mood indicative
     :prog bool
     :perf -):ARG2-of (e14 / poss
     :lnk "<13:18>"
     :type e
     :sf prop
      :tense untensed
```
<span id="page-71-0"></span>delphin.codecs.edsjson.**to\_dict**(*eds*, *properties=True*, *lnk=True*) Encode the EDS as a dictionary suitable for JSON serialization.
(continued from previous page)

```
:mood indicative
    :prog -
    :perf -
    :ARG1 (x10 / _soup_n_1
     :lnk "<19:23>"
     :type x
     :pers 3
     :num sg
     :BV-of (_2 / def_explicit_q
       :lnk "<13:18>")
     :ARG1-of (e16 / _spill_v_1
       :lnk "<37:44>"
       :type e
       :sf prop
       :tense past
       :mood indicative
        :prog -
        :perf -
        :ARG1-of (e15 / _accidental_a_1
         :lnk "<24:36>"
         :type e
         :sf prop
         :tense untensed
          :mood indicative
         :prog -
         :perf -))))))
:ARG1-of (e2 / _and_c
 :lnk "<50:53>"
 :type e
 :sf prop
  :tense past
  :mood indicative
  :prog -
  :perf -
  :ARG2 (e20 / _leave_v_1
   :lnk "<54:59>"
   :type e
   :sf prop
    :tense past
    :mood indicative
    :prog -
    :perf -
    :ARG1 x3)))
```
# **Deserialization Functions**

```
delphin.codecs.edspenman.load(source)
    See the load() codec API documentation.
```
- delphin.codecs.edspenman.**loads**(*s*) See the *loads* () codec API documentation.
- delphin.codecs.edspenman.**decode**(*s*) See the decode () codec API documentation.

# **Serialization Functions**

delphin.codecs.edspenman.**dump**(*ms*, *destination*, *properties=True*, *lnk=True*, *indent=False*, *encoding='utf-8'*)

See the *dump* () codec API documentation.

delphin.codecs.edspenman.**dumps**(*ms*, *properties=True*, *lnk=True*, *indent=False*, *encoding='utf-8'*) See the *dumps* () codec API documentation.

delphin.codecs.edspenman.**encode**(*m*, *properties=True*, *lnk=True*, *indent=False*, *encoding='utf-8'*) See the encode () codec API documentation.

# **Complementary Functions**

delphin.codecs.edspenman.**from\_triples**(*triples*) Decode triples, as from  $to\_triples($ ), into an EDS object.

<span id="page-73-0"></span>delphin.codecs.edspenman.**to\_triples**(*e*, *properties=True*, *lnk=True*) Encode the Eds as triples suitable for PENMAN serialization.

# **9.2 Codec API**

# **9.2.1 Module Constants**

There is one required module constant for codecs: CODEC\_INFO. Its purpose is primarily to specify which representation (MRS, DMRS, EDS) it serializes. A codec without CODEC\_INFO will work for programmatic usage, but it will not work with the  $dellphi$ .*commands.convert()* function or at the command line with the **delphin convert** command, which use the representation key in CODEC\_INFO to determine when and how to convert representations.

## **CODEC\_INFO**

A dictionary containing information about the codec. While codec authors may put arbitrary data here, there are two keys used by PyDelphin's conversion features: representation and description. Only representation is required, and should be set to one of mrs, dmrs, or eds. For example, the mrsjson codec uses the following:

```
CODEC_INFO = {'representation': 'mrs',
    'description': 'JSON-serialized MRS for the Web API'
}
```
The following module constants are optional and are used to describe strings that must appear in valid documents when serializing multiple semantics representations at a time, as with  $dump()$  and  $dumps()$ . It is used by  $delphin$ .  $commands$ . convert () to provide a streaming serialization rather than dumping the entire file at once. If the values are not defined in the codec module, default values will be used.

# <span id="page-73-1"></span>**HEADER**

<span id="page-73-2"></span>The string to output before any of semantic representations are serialized. For example, in  $deLphin$ .  $codecs$ . [mrx](#page-51-0), the value of HEADER is <mrs-list>, and in the delphin.codecs.dmrstikz module of the [delphin-latex](https://github.com/delph-in/delphin-latex) plugin it is an entire LaTeX preamble followed by \begin{document}.

# **JOINER**

The string used to join multiple serialized semantic representations. For example, in  $deLphin.codecs$ .  $mrs$  json, it is a comma (,) following JSON's syntax. Normally it is either an empty string, a space, or a newline, depending on the conventions for the format and if the indent argument is set.

# <span id="page-74-3"></span>**FOOTER**

The string to output after all semantic representations have been serialized. For example, in  $dephi$ ,  $codes.mrx$ , it is  $\sqrt{ms-list}$ , and in delphin.codecs.dmrstikz it is  $\end{document}$ .

# **9.2.2 Deserialization Functions**

The deserialization functions  $load($ ,  $loads($ ), and  $decode($ ) accept textual serializations and return the interpreted semantic representation. Both  $load()$  and  $loads()$  expect full documents (including headers and footers, such as  $\langle mrs-list \rangle$  and  $\langle mrs-list \rangle$  around a  $mrx$  serialization) and return lists of semantic structure objects. The  $decode$  () function expects single representations (without headers and footers) and returns a single semantic structure object.

# **Reading from a file or stream**

## <span id="page-74-0"></span>**load**(*source*)

Deserialize and return semantic representations from *source*.

**Parameters source** – [path-like object](https://docs.python.org/3/glossary.html#term-path-like-object) or file handle of a source containing serialized semantic representations

Return type [list](https://docs.python.org/3/library/stdtypes.html#list)

# **Reading from a string**

### <span id="page-74-1"></span>**loads**(*s*)

Deserialize and return semantic representations from string *s*.

**Parameters**  $s$  – string containing serialized semantic representations

Return type [list](https://docs.python.org/3/library/stdtypes.html#list)

# **Decoding from a string**

#### <span id="page-74-2"></span>**decode**(*s*)

Deserialize and return the semantic representation from string *s*.

**Parameters**  $s$  – string containing a serialized semantic representation

Return type subclass of [delphin.sembase.SemanticStructure](#page-132-0)

# **9.2.3 Serialization Functions**

The serialization functions  $dump()$ ,  $dumps($ ), and  $encode($ ) take semantic representations as input as either return a string or print to a file or stream. Both  $dump()$  and  $dumps()$  will provide the appropriate [HEADER](#page-73-1), [JOINER](#page-73-2), and [FOOTER](#page-74-3) values to make the result a valid document. The encode () function only serializes a single semantic representation, which is generally useful when working with single representations, but is also useful when headers and footers are not desired (e.g., if you want the  $dmrx$  representation of a DMRS without <dmrs-list> and </dmrs-list> surrounding it).

# **Writing to a file or stream**

<span id="page-75-0"></span>**dump**(*xs*, *destination*, *properties=True*, *lnk=True*, *indent=False*, *encoding='utf-8'*) Serialize semantic representations in *xs* to *destination*.

# **Parameters**

- **xs** iterable of [SemanticStructure](#page-132-0) objects to serialize
- **destination** [path-like object](https://docs.python.org/3/glossary.html#term-path-like-object) or file object where data will be written to
- **properties** ([bool](https://docs.python.org/3/library/functions.html#bool)) if False, suppress morphosemantic properties
- **lnk** ([bool](https://docs.python.org/3/library/functions.html#bool)) if False, suppress surface alignments and strings
- **indent** if True or an integer value, add newlines and indentation; some codecs may support an integer value for indent, which specifies how many columns to indent
- **encoding**  $(str)$  $(str)$  $(str)$  if *destination* is a filename, write to the file with the given encoding; otherwise it is ignored

# **Writing to a string**

```
dumps(xs, properties=True, lnk=True, indent=False)
      Serialize semantic representations in xs and return the string.
```
The arguments are interpreted as in  $dump$  ().

Return type [str](https://docs.python.org/3/library/stdtypes.html#str)

# **Encoding to a string**

```
encode(x, properties=True, lnk=True, indent=False)
```
Serialize single semantic representations *x* and return the string.

The arguments are interpreted as in *dump* ().

Return type [str](https://docs.python.org/3/library/stdtypes.html#str)

# **9.2.4 Variations**

All serialization codecs should use the function signatures above, but some variations are possible. Codecs should not remove any positional or keyword arguments from functions, but they can be ignored. If any new positional arguments are added, they should appear after the last positional argument in its function, before the keyword arguments. New keyword arguments may be added in any order. Finally, a codec may omit some functions entirely, such as for exportonly codecs that do not provide  $load($ , [loads\(\)](#page-74-1), or [decode\(\)](#page-74-2). The module constants [HEADER](#page-73-1), [JOINER](#page-73-2), and [FOOTER](#page-74-3) are also optional. Here are some examples of variations in PyDelphin:

- [delphin.codecs.indexedmrs](#page-53-0) requires a semi positional argument.
- [delphin.codecs.mrsjson](#page-55-0), [delphin.codecs.dmrsjson](#page-63-0), and [delphin.codecs.edsjson](#page-69-0) introduce to\_dict() and from\_dict() functions in their public API as they may be generally useful.
- [delphin.codecs.dmrspenman](#page-65-0) and [delphin.codecs.edspenman](#page-71-0) introduce to\_triples() and from\_triples() functions in their public API.
- [delphin.codecs.eds](#page-67-0) allows a show\_status keyword argument to turn on graph connectedness markers on serialization.
- [delphin.codecs.mrsprolog](#page-58-0) and delphin.codecs.dmrstikz are export-only codecs and do not provide [load\(\)](#page-74-0), [loads\(\)](#page-74-1), or [decode\(\)](#page-74-2) functions.
- [delphin.ace](#page-44-0) is an import-only codec and does not provide [dump\(\)](#page-75-0), [dumps\(\)](#page-75-1), or [encode\(\)](#page-75-2) functions.

**TEN**

# **DELPHIN.COMMANDS**

PyDelphin API counterparts to the delphin commands.

The public functions in this module largely mirror the front-end subcommands provided by the delphin command, with some small changes to argument names or values to be better-suited to being called from within Python.

# **10.1 convert**

<span id="page-78-0"></span>delphin.commands.**convert**(*path*, *source\_fmt*, *target\_fmt*, *select='result.mrs'*, *properties=True*, *lnk=True*, *color=False*, *indent=None*, *show\_status=False*, *predicate\_modifiers=False*, *semi=None*) Convert between various DELPH-IN Semantics representations.

The *source* fmt and *target* fmt arguments are downcased and hyphens are removed to normalize the codec name.

Note: For syntax highlighting, [delphin.highlight](https://github.com/delph-in/delphin.highlight) must be installed, and it is only available for select target formats.

- **path** ([str,](https://docs.python.org/3/library/stdtypes.html#str) file) filename, testsuite directory, open file, or stream of input representations
- **source\_fmt**  $(str)$  $(str)$  $(str)$  convert from this format
- **target\_fmt**  $(str)$  $(str)$  $(str)$  convert to this format
- **select** ([str](https://docs.python.org/3/library/stdtypes.html#str)) TSQL query for selecting data (ignored if *path* is not a testsuite directory; default: "result:mrs")
- **properties** ([bool](https://docs.python.org/3/library/functions.html#bool)) include morphosemantic properties if True (default: True)
- **lnk** ([bool](https://docs.python.org/3/library/functions.html#bool)) include lnk surface alignments and surface strings if  $True$  (default:  $True$ )
- **color** ([bool](https://docs.python.org/3/library/functions.html#bool)) apply syntax highlighting if True and *target\_fmt* is "simplemrs" (default: False)
- **indent** ([int,](https://docs.python.org/3/library/functions.html#int) optional) specifies an explicit number of spaces for indentation
- **show\_status** ([bool](https://docs.python.org/3/library/functions.html#bool)) show disconnected EDS nodes (ignored if *target\_fmt* is not "eds"; default: False)
- **predicate modifiers** ([bool](https://docs.python.org/3/library/functions.html#bool)) apply EDS predicate modification for certain kinds of patterns (ignored if *target\_fmt* is not an EDS format; default: False)

• **semi** – a [delphin.semi.SemI](#page-138-0) object or path to a **SEM-I** (ignored if *target fmt* is not indexedmrs)

Returns *str* – the converted representation

# **10.2 select**

delphin.commands.**select**(*query*, *path*, *record\_class=None*) Select data from [incr tsdb()] test suites.

# **Parameters**

- **query** ([str](https://docs.python.org/3/library/stdtypes.html#str)) TSQL select query (e.g., 'i-id i-input mrs' or '\* from item where readings  $> 0'$ )
- **path** path to a TSDB test suite
- **record\_class** alternative class for records in the selection

Yields selected data from the test suite

# **10.3 mkprof**

delphin.commands.**mkprof**(*destination*, *source=None*, *schema=None*, *where=None*, *delimiter=None*, *refresh=False*, *skeleton=False*, *full=False*, *gzip=False*, *quiet=False*)

Create [incr tsdb()] profiles or skeletons.

Data for the testsuite may come from an existing testsuite or from a list of sentences. There are four main usage patterns:

- source="testsuite/" read data from testsuite/
- source=None, refresh=True read data from *destination*
- source=None, refresh=False read sentences from stdin
- source="sents.txt" read sentences from sents.txt

The latter two require the *schema* parameter.

- **destination**  $(str)$  $(str)$  $(str)$  path of the new testsuite
- **source**  $(str)$  $(str)$  $(str)$  path to a source test suite or a file containing sentences; if not given and *refresh* is False, sentences are read from stdin
- **schema** ([str](https://docs.python.org/3/library/stdtypes.html#str)) path to a relations file to use for the created testsuite; if None and *source* is a test suite, the schema of *source* is used
- where  $(str)$  $(str)$  $(str)$  TSOL condition to filter records by; ignored if *source* is not a test suite
- **delimiter** ([str](https://docs.python.org/3/library/stdtypes.html#str)) if given, split lines from *source* or stdin on the character *delimiter*; if *delimiter* is  $\mathbf{w} \in \mathbf{w}$ , split using  $dellphi$ ,  $t \in \mathbf{w}$ ,  $t \in \mathbf{w}$ ,  $t \in \mathbf{w}$  is a header line with field names is required; ignored when the data source is not text lines
- **refresh** ([bool](https://docs.python.org/3/library/functions.html#bool)) if True, rewrite the data at *destination*; implies *full* is True; ignored if *source* is not None, best combined with *schema* or *gzip* (default: False)
- **skeleton** ([bool](https://docs.python.org/3/library/functions.html#bool)) if True, only write tsdb-core files (default: False)
- **full**  $(bood)$  if True, copy all data from the source testsuite; ignored if the data source is not a testsuite or if *skeleton* is True (default: False)
- **gzip** ([bool](https://docs.python.org/3/library/functions.html#bool)) if True, non-empty tables will be compressed with gzip
- **quiet** ([bool](https://docs.python.org/3/library/functions.html#bool)) if True, don't print summary information

# **10.4 process**

delphin.commands.**process**(*grammar*, *testsuite*, *source=None*, *select=None*, *generate=False*, *transfer=False*, *full\_forest=False*, *options=None*, *all\_items=False*, *result\_id=None*, *gzip=False*, *stderr=None*) Process (e.g., parse) a [incr tsdb()] profile.

Results are written to directly to *testsuite*.

If *select* is None, the defaults depend on the task:

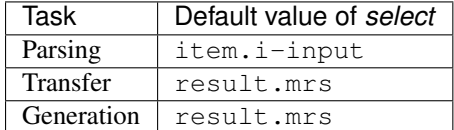

#### **Parameters**

- **grammar**  $(str)$  $(str)$  $(str)$  path to a compiled grammar image
- **testsuite**  $(s \nmid r)$  path to a [incr tsdb()] testsuite where data will be read from (see *source*) and written to
- **source** ([str](https://docs.python.org/3/library/stdtypes.html#str)) path to a [incr tsdb()] testsuite; if None, *testsuite* is used as the source of data
- **select**  $(str)$  $(str)$  $(str)$  TSQL query for selecting processor inputs (default depends on the processor type)
- **generate** ([bool](https://docs.python.org/3/library/functions.html#bool)) if True, generate instead of parse (default: False)
- **transfer** ([bool](https://docs.python.org/3/library/functions.html#bool)) if True, transfer instead of parse (default: False)
- **options**  $(iist)$  [list](https://docs.python.org/3/library/stdtypes.html#list) of ACE command-line options to use when invoking the ACE subprocess; unsupported options will give an error message
- **all\_items** ([bool](https://docs.python.org/3/library/functions.html#bool)) if True, don't exclude ignored items (those with i-wf==2) when parsing
- **result\_id** ([int](https://docs.python.org/3/library/functions.html#int)) if given, only keep items with the specified result-id
- **gzip** ([bool](https://docs.python.org/3/library/functions.html#bool)) if True, non-empty tables will be compressed with gzip
- **stderr** (file) stream for ACE's stderr

# **10.5 compare**

delphin.commands.**compare**(*testsuite*, *gold*, *select='i-id i-input mrs'*) Compare two [incr tsdb()] profiles.

- **testsuite** ([str,](https://docs.python.org/3/library/stdtypes.html#str) [TestSuite](#page-108-0)) path to the test [incr tsdb()] testsuite or a TestSuite object
- **gold** ([str,](https://docs.python.org/3/library/stdtypes.html#str) [TestSuite](#page-108-0)) path to the gold [incr tsdb()] testsuite or a TestSuite object
- **select** TSQL query to select (id, input, mrs) triples (default: i-id i-input mrs)

Yields *dict* –

Comparison results as:

```
{"id": "item identifier",
"input": "input sentence",
"test": number_of_unique_results_in_test,
"shared": number of shared results,
"gold": number_of_unique_results_in_gold}
```
# **10.6 repp**

delphin.commands.**repp**(*source*, *config=None*, *module=None*, *active=None*, *format=None*, *trace\_level=0*)

Tokenize with a Regular Expression PreProcessor (REPP).

Results are printed directly to stdout. If more programmatic access is desired, the [delphin.repp](#page-128-0) module provides a similar interface.

# **Parameters**

- **source** ([str,](https://docs.python.org/3/library/stdtypes.html#str) file) filename, open file, or stream of sentence inputs
- **config**  $(str)$  $(str)$  $(str)$  path to a PET REPP configuration (.set) file
- **module**  $(str)$  $(str)$  $(str)$  path to a top-level REPP module; other modules are found by external group calls
- **active** (*[list](https://docs.python.org/3/library/stdtypes.html#list)*) select which modules are active; if None, all are used; incompatible with *config* (default: None)
- **format** ([str](https://docs.python.org/3/library/stdtypes.html#str)) the output format ("yy", "string", "line", or "triple"; default:  $"y y")$
- **trace** level  $(int) if 0$  $(int) if 0$  $(int) if 0$  no trace info is printed; if 1, applied rules are printed, if greather than 1, both applied and unapplied rules (in order) are printed (default: 0)

# **10.7 Exceptions**

**exception** delphin.commands.**CommandError**(*\*args*, *\*\*kwargs*) Raised on an invalid command call.

# **ELEVEN**

# **DELPHIN.DERIVATION**

<span id="page-82-0"></span>Classes and functions related to derivation trees.

Derivation trees represent a unique analysis of an input using an implemented grammar. They are a kind of syntax tree, but as they use the actual grammar entities (e.g., rules or lexical entries) as node labels, they are more specific than trees using general category labels (e.g., "N" or "VP"). As such, they are more likely to change across grammar versions.

# See also:

More information about derivation trees is found at <http://moin.delph-in.net/ItsdbDerivations>

For the following Japanese example. . .

```
tooku ni juusei ga kikoe-ta
distant LOC gunshot NOM can.hear-PFV
"Shots were heard in the distance."
```
. . . here is the derivation tree of a parse from [Jacy](http://moin.delph-in.net/JacyTop) in the Unified Derivation Format (UDF):

```
(utterance-root
(564 utterance_rule-decl-finite 1.02132 0 6
  (563 hf-adj-i-rule 1.04014 0 6
   (557 hf-complement-rule -0.27164 0 2
    (556 quantify-n-rule 0.311511 0 1
     (23 tooku_1 0.152496 0 1
      (W''' 0 1))(42 ni-narg 0.478407 1 2
     (\sqrt{m} - 1 - 2))
   (562 head_subj_rule 1.512 2 6
    (559 hf-complement-rule -0.378462 2 4
     (558 quantify-n-rule 0.159015 2 3
      (55 juusei_1 0 2 3
       (" " 2 3))(56 ga 0.462257 3 4
      (" " 3 4))(561 vstem-vend-rule 1.34202 4 6
     (560 i-lexeme-v-stem-infl-rule 0.365568 4 5
      (65 kikoeru-stem 0 4 5
       (\blacksquare \blacksquare \red 4 \red 5)))
     (81 ta-end 0.0227589 5 6
      (" " 5 6))))))))
```
In addition to the UDF format, there is also the UDF export format "UDX", which adds lexical type information and indicates which daughter node is the head, and a dictionary representation, which is useful for JSON serialization. All three are supported by PyDelphin.

Derivation trees have 3 types of nodes:

- root nodes, with only an entity name and a single child
- normal nodes, with 5 fields (below) and a list of children
	- *id* an integer id given by the producer of the derivation
	- *entity* rule or type name
	- *score* a (MaxEnt) score for the current node's subtree
	- *start* the character index of the left-most side of the tree
	- *end* the character index of the right-most side of the tree
- terminal/left/lexical nodes, which contain the input tokens processed by that subtree

This module uses the [UDFNode](#page-84-0) class for capturing root and normal nodes. Root nodes are expressed as a UDFNode whose id is None. For root nodes, all fields except entity and the list of daughters are expected to be None. Leaf nodes are simply an iterable of token information.

# **11.1 Loading Derivation Data**

There are two functions for loading derivations from either the UDF/UDX string representation or the dictionary representation: [from\\_string\(\)](#page-83-0) and [from\\_dict\(\)](#page-83-1).

```
>>> from delphin import derivation
>>> d1 = derivation.from_string(
... '(1 entity-name 1 0 1 ("token"))')
...
>>> d2 = derivation.from_dict(
... {'id': 1, 'entity': 'entity-name', 'score': 1,
... 'start': 0, 'end': 1, 'form': 'token'}]})
...
>>> d1 == d2
True
```
## <span id="page-83-0"></span>delphin.derivation.**from\_string**(*s*)

Instantiate a Derivation from a UDF or UDX string representation.

The UDF/UDX representations are as output by a processor like the [LKB](http://moin.delph-in.net/LkbTop) or [ACE,](http://sweaglesw.org/linguistics/ace/) or from the [UDFNode.](#page-84-1)  $to\_udf()$  or [UDFNode.to\\_udx\(\)](#page-85-0) methods.

**Parameters**  $\mathbf{s}$  ( $s \text{tr}$ ) – UDF or UDX serialization

<span id="page-83-1"></span>delphin.derivation.**from\_dict**(*d*)

Instantiate a Derivation from a dictionary representation.

The dictionary representation may come from the HTTP interface (see the [ErgApi](http://moin.delph-in.net/ErgApi) wiki) or from the [UDFNode.](#page-85-1) to  $dict()$  method. Note that in the former case, the JSON response should have already been decoded into a Python dictionary.

**Parameters**  $d$  ([dict](https://docs.python.org/3/library/stdtypes.html#dict)) – dictionary representation of a derivation

# **11.2 UDF/UDX Classes**

<span id="page-83-2"></span>There are four classes for representing derivation trees. The *[Derivation](#page-83-2)* class is used to contain the entire tree, while [UDFNode](#page-84-0), [UDFTerminal](#page-85-2), and [UDFToken](#page-86-0) represent individual nodes.

**class** delphin.derivation.**Derivation**(*id*, *entity*, *score=None*, *start=None*, *end=None*, *daughters=None*, *head=None*, *type=None*, *parent=None*)

Bases: [delphin.derivation.UDFNode](#page-84-0)

A [incr tsdb()] derivation.

A Derivation object is simply a [UDFNode](#page-84-0) but as it is intended to represent an entire derivation tree it performs additional checks on instantiation if the top node is a root node, namely that the top node only has the *entity* attribute set, and that it has only one node on its *daughters* list.

<span id="page-84-0"></span>**class** delphin.derivation.**UDFNode**(*id*, *entity*, *score=None*, *start=None*, *end=None*, *daughters=None*, *head=None*, *type=None*, *parent=None*)

Normal (non-leaf) nodes in the Unified Derivation Format.

Root nodes are just UDFNodes whose id, by convention, is None. The daughters list can composed of either UDFNodes or other objects (generally it should be uniformly one or the other). In the latter case, the UDFNode is a preterminal, and the daughters are terminal nodes.

### Parameters

- **id**  $(int)$  $(int)$  $(int)$  unique node identifier
- **entity**  $(str)$  $(str)$  $(str)$  grammar entity represented by the node
- **score** ([float,](https://docs.python.org/3/library/functions.html#float) optional) probability or weight of the node
- start ([int,](https://docs.python.org/3/library/functions.html#int) optional) start position of tokens encompassed by the node
- **end** ([int,](https://docs.python.org/3/library/functions.html#int) optional) end position of tokens encompassed by the node
- **daughters** ([list,](https://docs.python.org/3/library/stdtypes.html#list) optional) iterable of daughter nodes
- **head** ([bool,](https://docs.python.org/3/library/functions.html#bool) optional) True if the node is a syntactic head node
- **type** ([str,](https://docs.python.org/3/library/stdtypes.html#str) optional) grammar type name
- **parent** ([UDFNode](#page-84-0), optional) parent node in derivation

#### **id**

The unique node identifier.

### **entity**

The grammar entity represented by the node.

# **score**

The probability or weight of to the node; for many processors, this will be the unnormalized MaxEnt score assigned to the whole subtree rooted by this node.

### **start**

The start position (in inter-word, or chart, indices) of the substring encompassed by this node and its daughters.

### **end**

The end position (in inter-word, or chart, indices) of the substring encompassed by this node and its daughters.

#### **type**

The lexical type (available on preterminal UDX nodes).

### **is\_root**()

Return True if the node is a root node.

<span id="page-84-1"></span>Note: This is not simply the top node; by convention, a node is a root if its id is None.

### **to\_udf**(*indent=1*)

Encode the node and its descendants in the UDF format.

**Parameters indent**  $(int)$  $(int)$  $(int)$  – the number of spaces to indent at each level

Returns *str* – the UDF-serialized string

<span id="page-85-0"></span>**to\_udx**(*indent=1*)

Encode the node and its descendants in the UDF export format.

**Parameters indent**  $(int)$  $(int)$  $(int)$  – the number of spaces to indent at each level

Returns *str* – the UDX-serialized string

<span id="page-85-1"></span>**to\_dict**(*fields=('start'*, *'daughters'*, *'head'*, *'end'*, *'entity'*, *'form'*, *'type'*, *'score'*, *'id'*, *'tokens')*, *labels=None*)

Encode the node as a dictionary suitable for JSON serialization.

### Parameters

- **fields** if given, this is a whitelist of fields to include on nodes (daughters and form are always shown)
- **labels** optional label annotations to embed in the derivation dict; the value is a list of lists matching the structure of the derivation (e.g.,  $[^{\prime\prime}S''$  ["NP" ["NNS"] ["Dogs"]]] ["VP" ["VBZ" ["bark"]]]])

Returns *dict* – the dictionary representation of the structure

# **is\_head**()

Return True if the node is a head.

A node is a head if it is marked as a head in the UDX format or it has no siblings. False is returned if the node is known to not be a head (has a sibling that is a head). Otherwise it is indeterminate whether the node is a head, and None is returned.

# **is\_root**()

Return True if the node is a root node.

Note: This is not simply the top node; by convention, a node is a root if its id is None.

#### **preterminals**()

Return the list of preterminals (i.e. lexical grammar-entities).

#### **terminals**()

Return the list of terminals (i.e. lexical units).

<span id="page-85-2"></span>**class** delphin.derivation.**UDFTerminal**(*form*, *tokens=None*, *parent=None*) Terminal nodes in the Unified Derivation Format.

The *form* field is always set, but *tokens* may be None.

See: <http://moin.delph-in.net/ItsdbDerivations>

# **Parameters**

- **form**  $(str)$  $(str)$  $(str)$  surface form of the terminal
- **tokens** ([list,](https://docs.python.org/3/library/stdtypes.html#list) optional) iterable of tokens
- **parent** ([UDFNode](#page-84-0), optional) parent node in derivation

## **form**

The surface form of the terminal.

### **tokens**

The list of tokens.

# **is\_root**()

Return False (as a UDFTerminal is never a root).

This function is provided for convenience, so one does not need to check if isinstance  $(n,$ UDFNode) before testing if the node is a root.

### **to\_udf**(*indent=1*)

Encode the node and its descendants in the UDF format.

**Parameters indent**  $(int)$  $(int)$  $(int)$  – the number of spaces to indent at each level

Returns *str* – the UDF-serialized string

### **to\_udx**(*indent=1*)

Encode the node and its descendants in the UDF export format.

**Parameters indent**  $(int)$  $(int)$  $(int)$  – the number of spaces to indent at each level

Returns *str* – the UDX-serialized string

**to\_dict**(*fields=('start'*, *'daughters'*, *'head'*, *'end'*, *'entity'*, *'form'*, *'type'*, *'score'*, *'id'*, *'tokens')*, *labels=None*)

Encode the node as a dictionary suitable for JSON serialization.

#### Parameters

- **fields** if given, this is a whitelist of fields to include on nodes (daughters and form are always shown)
- **labels** optional label annotations to embed in the derivation dict; the value is a list of lists matching the structure of the derivation (e.g.,  $[$ <sup>n</sup>S''  $[$ <sup>n</sup>NP''  $[$ <sup>n</sup>NNS'' ["Dogs"]]] ["VP" ["VBZ" ["bark"]]]])

Returns *dict* – the dictionary representation of the structure

# **is\_root**()

Return False (as a UDFTerminal is never a root).

This function is provided for convenience, so one does not need to check if isinstance  $(n,$ UDFNode) before testing if the node is a root.

### <span id="page-86-0"></span>**class** delphin.derivation.**UDFToken**(*id*, *tfs*)

A token represenatation in derivations.

Token data are not formally nodes, but do have an id. Most [UDFTerminal](#page-85-2) nodes will only have one UDFToken, but multi-word entities (e.g. "ad hoc") will have more than one.

# **Parameters**

- $id$  ([int](https://docs.python.org/3/library/functions.html#int)) token identifier
- **tfs**  $(str)$  $(str)$  $(str)$  the feature structure for the token

#### **id**

The token identifier.

# **form**

The feature structure for the token.

# **TWELVE**

# **DELPHIN.DMRS**

Dependency Minimal Recursion Semantics ([\[DMRS\]](#page-190-0))

# **12.1 Serialization Formats**

# **12.2 Module Constants**

#### delphin.dmrs.**FIRST\_NODE\_ID**

The node identifier 10000 which is conventionally the first identifier used in a DMRS structure. This constant is mainly used for DMRS conversion or serialization.

# delphin.dmrs.**RESTRICTION\_ROLE**

The RSTR role used in links to select the restriction of a quantifier.

# delphin.dmrs.**EQ\_POST**

The EQ post-slash label on links that indicates the endpoints of a link share a scope.

# delphin.dmrs.**NEQ\_POST**

The NEQ post-slash label on links that indicates the endpoints of a link do not share a scope.

#### <span id="page-88-1"></span>delphin.dmrs.**HEQ\_POST**

The HEQ post-slash label on links that indicates the  $start$  node of a link immediately outscopes the [end](#page-91-1) node.

# <span id="page-88-0"></span>delphin.dmrs.**H\_POST**

The H post-slash label on links that indicates the [start](#page-91-0) node of a link is qeq to the [end](#page-91-1) node (i.e., start scopes over [end](#page-91-1), but not necessarily immediately).

# delphin.dmrs.**CVARSORT**

The cvarsort dictionary key in Node.  $sortinfo$  that accesses the node's  $type$ .

# **12.3 Classes**

**class** delphin.dmrs.**DMRS**(*top=None*, *index=None*, *nodes=None*, *links=None*, *lnk=None*, *surface=None*, *identifier=None*) Bases: [delphin.scope.ScopingSemanticStructure](#page-134-0)

Dependency Minimal Recursion Semantics (DMRS) class.

DMRS instances have a list of Node objects and a list of Link objects. The scopal top node may be set directly via a parameter or may be implicitly set via a /H Link from the special node id 0. If both are given, the link is ignored. The non-scopal top (index) node may only be set via the *index* parameter.

- **top** the id of the scopal top node
- **index** the id of the non-scopal top node
- **nodes** an iterable of DMRS nodes
- **links** an iterable of DMRS links
- **lnk** surface alignment
- **surface** surface string
- **identifier** a discourse-utterance identifier

#### <span id="page-89-0"></span>**top**

The scopal top node.

#### **index**

The non-scopal top node.

## **nodes**

The list of Nodes (alias of [predications](#page-133-0)).

### **links**

The list of Links.

# **lnk**

The surface alignment for the whole MRS.

# **surface**

The surface string represented by the MRS.

#### **identifier**

A discourse-utterance identifier.

# Example:

```
>>> rain = Node(10000, '_rain_v_1', type='e')
>>> heavy = Node(10001, '_heavy_a_1', type='e')
>>> arg1_link = Link(10000, 10001, role='ARG1', post='EQ')
>>> d = DMRS(top=10000, index=10000, [rain], [arg1_link])
```
# **arguments**(*types=None*, *expressed=None*)

Return a mapping of the argument structure.

When *types* is used, any DMRS Links with Link.attr set to  $H_POST$  or  $HEQ_POST$  are considered to have a type of 'h', so one can exclude scopal arguments by omitting 'h' on *types*. Otherwise an argument's type is the  $Node.type$  of the link's target.

Parameters

- **types** an iterable of predication types to include
- **expressed** if True, only include arguments to expressed predications; if False, only include those unexpressed; if None, include both
- Returns A mapping of predication ids to lists of (role, target) pairs for outgoing arguments for the predication.

# **is\_quantifier**(*id*)

Return True if *id* is the id of a quantifier node.

#### **properties**(*id*)

Return the morphosemantic properties for *id*.

#### **quantification\_pairs**()

Return a list of (Quantifiee, Quantifier) pairs.

Both the Quantifier and Quantifiee are Predication objects, unless they do not quantify or are not quantified by anything, in which case they are None. In well-formed and complete structures, the quantifiee will never be None.

# **Example**

```
>>> [(p.predicate, q.predicate)
... for p, q in m.quantification_pairs()]
[('_dog_n_1', '_the_q'), ('_bark_v_1', None)]
```
## **scopal\_arguments**(*scopes=None*)

Return a mapping of the scopal argument structure.

The return value maps node ids to lists of scopal arguments as (role, scope\_relation, target) triples. If *scopes* is given, the target is the scope label, otherwise it is the target node's id. Only links with a  $\text{Link}$ . [role](#page-91-4) value are considered, so MOD/EQ links are not included as scopal arguments.

Parameters **scopes** – mapping of scope labels to lists of predications

# **Example**

```
\Rightarrow d = DMRS(...) # for "It doesn't rain.
>>> d.scopal_arguments()
{10000: [('ARG1', 'qeq', 10001)]}
>>> top, scopes = d.scopes()
>>> d.scopal_arguments(scopes=scopes)
{10000: [('ARG1', 'qeq', 'h2')]}
```
#### **scopes**()

Return a tuple containing the top label and the scope map.

Note that the [top](#page-89-0) label is different from  $t \circ p$ , which the top node's id. If  $t \circ p$  does not select a top node, the None is returned for the top label.

The scope map is a dictionary mapping scope labels to the lists of predications sharing a scope.

**class** delphin.dmrs.**Node**(*id*, *predicate*, *type=None*, *properties=None*, *carg=None*, *lnk=None*, *surface=None*, *base=None*)

Bases: [delphin.sembase.Predication](#page-132-1)

# A DMRS node.

Nodes are very simple predications for DMRSs. Nodes don't have arguments or labels like  $delphin.mrs$ . [EP](#page-124-0) objects, but they do have an attribute for CARGs and contain their vestigial variable type and properties in sortinfo.

- **id** node identifier
- **predicate** semantic predicate
- **type** node type (corresponds to the intrinsic variable type in MRS)
- **properties** morphosemantic properties
- **carg** constant value (e.g., for named entities)
- **lnk** surface alignment
- **surface** surface string
- **base** base form

# **id**

node identifier

# semantic predicate

**predicate**

### <span id="page-91-3"></span>**type**

node type (corresponds to the intrinsic variable type in MRS)

# **properties**

morphosemantic properties

# <span id="page-91-2"></span>**sortinfo**

properties with the node type at key "cvarsort"

#### **carg**

constant value (e.g., for named entities)

# **lnk**

surface alignment

# **cfrom**

surface alignment starting position

#### **cto**

surface alignment ending position

# **surface**

surface string

#### **base**

base form

# **property sortinfo**

Morphosemantic property mapping with cvarsort.

# **class** delphin.dmrs.**Link**(*start*, *end*, *role*, *post*)

Bases: [object](https://docs.python.org/3/library/functions.html#object)

DMRS-style dependency link.

Links are a way of representing arguments without variables. A Link encodes a start and end node, the role name, and the scopal relationship between the start and end (e.g. label equality, qeq, etc).

### **Parameters**

- **start** node id of the start of the Link
- **end** node id of the end of the Link
- **role** role of the argument
- **post** "post-slash label" indicating the scopal relationship between the start and end of the Link; possible values are NEQ, EQ, HEQ, and H

### <span id="page-91-0"></span>**start**

node id of the start of the Link

<span id="page-91-4"></span><span id="page-91-1"></span>**end**

node id of the end of the Link

**role**

role of the argument

**post**

"post-slash label" indicating the scopal relationship between the start and end of the Link

# **12.4 Module Functions**

delphin.dmrs.**from\_mrs**(*m*, *representative\_priority=None*)

Create a DMRS by converting from MRS *m*.

In order for MRS to DMRS conversion to work, the MRS must satisfy the intrinsic variable property (see [delphin.mrs.has\\_intrinsic\\_variable\\_property\(\)](#page-126-0)).

# Parameters

- **m** the input MRS
- **representative\_priority** a function for ranking candidate representative nodes; see scope.representatives()

Returns DMRS

Raises **DMRSError when conversion fails.** –

# **12.5 Exceptions**

**exception** delphin.dmrs.**DMRSSyntaxError**(*message=None*, *filename=None*, *lineno=None*, *off-*

*set=None*, *text=None*) Bases: [delphin.exceptions.PyDelphinSyntaxError](#page-98-0)

Raised when an invalid DMRS serialization is encountered.

# **THIRTEEN**

# **DELPHIN.EDS**

Elementary Dependency Structures ([\[EDS\]](#page-190-1))

# **13.1 Serialization Formats**

# **13.2 Module Constants**

## delphin.eds.**BOUND\_VARIABLE\_ROLE**

The BV role used in edges to select the identifier of the node restricted by the quantifier.

# delphin.eds.**PREDICATE\_MODIFIER\_ROLE**

The ARG1 role used as a default role when inserting edges for predicate modification.

# **13.3 Classes**

**class** delphin.eds.**EDS**(*top=None*, *nodes=None*, *lnk=None*, *surface=None*, *identifier=None*) Bases: [delphin.sembase.SemanticStructure](#page-132-0)

An Elementary Dependency Structure (EDS) instance.

EDS are semantic structures deriving from MRS, but they are not interconvertible with MRS as the do not encode a notion of quantifier scope.

### **Parameters**

- **top** the id of the graph's top node
- **nodes** an iterable of EDS nodes
- **lnk** surface alignment
- **surface** surface string
- **identifier** a discourse-utterance identifier

# **arguments**(*types=None*)

Return a mapping of the argument structure.

- **types** an iterable of predication types to include
- **expressed** if True, only include arguments to expressed predications; if False, only include those unexpressed; if None, include both

Returns A mapping of predication ids to lists of (role, target) pairs for outgoing arguments for the predication.

# **property edges**

The list of all edges.

```
is_quantifier(id)
```
Return True if *id* is the id of a quantifier node.

### **property nodes**

Alias of predications.

```
properties(id)
```
Return the morphosemantic properties for *id*.

## **quantification\_pairs**()

Return a list of (Quantifiee, Quantifier) pairs.

Both the Quantifier and Quantifiee are Predication objects, unless they do not quantify or are not quantified by anything, in which case they are None. In well-formed and complete structures, the quantifiee will never be None.

# **Example**

```
>>> [(p.predicate, q.predicate)
... for p, q in m.quantification_pairs()]
[('\_dog_n_1', '\_the_q'), ('\_bark_v_1', None)]
```

```
class delphin.eds.Node(id, predicate, type=None, edges=None, properties=None, carg=None,
                           lnk=None, surface=None, base=None)
```
Bases: [delphin.sembase.Predication](#page-132-1)

# An EDS node.

# **Parameters**

- **id** node identifier
- **predicate** semantic predicate
- **type** node type (corresponds to the intrinsic variable type in MRS)
- **edges** mapping of outgoing edge roles to target identifiers
- **properties** morphosemantic properties
- **carg** constant value (e.g., for named entities)
- **lnk** surface alignment
- **surface** surface string
- **base** base form

# **id**

node identifier

### **predicate**

semantic predicate

# **type**

node type (corresponds to the intrinsic variable type in MRS)

# **edges**

mapping of outgoing edge roles to target identifiers

# **properties**

morphosemantic properties

# **carg**

constant value (e.g., for named entities)

## **lnk**

**cto**

surface alignment

# **cfrom**

surface alignment starting position

# surface alignment ending position

**surface**

surface string

**base**

base form

# **13.4 Module Functions**

<span id="page-96-0"></span>delphin.eds.**from\_mrs**(*m*, *predicate\_modifiers=False*, *unique\_ids=True*, *representative\_priority=None*)

Create an EDS by converting from MRS *m*.

In order for MRS to EDS conversion to work, the MRS must satisfy the intrinsic variable property (see [delphin.mrs.has\\_intrinsic\\_variable\\_property\(\)](#page-126-0)).

# **Parameters**

- **m** the input MRS
- **predicate\_modifiers** if True, include predicate-modifier edges; if False, only include basic dependencies; if a callable, then call on the converted EDS before creating unique ids (if unique\_ids=True)
- **unique\_ids** if True, recompute node identifiers to be unique by the LKB's method; note that ids from *m* should already be unique by PyDelphin's method
- **representative\_priority** a function for ranking candidate representative nodes; see scope.representatives()

# Returns EDS

Raises **[EDSError](#page-97-0)** – when conversion fails.

delphin.eds.**find\_predicate\_modifiers**(*e*, *m*, *representatives=None*)

Return an argument structure mapping for predicate-modifier edges.

In EDS, predicate modifiers are edges that describe a relation between predications in the original MRS that is not evident on the regular and scopal arguments. In practice these are EPs that share a scope but do not select any other EPs within their scope, such as when quantifiers are modified ("nearly every. . . ") or with relative clauses ("the chef whose soup spilled. . . "). These are almost the same as the MOD/EQ links of DMRS, except that predicate modifiers have more restrictions on their usage, mainly due to their using a standard role (ARG1) instead of an idiosyncratic one.

Generally users won't call this function directly, but by calling  $from_mms()$  with predicate\_modifiers=True, but it is visible here in case users want to inspect its results separately from MRS-to-EDS conversion. Note that when calling it separately, *e* should use the same predication ids as *m* (by calling  $from\_mrs$  () with unique\_ids=False). Also, users may define their own function with the same signature and return type and use it in place of this one. See  $from\_mrs$  () for details.

## **Parameters**

- **e** the EDS converted from *m* as by calling [from\\_mrs\(\)](#page-96-0) with predicate\_modifiers=False and unique\_ids=False, used to determine if parts of the graph are connected
- **m** the source MRS
- **representatives** the scope representatives; this argument is mainly to prevent [delphin.scope.representatives\(\)](#page-135-0) from being called twice on *m*

Returns A dictionary mapping source node identifiers to role-to-argument dictionaries of any additional predicate-modifier edges.

# **Examples**

```
>>> e = eds.from_mrs(m, predicate_modifiers=False)
>>> print(eds.find_predicate_modifiers(e.argument_structure(), m)
{'e5': {'ARG1': '_1'}}
```
#### delphin.eds.**make\_ids\_unique**(*e*, *m*)

Recompute the node identifiers in EDS *e* to be unique.

MRS objects used in conversion to EDS already have unique predication ids, but they are created according to PyDelphin's method rather than the LKB's method, namely with regard to quantifiers and MRSs that do not have the intrinsic variable property. This function recomputes unique EDS node identifiers by the LKB's method.

Note: This function works in-place on *e* and returns nothing.

# Parameters

- **e** an EDS converted from MRS *m*, as from  $from$  mrs() with unique\_ids=False
- **m** the MRS from which *e* was converted

# **13.5 Exceptions**

<span id="page-97-0"></span>**exception** delphin.eds.**EDSError**(*\*args*, *\*\*kwargs*) Bases: [delphin.exceptions.PyDelphinException](#page-98-1)

Raises on invalid EDS operations.

**exception** delphin.eds.**EDSSyntaxError**(*message=None*, *filename=None*, *lineno=None*, *offset=None*, *text=None*)

Bases: [delphin.exceptions.PyDelphinSyntaxError](#page-98-0)

Raised when an invalid EDS string is encountered.

# **FOURTEEN**

# **DELPHIN.EXCEPTIONS**

Basic exception and warning classes for PyDelphin.

<span id="page-98-1"></span><span id="page-98-0"></span>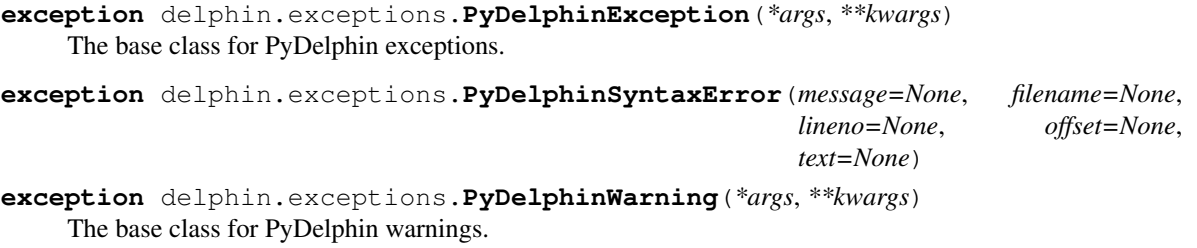

# **FIFTEEN**

# **DELPHIN.HIERARCHY**

Basic support for hierarchies.

This module defines the [MultiHierarchy](#page-100-0) class for multiply-inheriting hierarchies. This class manages the insertion of new nodes into the hierarchy via the class constructor or the  $MultifHierarchy, update()$  method, normalizing node identifiers (if a suitable normalization function is provided at instantiation), and inserting nodes in the appropriate order. It checks for some kinds of ill-formed hierarchies, such as cycles and redundant parentage and provides methods for testing for node compatibility and subsumption. For convenience, arbitrary data may be associated with node identifiers.

While the class may be used directly, it is mainly used to support the  $TypeHierarchy$  class and the predicate, property, and variable hierarchies of  $SemI$  instances.

# **15.1 Classes**

```
class delphin.hierarchy.MultiHierarchy(top, hierarchy=None, data=None, normal-
                                           ize_identifier=None)
```
A Multiply-inheriting Hierarchy.

Hierarchies may be constructed when instantiating the class or via the update () method using a dictionary mapping identifiers to parents. In both cases, the parents may be a string of whitespace-separated parent identifiers or a tuple of (possibly non-string) identifiers. Also, both methods may take a data parameter which accepts a mapping from identifiers to arbitrary data. Data for identifiers may be get and set individually with dictionary key-access.

```
>>> h = MultiHierarchy('*top*', {'food': '*top*',
... 'utensil': '*top*'})
>>> th.update({'fruit': 'food', 'apple': 'fruit'})
>>> th['apple'] = 'info about apples'
>>> th.update({'knife': 'utensil'},
... data={'knife': 'info about knives'})
>>> th.update({'vegetable': 'food', 'tomato': 'fruit vegetable'})
```
In some ways the MultiHierarchy behaves like a dictionary, but it is not a subclass of [dict](https://docs.python.org/3/library/stdtypes.html#dict) and does not implement all its methods. Also note that some methods ignore the top node, which make certain actions easier:

```
>>> h = Hierarchy('*top*', {'a': '*top*', 'b': 'a', 'c': 'a'})
>>> len(h)
3
>>> list(h)
['a', 'b', 'c']
>>> Hierarchy('*top*', {id: h.parents(id) for id in h}) == h
True
```
But others do not ignore the top node, namely those where you can request it specifically:

```
>>> '*top*' in h
True
>>> print(h['*top*'])
None
>>> h.children('*top*')
{'a'}
```
# Parameters

- **top** the unique top identifier
- **hierarchy** a mapping of node identifiers to parents (see description above concerning the possible parent values)
- **data** a mapping of node identifiers to arbitrary data
- **normalize\_identifier** a unary function used to normalize identifiers (e.g., case normalization)

#### **top**

the hierarchy's top node identifier

```
ancestors(identifier)
```
Return the ancestors of *identifier*.

```
children(identifier)
```
Return the immediate children of *identifier*.

### **compatible**(*a*, *b*)

Return True if node *a* is compatible with node *b*.

In a multiply-inheriting hierarchy, node compatibility means that two nodes share a common descendant. It is a commutative operation, so compatible (a, b) == compatible(b, a). Note that in a singly-inheriting hierarchy, two nodes are never compatible by this metric.

# Parameters

- **a** a node identifier
- **b** a node identifier

# **Examples**

```
>>> h = MultiHierarchy('*top*', {'a': '*top*',
... 'b': '*top*'})
>>> h.compatible('a', 'b')
False
>>> h.update({'c': 'a b'})
>>> h.compatible('a', 'b')
True
```
# **descendants**(*identifier*)

Return the descendants of *identifier*.

# **items**()

Return the (identifier, data) pairs excluding the top node.

# **parents**(*identifier*)

Return the immediate parents of *identifier*.

# **subsumes**(*a*, *b*)

Return True if node *a* subsumes node *b*.

A node is subsumed by the other if it is a descendant of the other node or if it is the other node. It is not a commutative operation, so subsumes  $(a, b)$  ! = subsumes  $(b, a)$ , except for the case where a  $==$  b.

# Parameters

- **a** a node identifier
- **b** a node identifier

# **Examples**

```
>>> h = MultiHierarchy('*top*', {'a': '*top*',
... 'b': '*top*',
... 'c': 'b'})
>>> all(h.subsumes(h.top, x) for x in h)
True
>>> h.subsumes('a', h.top)
False
>>> h.subsumes('a', 'b')
False
>>> h.subsumes('b', 'c')
True
```
# <span id="page-102-0"></span>**update**(*subhierarchy=None*, *data=None*)

Incorporate *subhierarchy* and *data* into the hierarchy.

This method ensures that nodes are inserted in an order that does not result in an intermediate state being disconnected or cyclic, and raises an error if it cannot avoid such a state due to *subhierarchy* being invalid when inserted into the main hierarchy. Updates are atomic, so *subhierarchy* and *data* will not be partially applied if there is an error in the middle of the operation.

# Parameters

- **subhierarchy** mapping of node identifiers to parents
- **data** mapping of node identifiers to data objects

Raises **[HierarchyError](#page-103-0)** – when *subhierarchy* or *data* cannot be incorporated into the hierarchy

# **Examples**

```
>>> h = MultiHierarchy('*top*')
>>> h.update({'a': '*top*'})
>>> h.update({'b': '*top*'}, data={'b': 5})
>>> h.update(data={'a': 3})
>>> h['b'] - h['a']
\mathfrak{D}
```
#### **validate\_update**(*subhierarchy*, *data*)

Check if the update can apply to the current hierarchy.

This method returns (*subhierarchy*, *data*) with normalized identifiers if the update is valid, otherwise it will raise a [HierarchyError](#page-103-0).

Raises **[HierarchyError](#page-103-0)** – when the update is invalid

# **15.2 Exceptions**

<span id="page-103-0"></span>**exception** delphin.hierarchy.**HierarchyError**(*\*args*, *\*\*kwargs*) Bases: [delphin.exceptions.PyDelphinException](#page-98-1)

Raised for invalid operations on hierarchies.

# **SIXTEEN**

# **DELPHIN.INTERFACE**

Interfaces for external data providers.

This module manages the communication between data providers, namely processors like [ACE](http://sweaglesw.org/linguistics/ace/) or remote services like the [DELPH-IN Web API,](http://moin.delph-in.net/ErgApi) and user code or storage backends, namely [incr tsdb()] *[test suites](#page-108-1)*. An interface sends requests to a provider, then receives and interprets the response.

The interface may also detect and deserialize supported DELPH-IN formats if the appropriate modules are available.

# <span id="page-104-0"></span>**class** delphin.interface.**Processor**

Base class for processors.

This class defines the basic interface for all PyDelphin processors, such as [ACEProcess](#page-47-0) and Client. It can also be used to define preprocessor wrappers of other processors such that it has the same interface, allowing it to be used, e.g., with Test Suite. process().

## **task**

name of the task the processor performs (e.g., "parse", "transfer", or "generate")

## **process\_item**(*datum*, *keys=None*)

Send *datum* to the processor and return the result.

This method is a generic wrapper around a processor-specific processing method that keeps track of additional item and processor information. Specifically, if *keys* is provided, it is copied into the keys key of the response object, and if the processor object's task member is non-None, it is copied into the task key of the response. These help with keeping track of items when many are processed at once, and to help downstream functions identify what the process did.

### **Parameters**

- **datum** the item content to process
- **keys** a mapping of item identifiers which will be copied into the response

# **class** delphin.interface.**Response**

A wrapper around the response dictionary for more convenient access to results.

# **result**(*i*)

Return a Result object for the result *i*.

## **results**()

Return Result objects for each result.

#### **tokens**(*tokenset='internal'*)

Interpret and return a YYTokenLattice object.

If *tokenset* is a key under the tokens key of the response, interpret its value as a YYTokenLattice from a valid YY serialization or from a dictionary. If *tokenset* is not available, return None.

Parameters **tokenset**  $(s \text{tr})$  – return 'initial' or 'internal' tokens (default: 'internal')

Returns YYTokenLattice

**Raises InterfaceError** – when the value is an unsupported type or [delphin.tokens](#page-158-0) is unavailble

### **class** delphin.interface.**Result**

A wrapper around a result dictionary to automate deserialization for supported formats. A Result is still a dictionary, so the raw data can be obtained using dict access.

# **derivation**()

Interpret and return a Derivation object.

If  $delphi$ . derivation is available and the value of the derivation key in the result dictionary is a valid UDF string or a dictionary, return the interpeted Derivation object. If there is no 'derivation' key in the result, return None.

```
Raises InterfaceError – when the value is an unsupported type or delephi.
   derivation is unavailable
```
### **dmrs**()

Interpret and return a Dmrs object.

If  $dellphi$ .codecs.dmrs json is available and the value of the dmrs key in the result is a dictionary, return the interpreted DMRS object. If there is no dmrs key in the result, return None.

**Raises InterfaceError** – when the value is not a dictionary or [delphin.codecs.](#page-63-0)  $dmrs$  json is unavailable

#### **eds**()

Interpret and return an Eds object.

If  $dellphi$ ,  $codecs$ ,  $eds$  is available and the value of the eds key in the result is a valid "native" EDS serialization, or if  $dellphi$ ,  $codees$ ,  $eds$  is available and the value is a dictionary, return the interpreted EDS object. If there is no eds key in the result, return None.

Raises **InterfaceError** – when the value is an unsupported type or the corresponding module is unavailable

#### **mrs**()

Interpret and return an MRS object.

If [delphin.codecs.simplemrs](#page-50-0) is available and the value of the mrs key in the result is a valid SimpleMRS string, or if  $dellphi$ .codecs.mrs json is available and the value is a dictionary, return the interpreted MRS object. If there is no mrs key in the result, return None.

Raises **InterfaceError** – when the value is an unsupported type or the corresponding module is unavailable

# **tree**()

Interpret and return a labeled syntax tree.

The tree data may be a standalone datum, or embedded in a derivation.

# **16.1 Wrapping a Processor for Preprocessing**

The [Processor](#page-104-0) class can be used to implement a preprocessor that maintains the same interface as the underlying processor. The following example wraps an *[ACEParser](#page-48-0)* instance of the [English Resource Grammar](http://www.delph-in.net/erg/) with a [REPP](#page-128-1) instance.

```
>>> from delphin import interface
>>> from delphin import ace
>>> from delphin import repp
>>>
>>> class REPPWrapper(interface.Processor):
... def __init__(self, cpu, rpp):
... self.cpu = cpu
... self.task = cpu.task
... self.rpp = rpp
... def process_item(self, datum, keys=None):
... preprocessed_datum = str(self.rpp.tokenize(datum))
... return self.cpu.process_item(preprocessed_datum, keys=keys)
...
>>> # The preprocessor can be used like a normal Processor:
>>> rpp = repp.REPP.from_config('../../grammars/erg/pet/repp.set')
>>> grm = '../../grammars/erg-2018-x86-64-0.9.30.dat'
>>> with ace.ACEParser(grm, cmdargs=['-y']) as _cpu:
... cpu = REPPWrapper(_cpu, rpp)
... response = cpu.process_item('Abrams hired Browne.')
... for result in response.results():
... print(result.mrs())
...
<Mrs object (proper named hire proper named) at 140488735960480>
<Mrs object (unknown compound udef named hire parg addressee proper named) at
˓→140488736005424>
<Mrs object (unknown proper compound udef named hire parg named) at 140488736004864>
NOTE: parsed 1 / 1 sentences, avg 1173k, time 0.00986s
```
A similar technique could be used to manage external processes, such as [MeCab](http://taku910.github.io/mecab/) for morphological segmentation of Japanese for [Jacy.](http://moin.delph-in.net/JacyTop) It could also be used to make a postprocessor, a backoff mechanism in case an input fails to parse, etc.
# **SEVENTEEN**

# **DELPHIN.ITSDB**

## See also:

See *[Working with \[incr tsdb\(\)\] Test Suites](#page-36-0)* for a more user-friendly introduction

[incr tsdb()] Test Suites

Note: This module implements high-level structures and operations on top of TSDB test suites. For the basic, low-level functionality, see  $delephi$ . For complex queries of the databases, see  $delephi$ .  $tsgl$ .

[incr tsdb()] is a tool built on top of TSDB databases for the purpose of profiling and comparing grammar versions using test suites. This module is named after that tool as it also builds higher-level operations on top of TSDB test suites but it has a much narrower scope. The aim of this module is to assist users with creating, processing, or manipulating test suites.

The typical test suite contains these files:

```
testsuite/
 analysis fold item-set parse relations run tree
 decision item \qquad output phenomenon result score update
 edge item-phenomenon parameter preference rule set
```
# **17.1 Test Suite Classes**

PyDelphin has three classes for working with [incr tsdb()] test suite databases:

- [TestSuite](#page-108-0)
- [Table](#page-110-0)
- [Row](#page-111-0)

```
class delphin.itsdb.TestSuite(path=None, schema=None, encoding='utf-8')
    delphin.tsdb.Database
```
A [incr tsdb()] test suite database.

## Parameters

- **path** the path to the test suite's directory
- **schema** ([dict,](https://docs.python.org/3/library/stdtypes.html#dict) [str](https://docs.python.org/3/library/stdtypes.html#str)) the database schema; either a mapping of table names to lists of Fields or a path to a relations file; if not given, the relations file under *path* will be used
- **encoding** the character encoding of the files in the test suite

## **schema**

database schema as a mapping of table names to lists of Field objects

Type [dict](https://docs.python.org/3/library/stdtypes.html#dict)

## **encoding**

character encoding used when reading and writing tables

Type [str](https://docs.python.org/3/library/stdtypes.html#str)

## **commit**()

Commit the current changes to disk.

This method writes the current state of the test suite to disk. The effect is similar to using  $tsdb$ . write\_database(), except that it also updates the test suite's internal bookkeeping so that it is aware that the current transaction is complete. It also may be more efficient if the only changes are adding new rows to existing tables.

## **property in\_transaction**

Return True is there are uncommitted changes.

## **property path**

The database directory's path.

<span id="page-109-0"></span>**process**(*cpu*, *selector=None*, *source=None*, *fieldmapper=None*, *gzip=None*, *buffer\_size=1000*) Process each item in a [incr tsdb()] test suite.

The output rows will be flushed to disk when the number of new rows in a table is *buffer\_size*.

## Parameters

- **cpu** ([Processor](#page-104-0)) processor interface (e.g., [ACEParser](#page-48-0))
- **selector** a pair of (table\_name, column\_name) that specify the table and column used for processor input (e.g., ('item', 'i-input'))
- **source** (Test Suite, [Table](#page-110-0)) test suite or table from which inputs are taken; if None, use the current test suite
- **fieldmapper** ([FieldMapper](#page-112-0)) object for mapping response fields to [incr tsdb()] fields; if None, use a default mapper for the standard schema
- **gzip** if True, compress non-empty tables with gzip
- **buffer** size ([int](https://docs.python.org/3/library/functions.html#int)) number of output rows to hold in memory before flushing to disk; ignored if the test suite is all in-memory; if None, do not flush to disk

## **Examples**

```
>>> ts.process(ace_parser)
>>> ts.process(ace_generator, 'result:mrs', source=ts2)
```
## **processed\_items**(*fieldmapper=None*)

Iterate over the data as Response objects.

#### **reload**()

Discard temporary changes and reload the database from disk.

## **select\_from**(*name*, *columns=None*, *cast=True*)

Select fields given by *names* from each row in table *name*.

If no field names are given, all fields are returned.

If *cast* is False, simple tuples of raw data are returned instead of [Row](#page-111-0) objects.

## Yields Row

## **Examples**

```
>>> next(ts.select_from('item'))
Row(10, 'unknown', 'formal', 'none', 1, 'S', 'It rained.', ...)
>>> next(ts.select_from('item', ('i-id')))
Row(10)
>>> next(ts.select_from('item', ('i-id', 'i-input')))
Row(10, 'It rained.')
>>> next(ts.select_from('item', ('i-id', 'i-input'), cast=False))
('10', 'It rained.')
```
<span id="page-110-0"></span>**class** delphin.itsdb.**Table**(*dir*, *name*, *fields*, *encoding='utf-8'*) Bases: [collections.abc.Iterable](https://docs.python.org/3/library/collections.abc.html#collections.abc.Iterable), [typing.Generic](https://docs.python.org/3/library/typing.html#typing.Generic)

## A [incr tsdb()] table.

## Parameters

- **dir** path to the database directory
- **name** name of the table
- **fields** the table schema; an iterable of tsdb.Field objects
- **encoding** character encoding of the table file

## **dir**

The path to the database directory.

## **name**

The name of the table.

## **fields**

The table's schema.

## **encoding**

The character encoding of table files.

#### **append**(*row*)

Add *row* to the end of the table.

#### **Parameters**  $\text{row} - a$   $Row$  or other iterable containing column values

## **clear**()

Clear the table of all rows.

## **close**()

Close the table file being iterated over, if open.

## **column\_index**(*name*)

Return the tuple index of the column with name *name*.

## **extend**(*rows*)

Add each row in *rows* to the end of the table.

**Parameters**  $\mathbf{row}$  – an iterable of  $Row$  or other iterables containing column values

## **get\_field**(*name*)

Return the tsdb.Field object with column name *name*.

## **select**(*\*names*, *cast=True*)

Select fields given by *names* from each row in the table.

If no field names are given, all fields are returned.

If *cast* is False, simple tuples of raw data are returned instead of [Row](#page-111-0) objects.

Yields Row

## **Examples**

```
>>> next(table.select())
Row(10, 'unknown', 'formal', 'none', 1, 'S', 'It rained.', ...)
>>> next(table.select('i-id'))
Row(10)
>>> next(table.select('i-id', 'i-input'))
Row(10, 'It rained.')
>>> next(table.select('i-id', 'i-input'), cast=False)
('10', 'It rained.')
```
## **update**(*index*, *data*)

Update the row at *index* with *data*.

## Parameters

- **index** the 0-based index of the row in the table
- **data** a mapping of column names to values for replacement

## **Examples**

**>>>** table.update(0, {'i-input': '...'})

<span id="page-111-0"></span>**class** delphin.itsdb.**Row**(*fields*, *data*, *field\_index=None*)

A row in a [incr tsdb()] table.

The third argument, *field\_index*, is optional. Its purpose is to reduce memory usage because the same field index can be shared by all rows for a table, but using an incompatible index can yield unexpected results for value retrieval by field names (row[field\_name]).

## Parameters

- **fields** column descriptions; an iterable of tsdb.Field objects
- **data** raw column values
- **field\_index** mapping of field name to its index in *fields*; if not given, it will be computed from *fields*

## **fields**

The fields of the row.

## **data**

The raw column values.

#### **keys**()

Return the list of field names for the row.

Note this returns the names of all fields, not just those with the  $:$ key flag.

# **17.2 Processing Test Suites**

The  $Test Suite$ ,  $process()$  method takes an optional  $FieldMapper$  object which manages the mapping of data in [Response](#page-104-1) objects from a *[Processor](#page-104-0)* to the tables and columns of a test suite. In most cases the user will not need to customize or instantiate these objects as the default works with standard [incr tsdb()] schemas, but [FieldMapper](#page-112-0) can be subclassed in order to handle non-standard schemas, e.g., for machine translation workflows.

## <span id="page-112-0"></span>**class** delphin.itsdb.**FieldMapper**

A class for mapping between response objects and test suites.

This class provides two methods for mapping responses to fields:

- [map\(\)](#page-112-1) takes a response and returns a list of (table, data) tuples for the data in the response, as well as aggregating any necessary information
- $\text{cleanup}($ ) returns any (table, data) tuples resulting from aggregated data over all runs, then clears this data

And one method for mapping test suites to responses:

• collect  $()$  – yield [Response](#page-104-1) objects by collecting the relevant data from the test suite

In addition, the  $\alpha$ ffected\_tables attribute should list the names of tables that become invalidated by using this FieldMapper to process a profile. Generally this is the list of tables that [map\(\)](#page-112-1) and [cleanup\(\)](#page-112-2) create rows for, but it may also include those that rely on the previous set (e.g., treebanking preferences, etc.).

Alternative [incr tsdb()] schemas can be handled by overriding these three methods and the \_\_init\_\_() method. Note that overriding  $collect()$  is only necessary for mapping back from test suites to responses.

## <span id="page-112-4"></span>**affected\_tables**

list of tables that are affected by the processing

```
map(response)
```
Process *response* and return a list of (table, rowdata) tuples.

## <span id="page-112-2"></span>**cleanup**()

Return aggregated (table, rowdata) tuples and clear the state.

#### <span id="page-112-3"></span>**collect**(*ts*)

Map from test suites to response objects.

The data in the test suite must be ordered.

Note: This method stores the 'item', 'parse', and 'result' tables in memory during operation, so it is not recommended when a test suite is very large as it may exhaust the system's available memory.

# **17.3 Utility Functions**

delphin.itsdb.**match\_rows**(*rows1*, *rows2*, *key*, *sort\_keys=True*)

Yield triples of (value, left\_rows, right\_rows) where left\_rows and right\_rows are lists of rows that share the same column value for *key*. This means that both *rows1* and *rows2* must have a column with the same name *key*.

Warning: Both *rows1* and *rows2* will exist in memory for this operation, so it is not recommended for very large tables on low-memory systems.

## Parameters

- **rows1** a [Table](#page-110-0) or list of [Row](#page-111-0) objects
- **rows2** a [Table](#page-110-0) or list of [Row](#page-111-0) objects
- **key**  $(str)$  $(str)$  $(str)$  the column name on which to match
- **sort\_keys** ([bool](https://docs.python.org/3/library/functions.html#bool)) if True, yield matching rows sorted by the matched key instead of the original order

Yields *tuple* –

a triple containing the matched value for *key*, the list of any matching rows from *rows1*, and the list of any matching rows from *rows2*

# **17.4 Exceptions**

**exception** delphin.itsdb.**ITSDBError**(*\*args*, *\*\*kwargs*) Bases: [delphin.tsdb.TSDBError](#page-168-0)

Raised when there is an error processing a [incr tsdb()] profile.

# **EIGHTEEN**

# **DELPHIN.LNK**

Surface alignment for semantic entities.

In DELPH-IN semantic representations, entities are aligned to the input surface string is through the so-called "lnk" (pronounced "link") values. There are four types of lnk values which align to the surface in different ways:

- Character spans (also called "characterization pointers"); e.g., <0:4>
- Token indices; e.g.,  $<0$  1 3>
- Chart vertex spans; e.g.,  $\langle 0 | 2 \rangle$
- Edge identifier; e.g.,  $< \theta 42$

The latter two are unlikely to be encountered by users. Chart vertices were used by the [PET](http://moin.delph-in.net/PetTop) parser but are now essentially deprecated and edge identifiers are only used internally in the [LKB](http://moin.delph-in.net/LkbTop) for generation. I will therefore focus on the first two kinds.

Character spans (sometimes called "characterization pointers") are by far the most commonly used type—possibly even the only type most users will encounter. These spans indicate the positions *between* characters in the input string that correspond to a semantic entity, similar to how Python and Perl do string indexing. For example, <0:4> would capture the first through fourth characters—a span that would correspond to the first word in a sentence like "Dogs bark". These spans assume the input is a flat, or linear, string and can only select contiguous chunks. Character spans are used by REPP (the Regular Expression PreProcessor; see  $deLphin$ . repp) to track the surface alignment prior to string changes introduced by tokenization.

Token indices select input tokens rather than characters. This method, though not widely used, is more suitable for input sources that are not flat strings (e.g., a lattice of automatic speech recognition (ASR) hypotheses), or where non-contiguous sequences are needed (e.g., from input containing markup or other noise).

Note: Much of this background is from comments in the [LKB](http://moin.delph-in.net/LkbTop) source code: See: [http://svn.emmtee.net/trunk/lingo/](http://svn.emmtee.net/trunk/lingo/lkb/src/mrs/lnk.lisp) [lkb/src/mrs/lnk.lisp](http://svn.emmtee.net/trunk/lingo/lkb/src/mrs/lnk.lisp)

Support for lnk values in PyDelphin is rather simple. The  $Lnk$  class is able to parse lnk strings and model the contents for serialization of semantic representations. In addition, semantic entities such as DMRS  $Nodes$  and MRS  $EPs$  have cfrom and cto attributes which are the start and end pointers for character spans (defaulting to  $-1$  if a character span is not specified for the entity).

# **18.1 Classes**

<span id="page-114-0"></span>**class** delphin.lnk.**Lnk**(*arg*, *data=None*) Surface-alignment information for predications. Lnk objects link predicates to the surface form in one of several ways, the most common of which being the character span of the original string.

Valid types and their associated *data* shown in the table below.

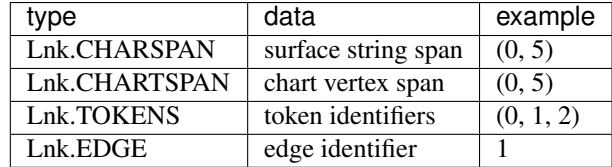

## **Parameters**

- **arg** Lnk type or the string representation of a Lnk
- **data** alignment data (assumes *arg* is a Lnk type)

## **type**

the way the Lnk relates the semantics to the surface form

## **data**

the alignment data (depends on the Lnk type)

## **Example**

```
>>> Lnk('<0:5>').data
(0, 5)
>>> str(Lnk.charspan(0,5))
' < 0 : 5 > '>>> str(Lnk.chartspan(0,5))
'<0#5>'
>>> str(Lnk.tokens([0,1,2]))
' < 0 1 2>'
>>> str(Lnk.edge(1))
' < @ 1 > '
```
**classmethod charspan**(*start*, *end*) Create a Lnk object for a character span.

#### Parameters

- **start** the initial character position (cfrom)
- **end** the final character position (cto)

**classmethod chartspan**(*start*, *end*)

Create a Lnk object for a chart span.

## Parameters

- **start** the initial chart vertex
- **end** the final chart vertex

## **classmethod default**()

Create a Lnk object for when no information is given.

#### **classmethod edge**(*edge*)

Create a Lnk object for an edge (used internally in generation).

Parameters **edge** – an edge identifier

**classmethod tokens**(*tokens*) Create a Lnk object for a token range.

Parameters **tokens** – a list of token identifiers

<span id="page-116-0"></span>**class** delphin.lnk.**LnkMixin**(*lnk=None*, *surface=None*) A mixin class for adding cfrom and cto properties on structures.

## **property cfrom**

The initial character position in the surface string.

Defaults to -1 if there is no valid cfrom value.

## **property cto**

The final character position in the surface string.

Defaults to -1 if there is no valid cto value.

# **18.2 Exceptions**

**exception** delphin.lnk.**LnkError**(*\*args*, *\*\*kwargs*) Bases: [delphin.exceptions.PyDelphinException](#page-98-0)

Raised on invalid Lnk values or operations.

# **NINETEEN**

# **DELPHIN.PREDICATE**

<span id="page-118-2"></span>Semantic predicates.

Semantic predicates are atomic symbols representing semantic entities or constructions. For example, in the [English](http://www.delph-in.net/erg/) [Resource Grammar,](http://www.delph-in.net/erg/) \_mouse\_n\_1 is the predicate for the word *mouse*, but it is underspecified for lexical semantics—it could be an animal, a computer's pointing device, or something else. Another example from the ERG is compound, which is used to link two compounded nouns, such as for *mouse pad*.

There are two main categories of predicates: **abstract** and **surface**. In form, abstract predicates do not begin with an underscore and in usage they often correspond to semantic constructions that are not represented by a token in the input, such as the compound example above. Surface predicates, in contrast, are the semantic representation of surface (i.e., lexical) tokens, such as the \_mouse\_n\_1 example above. In form, they must always begin with a single underscore, and have two or three components: lemma, part-of-speech, and (optionally) sense.

See also:

• The DELPH-IN wiki about predicates: <http://moin.delph-in.net/PredicateRfc>

In DELPH-IN there is the concept of "real predicates" which are surface predicates decomposed into their lemma, part-of-speech, and sense, but in PyDelphin (as of [v1.0.0\)](https://github.com/delph-in/pydelphin/releases/tag/v1.0.0) predicates are always simple strings. However, this module has functions for composing and decomposing predicates from/to their components (the [create\(\)](#page-118-0) and [split\(\)](#page-118-1) functions, respectively). In addition, there are functions to normalize ([normalize\(\)](#page-119-0)) and validate (is valid(), is surface(), is abstract()) predicate symbols.

# **19.1 Module Functions**

```
delphin.predicate.split(s)
```
Split predicate string *s* and return the lemma, pos, and sense.

This function uses more robust pattern matching than used by the validation functions is valid(). is surface(), and is abstract(). This robustness is to accommodate inputs that are not entirely well-formed, such as surface predicates with underscores in the lemma or a missing part-of-speech. Additionally it can be used, with some discretion, to inspect abstract predicates, which technically do not have individual components but in practice follow the same convention as surface predicates.

## **Examples**

```
>>> split('_dog_n_1_rel')
('dog', 'n', '1')
>>> split('udef_q')
('udef', 'q', None)
```
delphin.predicate.**create**(*lemma*, *pos*, *sense=None*)

Create a surface predicate string from its *lemma*, *pos*, and *sense*.

The components are validated in order to guarantee that the resulting predicate symbol is well-formed.

This function cannot be used to create abstract predicate symbols.

## **Examples**

```
>>> create('dog', 'n', '1')
'_dog_n_1'
>>> create('some', 'q')
'_some_q'
```
## <span id="page-119-0"></span>delphin.predicate.**normalize**(*s*)

Normalize the predicate string *s* to a conventional form.

This makes predicate strings more consistent by removing quotes and the  $\text{I}$ rel suffix, and by lowercasing them.

## **Examples**

```
>>> normalize('"_DOG_n_1_rel"')
'_dog_n_1'
>>> normalize('_dog_n_1')
'_dog_n_1'
```
<span id="page-119-1"></span>delphin.predicate.**is\_valid**(*s*)

Return True if *s* is a valid predicate string.

## **Examples**

**>>>** is\_valid('"\_dog\_n\_1\_rel"') True **>>>** is\_valid('\_dog\_n\_1') True **>>>** is\_valid('\_dog\_noun\_1') False **>>>** is\_valid('dog\_noun\_1') True

<span id="page-119-2"></span>delphin.predicate.**is\_surface**(*s*)

Return True if *s* is a valid surface predicate string.

## **Examples**

```
>>> is_valid('"_dog_n_1_rel"')
True
>>> is_valid('_dog_n_1')
True
>>> is_valid('_dog_noun_1')
False
>>> is_valid('dog_noun_1')
False
```
delphin.predicate.**is\_abstract**(*s*) Return True if *s* is a valid abstract predicate string.

## **Examples**

```
>>> is_abstract('udef_q_rel')
True
>>> is_abstract('"coord"')
True
>>> is_valid('"_dog_n_1_rel"')
False
>>> is_valid('_dog_n_1')
False
```
# **19.2 Exceptions**

```
exception delphin.predicate.PredicateError(*args, **kwargs)
    Bases: delphin.exceptions.PyDelphinException
```
Raised on invalid predicate or predicate operations.

# **TWENTY**

# **DELPHIN.MRS**

Minimal Recursion Semantics ([\[MRS\]](#page-190-0)).

# **20.1 Serialization Formats**

# **20.2 Module Constants**

delphin.mrs.**INTRINSIC\_ROLE**

The ARG0 role that is associated with the intrinsic variable ( $EP . iv$ ).

delphin.mrs.**RESTRICTION\_ROLE**

The RSTR role used to select the restriction of a quantifier.

delphin.mrs.**BODY\_ROLE** The BODY role used to select the body of a quantifier.

## delphin.mrs.**CONSTANT\_ROLE**

The CARG role used to encode the constant value ( $EP$ ,  $carg$ ) associated with certain kinds of predications, such as named entities, numbers, etc.

# **20.3 Classes**

<span id="page-122-0"></span>**class** delphin.mrs.**MRS**(*top=None*, *index=None*, *rels=None*, *hcons=None*, *icons=None*, *variables=None*, *lnk=None*, *surface=None*, *identifier=None*)

Bases: [delphin.scope.ScopingSemanticStructure](#page-134-0)

A semantic representation in Minimal Recursion Semantics.

## Parameters

- **top** the top scope handle
- **index** the top variable
- **rels** iterable of EP relations
- **hcons** iterable of handle constraints
- **icons** iterable of individual constraints
- **variables** mapping of variables to property maps
- **lnk** surface alignment
- **surface** surface string

• **identifier** – a discourse-utterance identifier

#### <span id="page-123-1"></span>**top**

The top scope handle.

## **index**

The top variable.

#### **rels**

The list of EPs (alias of [predications](#page-133-0)).

## **hcons**

The list of handle constraints.

#### **icons**

The list of individual constraints.

#### <span id="page-123-0"></span>**variables**

A mapping of variables to property maps.

## **lnk**

The surface alignment for the whole MRS.

#### **surface**

The surface string represented by the MRS.

## **identifier**

A discourse-utterance identifier.

#### **arguments**(*types=None*, *expressed=None*)

Return a mapping of the argument structure.

## Parameters

- **types** an iterable of predication types to include
- **expressed** if True, only include arguments to expressed predications; if False, only include those unexpressed; if None, include both
- Returns A mapping of predication ids to lists of (role, target) pairs for outgoing arguments for the predication.

#### **is\_quantifier**(*id*)

Return True if *var* is the bound variable of a quantifier.

## **properties**(*id*)

Return the properties associated with EP *id*.

Note that this function returns properties associated with the intrinsic variable of the EP whose id is *id*. To get the properties of a variable directly, use [variables](#page-123-0).

#### **quantification\_pairs**()

Return a list of (Quantifiee, Quantifier) pairs.

Both the Quantifier and Quantifiee are Predication objects, unless they do not quantify or are not quantified by anything, in which case they are None. In well-formed and complete structures, the quantifiee will never be None.

## **Example**

```
>>> [(p.predicate, q.predicate)
... for p, q in m.quantification_pairs()]
[('dog_n_1', 'the_q'), ('bark_v_1', None)]
```
#### **scopal\_arguments**(*scopes=None*)

Return a mapping of the scopal argument structure.

Unlike SemanticStructure.arguments(), the list of arguments is a 3-tuple including the scopal relation: (role, scope\_relation, scope\_label).

Parameters **scopes** – mapping of scope labels to lists of predications

#### **scopes**()

Return a tuple containing the top label and the scope map.

Note that the [top](#page-123-1) label is different from  $top$ , which is the handle that is qeq to the top scope's label. If [top](#page-123-1) does not select a top scope, the None is returned for the top label.

The scope map is a dictionary mapping scope labels to the lists of predications sharing a scope.

```
class delphin.mrs.EP(predicate, label, args=None, lnk=None, surface=None, base=None)
    Bases: delphin.sembase.Predication
```
An MRS elementary predication (EP).

EPs combine a predicate with various structural semantic properties. They must have a predicate, and label. Arguments are optional. Intrinsic arguments (ARG0) are not strictly required, but they are important for many semantic operations, and therefore it is a good idea to include them.

#### **Parameters**

- **predicate** semantic predicate
- **label** scope handle
- **args** mapping of roles to values
- **lnk** surface alignment
- **surface** surface string
- **base** base form

## **id**

an identifier (same as  $iv$  except for quantifiers which replace the  $iv$ 's variable type with q)

#### **predicate**

semantic predicate

## **label**

scope handle

## **args**

mapping of roles to values

#### <span id="page-124-1"></span>**iv**

intrinsic variable (shortcut for args['ARG0'])

#### <span id="page-124-2"></span>**carg**

constant argument (shortcut for  $\arg\left[\text{CARG'}\right]$ )

## **lnk**

surface alignment

## **cfrom**

surface alignment starting position

## Type [int](https://docs.python.org/3/library/functions.html#int)

## **cto**

surface alignment ending position

## Type [int](https://docs.python.org/3/library/functions.html#int)

## **surface**

surface string

## **base**

base form

## **is\_quantifier**()

Return True if this is a quantifier predication.

## **class** delphin.mrs.**HCons**

A relation between two handles.

## **Parameters**

- **hi** the higher-scoped handle
- **relation** the relation of the constraint (nearly always "qeq", but "lheq" and "outscopes" are also valid)
- **lo** the lower-scoped handle

## **property hi**

The higher-scoped handle.

## **property lo**

The lower-scoped handle.

## **property relation**

The constraint relation.

## **class** delphin.mrs.**ICons**

Individual Constraint: A relation between two variables.

## Parameters

- **left** intrinsic variable of the constraining EP
- **relation** relation of the constraint
- **right** intrinsic variable of the constrained EP

## **property left**

The intrinsic variable of the constraining EP.

## **property relation**

The constraint relation.

## **property right**

The intrinsic variable of the constrained EP.

# **20.4 Module Functions**

```
delphin.mrs.is_connected(m)
```
Return True if *m* is a fully-connected MRS.

A connected MRS is one where, when viewed as a graph, all EPs are connected to each other via regular (non-scopal) arguments, scopal arguments (including qeqs), or label equalities.

```
delphin.mrs.has_intrinsic_variable_property(m)
```
Return True if *m* satisfies the intrinsic variable property.

An MRS has the intrinsic variable property when it passes the following:

- [has\\_complete\\_intrinsic\\_variables\(\)](#page-126-0)
- [has\\_unique\\_intrinsic\\_variables\(\)](#page-126-1)

Note that for quantifier EPs, ARG0 is overloaded to mean "bound variable". Each quantifier should have an ARG0 that is the intrinsic variable of exactly one non-quantifier EP, but this function does not check for that.

```
delphin.mrs.has_complete_intrinsic_variables(m)
```
Return True if all non-quantifier EPs have intrinsic variables.

```
delphin.mrs.has_unique_intrinsic_variables(m)
     Return True if all intrinsic variables are unique to their EPs.
```

```
delphin.mrs.is_well_formed(m)
    Return True if MRS m is well-formed.
```
A well-formed MRS meets the following criteria:

- [is\\_connected\(\)](#page-126-2)
- [has\\_intrinsic\\_variable\\_property\(\)](#page-126-3)
- [plausibly\\_scopes\(\)](#page-126-4)

The final criterion is a heuristic for determining if the MRS scopes by checking if handle constraints and scopal arguments have any immediate violations (e.g., a scopal argument selecting the label of its EP).

## <span id="page-126-4"></span>delphin.mrs.**plausibly\_scopes**(*m*)

Quickly test if MRS *m* can plausibly resolve a scopal reading.

This tests a number of things:

- Is the MRS's top qeq to a label
- Do any EPs scope over themselves
- Do multiple EPs use the handle constraint
- Is the lo handle of a qeq not actually a label
- Are any qeqs not selected by an EP

It does not test for transitive scopal plausibility.

```
delphin.mrs.is_isomorphic(m1, m2, properties=True)
```
Return True if *m1* and *m2* are isomorphic MRSs.

Isomorphicity compares the predicates of a semantic structure, the morphosemantic properties of their predications (if properties=True), constant arguments, and the argument structure between predications. Nonsemantic properties like identifiers and surface alignments are ignored.

## **Parameters**

- **m1** the left MRS to compare
- **m2** the right MRS to compare
- **properties** if True, ensure variable properties are equal for mapped predications

delphin.mrs.**compare\_bags**(*testbag*, *goldbag*, *properties=True*, *count\_only=True*) Compare two bags of MRS objects, returning a triple of (unique-in-test, shared, unique-in-gold).

## Parameters

- **testbag** An iterable of MRS objects to test
- **goldbag** An iterable of MRS objects to compare against
- **properties** if True, ensure variable properties are equal for mapped predications
- **count\_only** If True, the returned triple will only have the counts of each; if False, a list of MRS objects will be returned for each (using the ones from *testbag* for the shared set)
- Returns A triple of (unique-in-test, shared, unique-in-gold), where each of the three items is an integer count if the *count\_only* parameter is True, or a list of MRS objects otherwise.

## delphin.mrs.**from\_dmrs**(*d*)

Create an MRS by converting from DMRS *d*.

Parameters **d** – the input DMRS

Returns MRS

Raises **MRSError when conversion fails.** –

# **20.5 Exceptions**

```
exception delphin.mrs.MRSError(*args, **kwargs)
    Bases: delphin.exceptions.PyDelphinException
```
Raises on invalid MRS operations.

**exception** delphin.mrs.**MRSSyntaxError**(*message=None*, *filename=None*, *lineno=None*, *offset=None*, *text=None*) Bases: [delphin.exceptions.PyDelphinSyntaxError](#page-98-1)

Raised when an invalid MRS serialization is encountered.

# **TWENTYONE**

# **DELPHIN.REPP**

<span id="page-128-0"></span>Regular Expression Preprocessor (REPP)

A Regular-Expression Preprocessor [\[REPP\]](#page-190-1) is a method of applying a system of regular expressions for transformation and tokenization while retaining character indices from the original input string.

# **21.1 Classes**

**class** delphin.repp.**REPP**(*name=None*, *modules=None*, *active=None*) A Regular Expression Pre-Processor (REPP).

The normal way to create a new REPP is to read a .rpp file via the  $from$   $file()$  classmethod. For REPPs that are defined in code, there is the  $from\_string()$  classmethod, which parses the same definitions but does not require file I/O. Both methods, as does the class's \_\_init\_\_() method, allow for pre-loaded and named external *modules* to be provided, which allow for external group calls (also see  $from\_file()$  or implicit module loading). By default, all external submodules are deactivated, but they can be activated by adding the module names to *active* or, later, via the *activate* () method.

A third classmethod,  $from\_config()$ , reads a PET-style configuration file (e.g., repp.set) which may specify the available and active modules, and therefore does not take the *modules* and *active* parameters.

## Parameters

- **name** ([str,](https://docs.python.org/3/library/stdtypes.html#str) optional) the name assigned to this module
- **modules** ([dict,](https://docs.python.org/3/library/stdtypes.html#dict) optional) a mapping from identifiers to REPP modules
- **active** (iterable, optional) an iterable of default module activations

#### <span id="page-128-1"></span>**activate**(*mod*)

Set external module *mod* to active.

## **apply**(*s*, *active=None*)

Apply the REPP's rewrite rules to the input string *s*.

## Parameters

- $\mathbf{s}$  ([str](https://docs.python.org/3/library/stdtypes.html#str)) the input string to process
- **active** (*optional*) a collection of external module names that may be applied if called

## Returns

#### a **[REPPResult](#page-130-0)** object containing the processed string and characterization maps

#### <span id="page-128-2"></span>**deactivate**(*mod*)

Set external module *mod* to inactive.

```
classmethod from_config(path, directory=None)
```
Instantiate a REPP from a PET-style . set configuration file.

The *path* parameter points to the configuration file. Submodules are loaded from *directory*. If *directory* is not given, it is the directory part of *path*.

## Parameters

- **path**  $(str)$  $(str)$  $(str)$  the path to the REPP configuration file
- **directory** ([str,](https://docs.python.org/3/library/stdtypes.html#str) optional) the directory in which to search for submodules

<span id="page-129-0"></span>**classmethod from\_file**(*path*, *directory=None*, *modules=None*, *active=None*)

Instantiate a REPP from a . rpp file.

The *path* parameter points to the top-level module. Submodules are loaded from *directory*. If *directory* is not given, it is the directory part of *path*.

A REPP module may utilize external submodules, which may be defined in two ways. The first method is to map a module name to an instantiated REPP instance in *modules*. The second method assumes that an external group call >abc corresponds to a file abc.rpp in *directory* and loads that file. The second method only happens if the name (e.g., abc) does not appear in *modules*. Only one module may define a tokenization pattern.

## Parameters

- $path(str)$  $path(str)$  $path(str)$  the path to the base REPP file to load
- $\bullet$  **directory** ([str,](https://docs.python.org/3/library/stdtypes.html#str) optional) the directory in which to search for submodules
- **modules** ([dict,](https://docs.python.org/3/library/stdtypes.html#dict) optional) a mapping from identifiers to REPP modules
- **active** (iterable, optional) an iterable of default module activations

<span id="page-129-1"></span>**classmethod from\_string**(*s*, *name=None*, *modules=None*, *active=None*)

Instantiate a REPP from a string.

## **Parameters**

- **name** ([str,](https://docs.python.org/3/library/stdtypes.html#str) optional) the name of the REPP module
- **modules** ([dict,](https://docs.python.org/3/library/stdtypes.html#dict) optional) a mapping from identifiers to REPP modules
- **active** (*iterable, optional*) an iterable of default module activations

**tokenize**(*s*, *pattern=None*, *active=None*)

Rewrite and tokenize the input string *s*.

## **Parameters**

- $\mathbf{s}$  ([str](https://docs.python.org/3/library/stdtypes.html#str)) the input string to process
- **pattern** ([str,](https://docs.python.org/3/library/stdtypes.html#str) optional) the regular expression pattern on which to split tokens; defaults to  $[-]$  +
- **active** (optional) a collection of external module names that may be applied if called

**Returns** a *[YYTokenLattice](#page-158-0)* containing the tokens and their characterization information

## **trace**(*s*, *active=None*, *verbose=False*)

Rewrite string *s* like apply(), but yield each rewrite step.

## Parameters

•  $\mathbf{s}$  ([str](https://docs.python.org/3/library/stdtypes.html#str)) – the input string to process

- **active** (optional) a collection of external module names that may be applied if called
- **verbose** ([bool,](https://docs.python.org/3/library/functions.html#bool) optional) if False, only output rules or groups that matched the input

## Yields

a **[REPPStep](#page-130-1)** object for each intermediate rewrite step, and finally a [REPPResult](#page-130-0) object after the last rewrite

<span id="page-130-0"></span>**class** delphin.repp.**REPPResult**(*string*, *startmap*, *endmap*) The final result of REPP application.

#### **string**

resulting string after all rules have applied

Type [str](https://docs.python.org/3/library/stdtypes.html#str)

#### **startmap**

integer array of start offsets

#### Type array

#### **endmap**

integer array of end offsets

## Type array

<span id="page-130-1"></span>**class** delphin.repp.**REPPStep**(*input*, *output*, *operation*, *applied*, *startmap*, *endmap*) A single rule application in REPP.

## **input**

input string (prior to application)

#### Type [str](https://docs.python.org/3/library/stdtypes.html#str)

**output**

output string (after application)

Type [str](https://docs.python.org/3/library/stdtypes.html#str)

**operation** operation performed

## **applied**

True if the rule was applied

Type [bool](https://docs.python.org/3/library/functions.html#bool)

## **startmap**

integer array of start offsets

## Type array

**endmap**

integer array of end offsets

Type array

# **21.2 Exceptions**

**exception** delphin.repp.**REPPError**(*\*args*, *\*\*kwargs*) Bases: [delphin.exceptions.PyDelphinException](#page-98-0)

Raised when there is an error in tokenizing with REPP.

# **TWENTYTWO**

# **DELPHIN.SEMBASE**

Basic classes and functions for semantic representations.

# **22.1 Module Functions**

```
delphin.sembase.role_priority(role)
     Return a representation of role priority for ordering.
```

```
delphin.sembase.property_priority(prop)
     Return a representation of property priority for ordering.
```
Note: The ordering provided by this function was modeled on the ERG and Jacy grammars and may be inaccurate for others. Properties not known to this function will be sorted alphabetically.

# **22.2 Classes**

```
class delphin.sembase.Predication(id, predicate, type, lnk, surface, base)
     Bases: delphin.lnk.LnkMixin
```
An instance of a predicate in a semantic structure.

While a predicate (see  $delphi$ ,  $predicate$ ) is a description of a possible semantic entity, a predication is the instantiation of a predicate in a semantic structure. Thus, multiple predicates with the same form are considered the same thing, but multiple predications with the same predicate will have different identifiers and, if specified, different surface alignments.

```
class delphin.sembase.SemanticStructure(top, predications, lnk, surface, identifier)
     Bases: delphin.lnk.LnkMixin
```
A basic semantic structure.

DELPH-IN-style semantic structures are rooted DAGs with flat lists of predications.

## **Parameters**

- **top** identifier for the top of the structure
- **predications** list of predications in the structure
- **identifier** a discourse-utterance identifier

**top**

identifier for the top of the structure

## <span id="page-133-0"></span>**predications**

list of predications in the structure

## **identifier**

a discourse-utterance identifier

## **arguments**(*types=None*, *expressed=None*)

Return a mapping of the argument structure.

## Parameters

- **types** an iterable of predication types to include
- **expressed** if True, only include arguments to expressed predications; if False, only include those unexpressed; if None, include both
- Returns A mapping of predication ids to lists of (role, target) pairs for outgoing arguments for the predication.

## **is\_quantifier**(*id*)

Return True if *id* represents a quantifier.

## **properties**(*id*)

Return the morphosemantic properties for *id*.

## **quantification\_pairs**()

Return a list of (Quantifiee, Quantifier) pairs.

Both the Quantifier and Quantifiee are *[Predication](#page-132-0)* objects, unless they do not quantify or are not quantified by anything, in which case they are None. In well-formed and complete structures, the quantifiee will never be None.

## **Example**

```
>>> [(p.predicate, q.predicate)
... for p, q in m.quantification_pairs()]
[('_dog_n_1', '_the_q'), ('_bark_v_1', None)]
```
# **CHAPTER TWENTYTHREE**

# **DELPHIN.SCOPE**

Structures and operations for quantifier scope in DELPH-IN semantics.

While the predicate-argument structure of a semantic representation is a directed-acyclic graph, the quantifier scope is a tree overlayed on the edges of that graph. In a fully scope-resolved structure, there is one tree spanning the entire graph, but in underspecified representations like MRS, there are multiple subtrees that span the graph nodes but are not all connected together. The components are then connected via qeq constraints which specify a partial ordering for the tree such that quantifiers may float in between the nodes connected by qeqs.

Each node in the scope tree (called a *scopal position*) may encompass multiple nodes in the predicate-argument graph. Nodes that share a scopal position are said to be in a *conjunction*.

The dependency representations EDS and DMRS develop the idea of scope representatives (called *representative nodes* or sometimes *heads*), whereby a single node is selected from a conjunction to represent the conjunction as a whole.

# **23.1 Classes**

<span id="page-134-0"></span>**class** delphin.scope.**ScopingSemanticStructure**(*top*, *index*, *predications*, *lnk*, *surface*, *iden-*

*tifier*)

Bases: [delphin.sembase.SemanticStructure](#page-132-1)

A semantic structure that encodes quantifier scope.

This is a base class for semantic representations, namely [MRS](#page-122-0) and [DMRS](#page-88-0), that distinguish scopal and non-scopal arguments. In addition to the attributes and methods of the  $SemanticStructure$  class, it also includes an [index](#page-134-1) which indicates the non-scopal top of the structure,  $s$ copes() for describing the labeled scopes of a structure, and  $\frac{s\text{copal} \cdot \text{arguments}}{s}$  () for describing the arguments that select scopes.

## <span id="page-134-1"></span>**index**

The non-scopal top of the structure.

#### <span id="page-134-3"></span>**scopal\_arguments**(*scopes=None*)

Return a mapping of the scopal argument structure.

Unlike SemanticStructure.arguments(), the list of arguments is a 3-tuple including the scopal relation: (role, scope\_relation, scope\_label).

Parameters **scopes** – mapping of scope labels to lists of predications

#### <span id="page-134-2"></span>**scopes**()

Return a tuple containing the top label and the scope map.

The top label is the label of the top scope in the scope map.

The scope map is a dictionary mapping scope labels to the lists of predications sharing a scope.

# **23.2 Module Functions**

```
delphin.scope.conjoin(scopes, leqs)
```
Conjoin multiple scopes with equality constraints.

## Parameters

- **scopes** a mapping of scope labels to predications
- **leqs** a list of pairs of equated scope labels

Returns A mapping of the labels to the predications of each conjoined scope. The conjoined scope labels are taken arbitrarily from each equated set).

## **Example**

```
>>> conjoined = scope.conjoin(mrs.scopes(), [('h2', 'h3')])
>>> {lbl: [p.id for p in ps] for lbl, ps in conjoined.items()}
{'h1': ['e2'], 'h2': ['x4', 'e6']}
```
delphin.scope.**descendants**(*x*, *scopes=None*)

Return a mapping of predication ids to their scopal descendants.

## Parameters

- **x** an MRS or a DMRS
- **scopes** a mapping of scope labels to predications

Returns A mapping of predication ids to lists of predications that are scopal descendants.

## **Example**

```
>>> m = mrs.MRS(...) # Kim didn't think that Sandy left.
>>> descendants = scope.descendants(m)
>>> for id, ds in descendants.items():
... print(m[id].predicate, [d.predicate for d in ds])
...
proper_q ['named']
named []
neg ['_think_v_1', '_leave_v_1']
_think_v_1 ['_leave_v_1']
_leave_v_1 []
proper_q ['named']
named []
```
delphin.scope.**representatives**(*x*, *priority=None*) Find the scope representatives in *x* sorted by *priority*.

When predications share a scope, generally one takes another as a non-scopal argument. For instance,

the ERG analysis of a phrase like "very old book" has the predicates  $\text{very } x$  deg,  $\text{old } a$  1, and book n of which all share a scope, where very x deg takes old a 1 as its ARG1 and old a 1 takes \_book\_n\_of as its ARG1. Predications that do not take any other predication within their scope as an argument (as \_book\_n\_of above does not) are scope representatives.

*priority* is a function that takes a Predication object and returns a rank which is used to to sort the representatives for each scope. As the predication alone might not contain enough information for useful sorting, it can be helpful to create a function configured for the input semantic structure *x*. If *priority* is None, representatives are sorted according to the following criteria:

- 1. Prefer predications that are quantifiers or instances (type 'x')
- 2. Prefer eventualities (type 'e') over other types
- 3. Prefer tensed over untensed eventualities
- 4. Finally, prefer prefer those appearing first in *x*

The definition of "tensed" vs "untensed" eventualities is grammar-specific, but it is used by several large grammars. If a grammar does something different, criterion (3) is ignored. Criterion (4) is not linguistically motivated but is used as a final disambiguator to ensure consistent results.

## **Parameters**

- **x** an MRS or a DMRS
- **priority** a function that maps an EP to a rank for sorting

## **Example**

```
>>> sent = 'The new chef whose soup accidentally spilled quit.'
>>> m = ace.parse(erg, sent).result(0).mrs()
>>> # in this example there are 4 EPs in scope h7
>>> _, scopes = m.scopes()
>>> [ep.predicate for ep in scopes['h7']]
['_new_a_1', '_chef_n_1', '_accidental_a_1', '_spill_v_1']
>>> # there are 2 representatives for scope h7
>>> reps = scope.representatives(m)['h7']
>>> [ep.predicate for ep in reps]
['_chef_n_1', '_spill_v_1']
```
# **23.3 Exceptions**

**exception** delphin.scope.**ScopeError**(*\*args*, *\*\*kwargs*) Bases: [delphin.exceptions.PyDelphinException](#page-98-0)

Raised on invalid scope operations.

# **TWENTYFOUR**

# **DELPHIN.SEMI**

Semantic Interface (SEM-I)

Semantic interfaces (SEM-Is) describe the inventory of semantic components in a grammar, including variables, properties, roles, and predicates. This information can be used for validating semantic structures or for filling out missing information in incomplete representations.

## See also:

The following DELPH-IN wikis contain more information:

- Technical specifications: <http://moin.delph-in.net/SemiRfc>
- Overview and usage: <http://moin.delph-in.net/RmrsSemi>

# **24.1 Loading a SEM-I from a File**

The  $load()$  module function is used to read the regular file-based SEM-I definitions, but there is also a dictionary representation which may be useful for JSON serialization, e.g., for an HTTP API that makes use of SEM-Is. See [SemI.to\\_dict\(\)](#page-140-0) for the later.

delphin.semi.**load**(*source*, *encoding='utf-8'*)

Interpret and return the SEM-I defined at path *source*.

#### Parameters

- **source** the path of the top file for the SEM-I. Note: this must be a path and not an open file.
- **encoding**  $(str)$  $(str)$  $(str)$  the character encoding of the file

Returns The SemI defined by *source*

# **24.2 The SemI Class**

The main class modeling a semantic interface is  $SemI$ . The predicate synopses have enough complexity that two more subclasses are used to make inspection easier:  $Synopsis$  contains the role information for an individual predicate synopsis, and each role is modeled with a [SynopsisRole](#page-141-0) class.

<span id="page-138-0"></span>**class** delphin.semi.**SemI**(*variables=None*, *properties=None*, *roles=None*, *predicates=None*) A semantic interface.

SEM-Is describe the semantic inventory for a grammar. These include the variable types, valid properties for variables, valid roles for predications, and a lexicon of predicates with associated roles.

## **Parameters**

- **variables** a mapping of (var,  $\{\text{`parents': } [\dots], \text{`properties': } [\dots]\}\$ )
- **properties** a mapping of (prop, {'parents': [. . . ]})
- **roles** a mapping of (role,  $\{ 'value': \dots \}$ )
- **predicates** a mapping of (pred, {'parents': [. . . ], 'synopses': [. . . ]})

#### <span id="page-139-0"></span>**variables**

a  $Multiflierarchy$  of variables; node data contains the property lists

#### <span id="page-139-1"></span>**properties**

a [MultiHierarchy](#page-100-0) of properties

## <span id="page-139-2"></span>**roles**

mapping of role names to allowed variable types

#### <span id="page-139-3"></span>**predicates**

a  $Multiflierarchy$  of predicates; node data contains lists of synopses

The data in the SEM-I can be directly inspected via the [variables](#page-139-0), [properties](#page-139-1), [roles](#page-139-2), and [predicates](#page-139-3) attributes.

```
>>> smi = semi.load('../grammars/erg/etc/erg.smi')
>>> smi.variables['e']
<delphin.tfs.TypeHierarchyNode object at 0x7fa02f877388>
>>> smi.variables['e'].parents
['i']
>>> smi.variables['e'].data
[('SF', 'sf'), ('TENSE', 'tense'), ('MOOD', 'mood'), ('PROG', 'bool'), ('PERF',
\rightarrow'bool')]
>>> 'sf' in smi.properties
True
>>> smi.roles['ARG0']
'i'
>>> for synopsis in smi.predicates['can_able'].data:
... print(', '.join('{0.name} {0.value}'.format(roledata)
... for roledata in synopsis))
...
ARG0 e, ARG1 i, ARG2 p
>>> smi.predicates.descendants('some_q')
['_another_q', '_many+a_q', '_an+additional_q', '_what+a_q', '_such+a_q', '_some_
˓→q_indiv', '_some_q', '_a_q']
```
Note that the variables, properties, and predicates are *[TypeHierarchy](#page-155-0)* objects.

## **find\_synopsis**(*predicate*, *args=None*)

Return the first matching synopsis for *predicate*.

*predicate* will be normalized before lookup.

Synopses can be matched by a description of arguments which is tested with  $Synopsis.subsumes()$ . If no condition is given, the first synopsis is returned.

#### Parameters

- **predicate** predicate symbol whose synopsis will be returned
- **args** description of arguments that must be subsumable by the synopsis
- Returns matching synopsis as a list of (role, value, properties, optional) role tuples

Raises **[SemIError](#page-141-1)** – if *predicate* is undefined or if no matching synopsis can be found

## **Example**

```
>>> smi.find_synopsis('_write_v_to')
[('ARG0', 'e', [], False), ('ARG1', 'i', [], False),
('ARG2', 'p', [], True), ('ARG3', 'h', [], True)]
>>> smi.find_synopsis('_write_v_to', args='eii')
[('ARG0', 'e', [], False), ('ARG1', 'i', [], False),
 ('ARG2', 'i', [], False)]
```
## **classmethod from\_dict**(*d*)

Instantiate a SemI from a dictionary representation.

```
to_dict()
```
Return a dictionary representation of the SemI.

```
class delphin.semi.Synopsis(roles)
```
A SEM-I predicate synopsis.

A synopsis describes the roles of a predicate in a semantic structure, so it is no more than a tuple of roles as  $Synopsis Rol$  objects. The length of the synopsis is thus the arity of a predicate while the individual role items detail the role names, argument types, associated properties, and optionality.

#### **classmethod from\_dict**(*d*)

Create a Synopsis from its dictionary representation.

Example:

```
>>> synopsis = Synopsis.from_dict({
... 'roles': [
... {'name': 'ARG0', 'value': 'e'},
... {'name': 'ARG1', 'value': 'x',
... 'properties': {'NUM': 'sg'}}
... ]
... })
...
>>> len(synopsis)
2
```
#### <span id="page-140-2"></span>**subsumes**(*args*, *variables=None*)

Return True if the Synopsis subsumes *args*.

The *args* argument is a description of MRS arguments. It may take two different forms:

- a sequence (e.g., string or list) of variable types, e.g., " $\exp$ ", which must be subsumed by the role values of the synopsis in order
- a mapping (e.g., a dict) of roles to variable types which must match roles in the synopsis; the variable type may be None which matches any role value

In both cases, the sequence or mapping must be a subset of the roles of the synopsis, and any missing must be optional roles, otherwise the synopsis does not subsume *args*.

The *variables* argument is a variable hierarchy. If it is None, variables will be checked for strict equality.

**to\_dict**()

Return a dictionary representation of the Synopsis.

Example:

```
>>> Synopsis([
... SynopsisRole('ARG0', 'e'),
... SynopsisRole('ARG1', 'x', {'NUM': 'sg'})
... ]).to_dict()
{'roles': [{'name': 'ARG0', 'value': 'e'},
          {'name': 'ARG1', 'value': 'x',
           'properties': {'NUM': 'sg'}}]}
```
<span id="page-141-0"></span>**class** delphin.semi.**SynopsisRole**(*name*, *value*, *properties=None*, *optional=False*) Role data associated with a SEM-I predicate synopsis.

## **Parameters**

- **name**  $(str)$  $(str)$  $(str)$  the role name
- **value**  $(str)$  $(str)$  $(str)$  the role value (variable type or "string")
- **properties** ([dict](https://docs.python.org/3/library/stdtypes.html#dict)) properties associated with the role's value
- **optional** ([bool](https://docs.python.org/3/library/functions.html#bool)) a flag indicating if the role is optional

## Example:

**>>>** role = SynopsisRole('ARG0', 'x', {'PERS': '3'}, **False**)

# **24.3 Exceptions and Warnings**

```
exception delphin.semi.SemIError(*args, **kwargs)
    Bases: delphin.exceptions.PyDelphinException
```
Raised when loading an invalid SEM-I.

**exception** delphin.semi.**SemISyntaxError**(*message=None*, *filename=None*, *lineno=None*, *off-*

```
set=None, text=None)
```
Bases: [delphin.exceptions.PyDelphinSyntaxError](#page-98-1)

Raised when loading an invalid SEM-I.

**exception** delphin.semi.**SemIWarning**(*\*args*, *\*\*kwargs*) Bases: [delphin.exceptions.PyDelphinWarning](#page-98-2)

Warning class for questionable SEM-Is.

# **TWENTYFIVE**

# **DELPHIN.TDL**

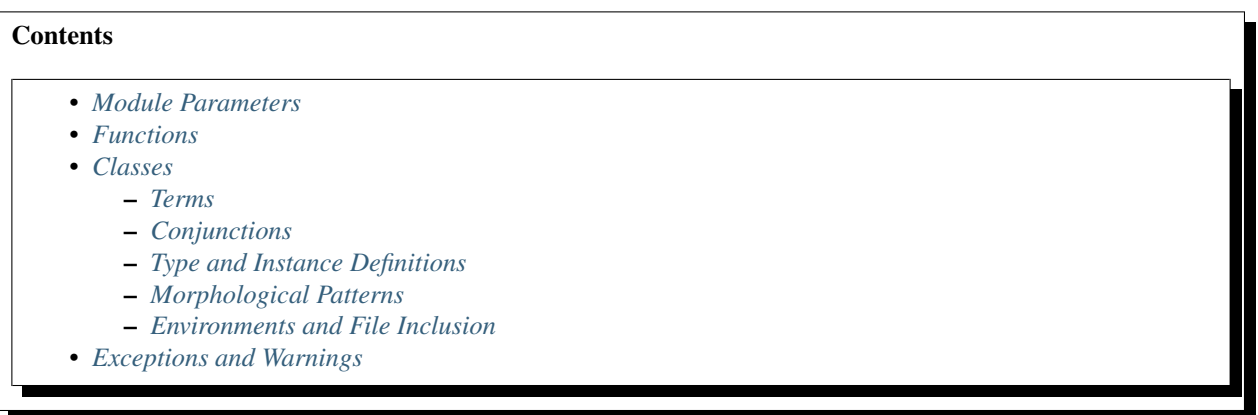

Classes and functions for parsing and inspecting TDL.

Type Description Language (TDL) is a declarative language for describing type systems, mainly for the creation of DELPH-IN HPSG grammars. TDL was originally described in Krieger and Schäfer, 1994 [\[KS1994\]](#page-190-2), but it describes many features not in use by the DELPH-IN variant, such as disjunction. Copestake, 2002 [\[COP2002\]](#page-190-3) better describes the subset in use by DELPH-IN, but this publication has become outdated to the current usage of TDL in DELPH-IN grammars and its TDL syntax description is inaccurate in places. It is, however, still a great resource for understanding the interpretation of TDL grammar descriptions. The [TdlRfc](http://moin.delph-in.net/TdlRfc) page of the [DELPH-IN Wiki](http://moin.delph-in.net/) contains the most up-to-date description of the TDL syntax used by DELPH-IN grammars, including features such as documentation strings and regular expressions.

Below is an example of a basic type from the English Resource Grammar [\(ERG\)](http://www.delph-in.net/erg/):

```
basic_word := word_or_infl_rule & word_or_punct_rule &
  [ SYNSEM [ PHON.ONSET.--TL #tl,
             LKEYS.KEYREL [ CFROM #from,
                            CTO #to ] ],
    ORTH [ CLASS #class, FROM #from, TO #to, FORM #form ],
    TOKENS [ +LIST #tl & < [ +CLASS #class, +FROM #from, +FORM #form ], ... >,
             +LAST.+TO #to ] ].
```
The delphin.tdl module makes it easy to inspect what is written on definitions in Type Description Language (TDL), but it doesn't interpret type hierarchies (such as by performing unification, subsumption calculations, or creating GLB types). That is, while it wouldn't be useful for creating a parser, it is useful if you want to statically inspect the types in a grammar and the constraints they apply.

# <span id="page-143-0"></span>**25.1 Module Parameters**

Some aspects of TDL parsing can be customized per grammar, and the following module variables may be reassigned to accommodate those differences. For instance, in the [ERG,](http://www.delph-in.net/erg/) the type used for list feature structures is  $\star$  l ist $\star$ , while for [Matrix-](http://matrix.ling.washington.edu/)based grammars it is list. PyDelphin defaults to the values used by the ERG.

```
delphin.tdl.LIST_TYPE = '*list*'
    type of lists in TDL
delphin.tdl.EMPTY_LIST_TYPE = '*null*'
    type of list terminators
delphin.tdl.LIST_HEAD = 'FIRST'
    feature for list items
delphin.tdl.LIST_TAIL = 'REST'
    feature for list tails
delphin.tdl.DIFF_LIST_LIST = 'LIST'
    feature for diff-list lists
delphin.tdl.DIFF_LIST_LAST = 'LAST'
```
feature for the last path in a diff-list

# <span id="page-143-1"></span>**25.2 Functions**

```
delphin.tdl.iterparse(path, encoding='utf-8')
     Parse the TDL file at path and iteratively yield parse events.
```

```
Parse events are (event, object, lineno) tuples, where event is a string ("TypeDefinition",
"TypeAddendum", "LexicalRuleDefinition", "LetterSet", "WildCard",
"BeginEnvironment", "EndEnvironment", "FileInclude", "LineComment", or
"BlockComment"), object is the interpreted TDL object, and lineno is the line number where
the entity began in path.
```
**Parameters** 

- **path** path to a TDL file
- **encoding**  $(str)$  $(str)$  $(str)$  the encoding of the file (default: "ut  $f 8$ ")

```
Yields (event, object, lineno) tuples
```
**Example**

```
\Rightarrow lex = {}
>>> for event, obj, lineno in tdl.iterparse('erg/lexicon.tdl'):
... if event == 'TypeDefinition':
... lex[obj.identifier] = obj
...
>>> lex['eucalyptus_n1']['SYNSEM.LKEYS.KEYREL.PRED']
<String object (_eucalyptus_n_1_rel) at 140625748595960>
```
delphin.tdl.**format**(*obj*, *indent=0*)

Serialize TDL objects to strings.

Parameters
- **obj** instance of [Term](#page-144-0), [Conjunction](#page-148-0), or [TypeDefinition](#page-148-1) classes or subclasses
- **indent**  $(int)$  $(int)$  $(int)$  number of spaces to indent the formatted object

Returns *str* – serialized form of *obj*

### **Example**

```
>>> conj = tdl.Conjunction([
... tdl.TypeIdentifier('lex-item'),
... tdl.AVM([('SYNSEM.LOCAL.CAT.HEAD.MOD',
... tdl.ConsList(end=tdl.EMPTY_LIST_TYPE))])
... ])
>>> t = tdl.TypeDefinition('non-mod-lex-item', conj)
>>> print(format(t))
non-mod-lex-item := lex-item &
  [ SYNSEM.LOCAL.CAT.HEAD.MOD < > ].
```
# **25.3 Classes**

The TDL entity classes are the objects returned by  $iterparse($ , but they may also be used directly to build TDL structures, e.g., for serialization.

# **25.3.1 Terms**

<span id="page-144-0"></span>**class** delphin.tdl.**Term**(*docstring=None*)

Base class for the terms of a TDL conjunction.

All terms are defined to handle the binary '&' operator, which puts both into a Conjunction:

```
>>> TypeIdentifier('a') & TypeIdentifier('b')
<Conjunction object at 140008950372168>
```
**Parameters doc[str](https://docs.python.org/3/library/stdtypes.html#str)ing**  $(str)$  – documentation string

**docstring**

documentation string

Type [str](https://docs.python.org/3/library/stdtypes.html#str)

<span id="page-144-2"></span>**class** delphin.tdl.**TypeTerm**(*string*, *docstring=None*)

Bases: [delphin.tdl.Term](#page-144-0), [str](https://docs.python.org/3/library/stdtypes.html#str)

Base class for type terms (identifiers, strings and regexes).

This subclass of  $Term$  also inherits from  $str$  and forms the superclass of the string-based terms  $TypeIdentifier, String, and Reqex.$  $TypeIdentifier, String, and Reqex.$  $TypeIdentifier, String, and Reqex.$  $TypeIdentifier, String, and Reqex.$  Its purpose is to handle the correct instantiation of both the  $Term$ and [str](https://docs.python.org/3/library/stdtypes.html#str) supertypes and to define equality comparisons such that different kinds of type terms with the same string value are not considered equal:

```
>>> String('a') == String('a')
True
>>> String('a') == TypeIdentifier('a')
False
```
# **class** delphin.tdl.**TypeIdentifier**(*string*, *docstring=None*) Bases: [delphin.tdl.TypeTerm](#page-144-2)

Type identifiers, or type names.

Unlike other [TypeTerms](#page-144-2), TypeIdentifiers use case-insensitive comparisons:

```
>>> TypeIdentifier('MY-TYPE') == TypeIdentifier('my-type')
True
```
## Parameters

- **[str](https://docs.python.org/3/library/stdtypes.html#str)ing**  $(str)$  type name
- **doc[str](https://docs.python.org/3/library/stdtypes.html#str)ing**  $(str)$  documentation string

## **docstring**

documentation string

### Type [str](https://docs.python.org/3/library/stdtypes.html#str)

<span id="page-145-0"></span>**class** delphin.tdl.**String**(*string*, *docstring=None*) Bases: [delphin.tdl.TypeTerm](#page-144-2)

Double-quoted strings.

## **Parameters**

- **[str](https://docs.python.org/3/library/stdtypes.html#str)ing**  $(str)$  type name
- **doc[str](https://docs.python.org/3/library/stdtypes.html#str)ing**  $(str)$  documentation string

**docstring**

documentation string

# Type [str](https://docs.python.org/3/library/stdtypes.html#str)

<span id="page-145-1"></span>**class** delphin.tdl.**Regex**(*string*, *docstring=None*) Bases: [delphin.tdl.TypeTerm](#page-144-2)

Regular expression patterns.

## Parameters

- **[str](https://docs.python.org/3/library/stdtypes.html#str)ing**  $(str)$  type name
- **doc[str](https://docs.python.org/3/library/stdtypes.html#str)ing**  $(str)$  documentation string

### **docstring**

documentation string

Type [str](https://docs.python.org/3/library/stdtypes.html#str)

<span id="page-145-2"></span>**class** delphin.tdl.**AVM**(*featvals=None*, *docstring=None*) Bases: [delphin.tfs.FeatureStructure](#page-154-0), [delphin.tdl.Term](#page-144-0)

A feature structure as used in TDL.

## **Parameters**

- **featvals** ([list,](https://docs.python.org/3/library/stdtypes.html#list) [dict](https://docs.python.org/3/library/stdtypes.html#dict)) a sequence of (attribute, value) pairs or an attribute to value mapping
- **doc[str](https://docs.python.org/3/library/stdtypes.html#str)ing**  $(str)$  documentation string

**docstring**

documentation string

Type [str](https://docs.python.org/3/library/stdtypes.html#str)

**features**(*expand=False*)

Return the list of tuples of feature paths and feature values.

Parameters **expand** ([bool](https://docs.python.org/3/library/functions.html#bool)) – if True, expand all feature paths

**Example**

```
>>> avm = AVM([('A.B', TypeIdentifier('1')),
... ('A.C', TypeIdentifier('2')])
>>> avm.features()
[('A', <AVM object at ...>)]
>>> avm.features(expand=True)
[('A.B', <TypeIdentifier object (1) at ...>),
 ('A.C', <TypeIdentifier object (2) at ...>)]
```
## <span id="page-146-1"></span>**normalize**()

Reduce trivial AVM conjunctions to just the AVM.

For example, in [ ATTR1 [ ATTR2 val ] ] the value of ATTR1 could be a conjunction with the sub-AVM [ ATTR2 val ]. This method removes the conjunction so the sub-AVM nests directly (equivalent to [ ATTR1.ATTR2 val ] in TDL).

<span id="page-146-0"></span>**class** delphin.tdl.**ConsList**(*values=None*, *end='\*list\*'*, *docstring=None*)

Bases: [delphin.tdl.AVM](#page-145-2)

AVM subclass for cons-lists  $\left\langle \left\langle \right\rangle \right. \dots \right\rangle$ 

This provides a more intuitive interface for creating and accessing the values of list structures in TDL. Some combinations of the *values* and *end* parameters correspond to various TDL forms as described in the table below:

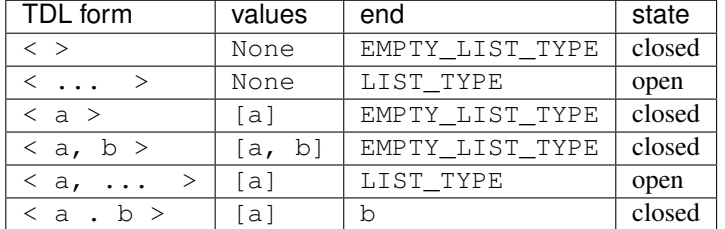

## Parameters

- $\bullet$  **values** ([list](https://docs.python.org/3/library/stdtypes.html#list)) a sequence of [Conjunction](#page-148-0) or [Term](#page-144-0) objects to be placed in the AVM of the list.
- **end** (str, [Conjunction](#page-148-0), [Term](#page-144-0)) last item in the list (default: [LIST\\_TYPE](#page-143-1)) which determines if the list is open or closed
- **doc[str](https://docs.python.org/3/library/stdtypes.html#str)ing**  $(str)$  documentation string

### **terminated**

if False, the list can be further extended by following the  $LIST\ TAIL$  features.

Type [bool](https://docs.python.org/3/library/functions.html#bool)

### **docstring**

documentation string

# Type [str](https://docs.python.org/3/library/stdtypes.html#str)

# <span id="page-147-0"></span>**append**(*value*)

Append an item to the end of an open ConsList.

Parameters value ([Conjunction](#page-148-0), [Term](#page-144-0)) – item to add

Raises **[TDLError](#page-152-0)** – when appending to a closed list

# <span id="page-147-1"></span>**terminate**(*end*)

Set the value of the tail of the list.

Adding values via [append\(\)](#page-147-0) places them on the FIRST feature of some level of the feature structure (e.g., REST.FIRST), while  $t$ erminate() places them on the final REST feature (e.g., REST.REST). If *end* is a [Conjunction](#page-148-0) or [Term](#page-144-0), it is typically a [Coreference](#page-147-2), otherwise *end* is set to tdl. EMPTY\_LIST\_TYPE or tdl.LIST\_TYPE. This method does not necessarily close the list; if *end* is tdl.LIST\_TYPE, the list is left open, otherwise it is closed.

### Parameters

- **end** (str, [Conjunction](#page-148-0), [Term](#page-144-0)) value to
- **as the end of the list.** (use) –

### **values**()

Return the list of values in the ConsList feature structure.

```
class delphin.tdl.DiffList(values=None, docstring=None)
    Bases: delphin.tdl.AVM
```
AVM subclass for diff-lists  $(\langle \cdot | \dots | \cdot \rangle)$ 

As with Conslist, this provides a more intuitive interface for creating and accessing the values of list structures in TDL. Unlike [ConsList](#page-146-0), DiffLists are always closed lists with the last item coreferenced with the LAST feature, which allows for the joining of two diff-lists.

# **Parameters**

- $\bullet$  **values** ([list](https://docs.python.org/3/library/stdtypes.html#list)) a sequence of [Conjunction](#page-148-0) or [Term](#page-144-0) objects to be placed in the AVM of the list
- **doc[str](https://docs.python.org/3/library/stdtypes.html#str)ing**  $(str)$  documentation string

### **last**

the feature path to the list position coreferenced by the value of the  $DIFF\_LIST\_LAST$  feature.

## Type [str](https://docs.python.org/3/library/stdtypes.html#str)

### **docstring**

documentation string

Type [str](https://docs.python.org/3/library/stdtypes.html#str)

# **values**()

Return the list of values in the DiffList feature structure.

<span id="page-147-2"></span>**class** delphin.tdl.**Coreference**(*identifier*, *docstring=None*)

Bases: [delphin.tdl.Term](#page-144-0)

TDL coreferences, which represent re-entrancies in AVMs.

### **Parameters**

- **identifier**  $(s \tau r)$  identifier or tag associated with the coreference; for internal use (e.g., in  $DiffList$  objects), the identifier may be None
- **doc[str](https://docs.python.org/3/library/stdtypes.html#str)ing**  $(str)$  documentation string

## **identifier**

corefernce identifier or tag

Type [str](https://docs.python.org/3/library/stdtypes.html#str)

# **docstring**

documentation string

**Type** [str](https://docs.python.org/3/library/stdtypes.html#str)

# **25.3.2 Conjunctions**

# <span id="page-148-0"></span>**class** delphin.tdl.**Conjunction**(*terms=None*)

Conjunction of TDL terms.

**Parameters terms**  $(llist)$  $(llist)$  $(llist)$  – sequence of  $Term$  objects

#### **add**(*term*)

Add a term to the conjunction.

Parameters **term** ([Term](#page-144-0), [Conjunction](#page-148-0)) – term to add; if a Conjunction, all of its terms are added to the current conjunction.

Raises **[TypeError](https://docs.python.org/3/library/exceptions.html#TypeError)** – when *term* is an invalid type

# **features**(*expand=False*)

Return the list of feature-value pairs in the conjunction.

### **get**(*key*, *default=None*)

Get the value of attribute *key* in any AVM in the conjunction.

## Parameters

- **key** attribute path to search
- **default** value to return if *key* is not defined on any AVM

# **normalize**()

Rearrange the conjunction to a conventional form.

This puts any coreference(s) first, followed by type terms, then followed by AVM(s) (including lists). AVMs are normalized via  $AVM$ . normalize().

## **string**()

Return the first string term in the conjunction, or None.

## **property terms**

The list of terms in the conjunction.

### **types**()

Return the list of type terms in the conjunction.

# **25.3.3 Type and Instance Definitions**

<span id="page-148-1"></span>**class** delphin.tdl.**TypeDefinition**(*identifier*, *conjunction*, *docstring=None*) A top-level Conjunction with an identifier.

# **Parameters**

- **identifier**  $(str)$  $(str)$  $(str)$  type name
- **conjunction** ([Conjunction](#page-148-0), [Term](#page-144-0)) type constraints
- **doc[str](https://docs.python.org/3/library/stdtypes.html#str)ing**  $(str)$  documentation string

## **identifier**

type identifier

Type [str](https://docs.python.org/3/library/stdtypes.html#str)

**conjunction**

type constraints

Type [Conjunction](#page-148-0)

# <span id="page-149-0"></span>**docstring**

documentation string

Type [str](https://docs.python.org/3/library/stdtypes.html#str)

# **documentation**(*level='first'*)

Return the documentation of the type.

By default, this is the first docstring on a top-level term. By setting *level* to "top", the list of all docstrings on top-level terms is returned, including the type's docstring value, if not None, as the last item. The docstring for the type itself is available via  $TypeDefinition$ . docstring.

Parameters level  $(str)$  $(str)$  $(str)$  – "first" or "top"

Returns a single docstring or a list of docstrings

# **features**(*expand=False*)

Return the list of feature-value pairs in the conjunction.

# **property supertypes**

The list of supertypes for the type.

```
class delphin.tdl.TypeAddendum(identifier, conjunction=None, docstring=None)
    Bases: delphin.tdl.TypeDefinition
```
An addendum to an existing type definition.

Type addenda, unlike  $type\ definitions$ , do not require supertypes, or even any feature constraints. An addendum, however, must have at least one supertype, AVM, or docstring.

# Parameters

- **identifier**  $(str)$  $(str)$  $(str)$  type name
- **conjunction** ([Conjunction](#page-148-0), [Term](#page-144-0)) type constraints
- **doc[str](https://docs.python.org/3/library/stdtypes.html#str)ing**  $(str)$  documentation string

# **identifier**

type identifier

Type [str](https://docs.python.org/3/library/stdtypes.html#str)

**conjunction** type constraints

Type [Conjunction](#page-148-0)

## **docstring**

documentation string

## Type [str](https://docs.python.org/3/library/stdtypes.html#str)

```
class delphin.tdl.LexicalRuleDefinition(identifier, affix_type, patterns, conjunction,
                                               **kwargs)
```
Bases: [delphin.tdl.TypeDefinition](#page-148-1)

An inflecting lexical rule definition.

# **Parameters**

- **identifier**  $(str)$  $(str)$  $(str)$  type name
- **affix\_type** ([str](https://docs.python.org/3/library/stdtypes.html#str)) "prefix" or "suffix"
- **patterns** ([list](https://docs.python.org/3/library/stdtypes.html#list)) sequence of (match, replacement) pairs
- **conjunction** ([Conjunction](#page-148-0), [Term](#page-144-0)) conjunction of constraints applied by the rule
- $docstring(str) documentation string$  $docstring(str) documentation string$  $docstring(str) documentation string$

# **identifier**

type identifier

Type [str](https://docs.python.org/3/library/stdtypes.html#str)

## **affix\_type**

"prefix" or "suffix"

Type [str](https://docs.python.org/3/library/stdtypes.html#str)

### **patterns**

sequence of (match, replacement) pairs

Type [list](https://docs.python.org/3/library/stdtypes.html#list)

**conjunction** type constraints

Type [Conjunction](#page-148-0)

**docstring** documentation string

Type [str](https://docs.python.org/3/library/stdtypes.html#str)

# **25.3.4 Morphological Patterns**

# <span id="page-150-0"></span>**class** delphin.tdl.**LetterSet**(*var*, *characters*)

A capturing character class for inflectional lexical rules.

LetterSets define a pattern (e.g., "!a") that may match any one of its associated characters. Unlike  $W\text{ildCard}$ patterns, LetterSet variables also appear in the replacement pattern of an affixing rule, where they insert the character matched by the corresponding letter set.

Parameters

- **var**  $(str)$  $(str)$  $(str)$  variable used in affixing rules (e.g., "!a")
- **characters**  $(str)$  $(str)$  $(str)$  string or collection of characters that may match an input character

**var**

letter-set variable

Type [str](https://docs.python.org/3/library/stdtypes.html#str)

# **characters**

characters included in the letter-set

Type [str](https://docs.python.org/3/library/stdtypes.html#str)

```
class delphin.tdl.WildCard(var, characters)
```
A non-capturing character class for inflectional lexical rules.

WildCards define a pattern (e.g., "?a") that may match any one of its associated characters. Unlike [LetterSet](#page-150-0) patterns, WildCard variables may not appear in the replacement pattern of an affixing rule.

## Parameters

- **var**  $(str)$  $(str)$  $(str)$  variable used in affixing rules (e.g., "!a")
- **characters**  $(str)$  $(str)$  $(str)$  string or collection of characters that may match an input character

**var**

wild-card variable

Type [str](https://docs.python.org/3/library/stdtypes.html#str)

## **characters**

characters included in the wild-card

```
str
```
# **25.3.5 Environments and File Inclusion**

**class** delphin.tdl.**TypeEnvironment**(*entries=None*)

TDL type environment.

Parameters entries  $(llist)$  $(llist)$  $(llist)$  – TDL entries

**class** delphin.tdl.**InstanceEnvironment**(*status*, *entries=None*) TDL instance environment.

# **Parameters**

- **status** ([str](https://docs.python.org/3/library/stdtypes.html#str)) status (e.g., "lex-rule")
- **entries** ([list](https://docs.python.org/3/library/stdtypes.html#list)) TDL entries

**class** delphin.tdl.**FileInclude**(*value="*, *basedir="*)

Include other TDL files in the current environment.

# **Parameters**

- **value** quoted value of the TDL include statement
- **basedir** directory containing the file with the include statement

# **value**

The quoted value of TDL include statement.

# **path**

The path to the TDL file to include.

# **25.4 Exceptions and Warnings**

<span id="page-152-0"></span>**exception** delphin.tdl.**TDLError**(*\*args*, *\*\*kwargs*) Bases: [delphin.exceptions.PyDelphinException](#page-98-0)

Raised when there is an error in processing TDL.

**exception** delphin.tdl.**TDLSyntaxError**(*message=None*, *filename=None*, *lineno=None*, *offset=None*, *text=None*) Bases: [delphin.exceptions.PyDelphinSyntaxError](#page-98-1)

Raised when parsing TDL text fails.

**exception** delphin.tdl.**TDLWarning**(*\*args*, *\*\*kwargs*) Bases: [delphin.exceptions.PyDelphinWarning](#page-98-2)

Raised when parsing unsupported TDL features.

# **CHAPTER**

# **TWENTYSIX**

# **DELPHIN.TFS**

Basic classes for modeling feature structures.

This module defines the [FeatureStructure](#page-154-0) and [TypedFeatureStructure](#page-154-1) classes, which model an attribute value matrix (AVM), with the latter including an associated type. They allow feature access through TDL-style dot notation regular dictionary keys.

In addition, the  $TypeHierarchy$  class implements a multiple-inheritance hierarchy with checks for type subsumption and compatibility.

# **26.1 Classes**

```
class delphin.tfs.FeatureStructure(featvals=None)
```
A feature structure.

This class manages the access of nested features using dot-delimited notation (e.g., SYNSEM.LOCAL.CAT. HEAD).

**Parameters featvals** ([dict,](https://docs.python.org/3/library/stdtypes.html#dict) [list](https://docs.python.org/3/library/stdtypes.html#list)) – a mapping or iterable of feature paths to feature values

### **features**(*expand=False*)

Return the list of tuples of feature paths and feature values.

**Parameters expand** ([bool](https://docs.python.org/3/library/functions.html#bool)) – if True, expand all feature paths

# **Example**

```
>>> fs = FeatureStructure([('A.B', 1), ('A.C', 2)])
>>> fs.features()
[('A', <FeatureStructure object at ...>)]
>>> fs.features(expand=True)
[('A.B', 1), ('A.C', 2)]
```
**get**(*key*, *default=None*)

Return the value for *key* if it exists, otherwise *default*.

```
class delphin.tfs.TypedFeatureStructure(type, featvals=None)
    Bases: delphin.tfs.FeatureStructure
```
A typed [FeatureStructure](#page-154-0).

**Parameters** 

• **type**  $(str)$  $(str)$  $(str)$  – type name

• **featvals** ([dict,](https://docs.python.org/3/library/stdtypes.html#dict) [list](https://docs.python.org/3/library/stdtypes.html#list)) – a mapping or iterable of feature paths to feature values

## **property type**

The type assigned to the feature structure.

```
class delphin.tfs.TypeHierarchy(top, hierarchy=None, data=None, normal-
                                 ize_identifier=None)
```
Bases: [delphin.hierarchy.MultiHierarchy](#page-100-0)

A Type Hierarchy.

Type hierarchies have certain properties, such as a unique top node, multiple inheritance, case insensitivity, and unique greatest-lower-bound (glb) types.

Note: Checks for unique glbs is not yet implemented.

TypeHierarchies may be constructed when instantiating the class or via the  $update()$  method using a dictionary mapping type names to node values, or one-by-one using dictionary-like access. In both cases, the node values may be an individual parent name, an iterable of parent names, or a TypeHierarchyNode object. Retrieving a node via dictionary access on the typename returns a TypeHierarchyNode regardless of the method used to create the node.

```
>>> th = TypeHierarchy('*top*', {'can-fly': '*top*'})
>>> th.update({'can-swim': '*top*', 'can-walk': '*top*'})
>>> th['butterfly'] = ('can-fly', 'can-walk')
>>> th['duck'] = TypeHierarchyNode(
... ('can-fly', 'can-swim', 'can-walk'),
... data='some info relating to ducks...')
>>> th['butterfly'].data = 'some info relating to butterflies'
```
In some ways the TypeHierarchy behaves like a dictionary, but it is not a subclass of [dict](https://docs.python.org/3/library/stdtypes.html#dict) and does not implement all its methods. Also note that some methods ignore the top node, which make certain actions easier:

```
>>> th = TypeHierarchy('*top*', {'a': '*top*', 'b': 'a', 'c': 'a'})
>>> len(th)
3
>>> list(th)
['a', 'b', 'c']
>>> TypeHierarchy('*top*', dict(th.items())) == th
True
```
But others do not ignore the top node, namely those where you can request it specifically:

```
>>> '*top*' in th
True
>>> th['*top*']
<TypeHierarchyNode ... >
```
## Parameters

- **top**  $(str)$  $(str)$  $(str)$  unique top type
- **hierarchy** ([dict](https://docs.python.org/3/library/stdtypes.html#dict)) mapping of {child: node} (see description above concerning the node values)

### **top**

the hierarchy's top type

```
ancestors(identifier)
```
Return the ancestors of *identifier*.

```
children(identifier)
```
Return the immediate children of *identifier*.

# **compatible**(*a*, *b*)

Return True if node *a* is compatible with node *b*.

In a multiply-inheriting hierarchy, node compatibility means that two nodes share a common descendant. It is a commutative operation, so compatible (a, b) == compatible (b, a). Note that in a singly-inheriting hierarchy, two nodes are never compatible by this metric.

## Parameters

- **a** a node identifier
- **b** a node identifier

# **Examples**

```
>>> h = MultiHierarchy('*top*', {'a': '*top*',
... 'b': '*top*'})
>>> h.compatible('a', 'b')
False
>>> h.update({'c': 'a b'})
>>> h.compatible('a', 'b')
True
```
# **descendants**(*identifier*)

Return the descendants of *identifier*.

# **items**()

Return the (identifier, data) pairs excluding the top node.

### **parents**(*identifier*)

Return the immediate parents of *identifier*.

# **subsumes**(*a*, *b*)

Return True if node *a* subsumes node *b*.

A node is subsumed by the other if it is a descendant of the other node or if it is the other node. It is not a commutative operation, so subsumes (a, b)  $!=$  subsumes (b, a), except for the case where a  $==$  b.

# Parameters

- **a** a node identifier
- **b** a node identifier

# **Examples**

```
>>> h = MultiHierarchy('*top*', {'a': '*top*',
... 'b': '*top*',
... 'c': 'b'})
>>> all(h.subsumes(h.top, x) for x in h)
True
>>> h.subsumes('a', h.top)
```
(continues on next page)

(continued from previous page)

```
False
>>> h.subsumes('a', 'b')
False
>>> h.subsumes('b', 'c')
True
```
<span id="page-157-0"></span>**update**(*subhierarchy=None*, *data=None*)

Incorporate *subhierarchy* and *data* into the hierarchy.

This method ensures that nodes are inserted in an order that does not result in an intermediate state being disconnected or cyclic, and raises an error if it cannot avoid such a state due to *subhierarchy* being invalid when inserted into the main hierarchy. Updates are atomic, so *subhierarchy* and *data* will not be partially applied if there is an error in the middle of the operation.

# Parameters

- **subhierarchy** mapping of node identifiers to parents
- **data** mapping of node identifiers to data objects

Raises **[HierarchyError](#page-103-0)** – when *subhierarchy* or *data* cannot be incorporated into the hierarchy

# **Examples**

```
>>> h = MultiHierarchy('*top*')
>>> h.update({'a': '*top*'})
>>> h.update({'b': '*top*'}, data={'b': 5})
>>> h.update(data={'a': 3})
>>> h['b'] - h['a']
2
```
**validate\_update**(*subhierarchy*, *data*)

Check if the update can apply to the current hierarchy.

This method returns (*subhierarchy*, *data*) with normalized identifiers if the update is valid, otherwise it will raise a HierarchyError.

Raises **[HierarchyError](#page-103-0)** – when the update is invalid

# **CHAPTER**

# **TWENTYSEVEN**

# **DELPHIN.TOKENS**

YY tokens and token lattices.

**class** delphin.tokens.**YYToken** A tuple of token data in the YY format.

# **Parameters**

- **id** token identifier
- **start** start vertex
- **end** end vertex
- **lnk** <from:to> charspan (optional)
- **paths** path membership
- **form** surface token
- **surface** original token (optional; only if form was modified)
- **ipos** length of lrules? always 0?
- **lrules** something about lexical rules; always "null"?
- **pos** pairs of (POS, prob)

# **classmethod from\_dict**(*d*)

Decode from a dictionary as from  $to$  dict().

<span id="page-158-0"></span>**to\_dict**()

Encode the token as a dictionary suitable for JSON serialization.

**class** delphin.tokens.**YYTokenLattice**(*tokens*)

A lattice of YY Tokens.

Parameters **tokens** – a list of YYToken objects

```
classmethod from_list(toks)
    Decode from a list as from to list().
```
# **classmethod from\_string**(*s*)

Decode from the YY token lattice format.

# <span id="page-158-1"></span>**to\_list**()

Encode the token lattice as a list suitable for JSON serialization.

# **CHAPTER TWENTYEIGHT**

# **DELPHIN.TSDB**

<span id="page-160-0"></span>Test Suite Database (TSDB) Primitives

Note: This module implements the basic, low-level functionality for working with TSDB databases. For higher-level views and uses of these databases, see  $delphi$ . For complex queries of the databases, see  $delphi$ . [tsql](#page-170-0).

TSDB databases are plain-text file-based relational databases minimally consisting of a directory with a file, called relations, containing the database's schema (see *[Schemas](#page-161-0)*). Every relation, or table, in the database has its own file, which may be [gzipped](https://en.wikipedia.org/wiki/Gzip) to save space. The relations have a simple format with columns delimited by  $\&$  and records delimited by newlines. This makes them easy to inspect at the command line with standard Unix tools such as cut and awk (but gzipped relations need to be decompressed or piped from a tool such as zcat).

This module handles the technical details of reading and writing TSDB databases, including:

- parsing database schemas
- transparently opening either the plain-text or gzipped relations on disk, as appropriate
- escaping and unescaping reserved characters in the data
- pairing columns with their schema descriptions
- casting types (such as :integer, :date, etc.)

Additionally, this module provides very basic abstractions of databases and relations as the [Database](#page-167-0) and Relation classes, respectively. These serve as base classes for the more featureful [delphin.itsdb.](#page-108-1) Test Suite and delphin. itsdb. Table classes, but may be useful as they are for simple needs.

# **28.1 Module Constants**

# delphin.tsdb.**SCHEMA\_FILENAME**

relations – The filename for the schema.

delphin.tsdb.**FIELD\_DELIMITER**

@ – The character used to delimit fields (or columns) in a record.

# delphin.tsdb.**TSDB\_CORE\_FILES**

The list of files used in "skeletons". Includes:

```
item
analysis
phenomenon
parameter
```
(continues on next page)

(continued from previous page)

```
set
item-phenomenon
item-set
```
delphin.tsdb.**TSDB\_CODED\_ATTRIBUTES**

The default values of specific fields. Includes:

```
i-wf = 1i-difficulty = 1
polarity = -1
```
Fields without a special value given above get assigned one based on their datatype.

# <span id="page-161-0"></span>**28.2 Schemas**

A TSDB database defines its schema in a file called relations. This file contains descriptions of each relation (table) and its fields (columns), including the datatypes and whether a column counts as a "key". Key columns may be used when joining relations together. As an example, the first 9 lines of the run relation description is as follows:

```
run:
 run-id :integer :key # unique test run identifier
 run-comment :string # descriptive narrative
 platform :string \qquad \qquad \qquad \# \text{ implementation platform (version)}protocol :integer # [incr tsdb()] protocol version
 tsdb :string # t s db(1) (version) used
 application :string \qquad \qquad \qquad \# application (version) used
 environment :string # application-specific information
 grammar :string # grammar (version) used
 ...
```
# See also:

See the [TsdbSchemaRfc](http://moin.delph-in.net/TsdbSchemaRfc) wiki for a description of the format of relations files.

<span id="page-161-1"></span>In PyDelphin, TSDB schemas are represented as dictionaries of lists of  $Field$  objects.

```
class delphin.tsdb.Field(name, datatype, flags=None, comment=None)
     A tuple describing a column in a TSDB database relation.
```
### Parameters

- **name**  $(str)$  $(str)$  $(str)$  column name
- **datatype** ([str](https://docs.python.org/3/library/stdtypes.html#str)) ":string", ":integer", ":date", or ":float"
- **flags**  $(llist)$  $(llist)$  $(llist)$  List of additional flags
- **comment**  $(str)$  $(str)$  $(str)$  description of the column

## **is\_key**

True if the column is a key in the database.

Type [bool](https://docs.python.org/3/library/functions.html#bool)

### **default**

The default formatted value (see  $f \circ r$  *mat* ()) when the value it describes is None.

Type [str](https://docs.python.org/3/library/stdtypes.html#str)

```
delphin.tsdb.read_schema(path)
```
Instantiate schema dict from a schema file given by *path*.

If *path* is a directory, use the relations file under *path*. If *path* is a file, use it directly as the schema's path. Otherwise raise a [TSDBSchemaError](#page-168-0).

```
delphin.tsdb.write_schema(path, schema)
```
Serialize *schema* and write it to the relations file at *path*.

If *path* is a directory, write to a relations file under *path*, otherwise write to the file *path*.

```
delphin.tsdb.make_field_index(fields)
```
Create and return a mapping of field names to indices.

This mapping helps with looking up columns by their names.

**Parameters fields** – iterable of  $F \neq \emptyset$  objects

## **Examples**

```
>>> fields = [tsdb.Field('i-id', ':integer'),
... tsdb.Field('i-input', ':string')]
>>> tsdb.make_field_index(fields)
{'i-id': 0, 'i-input': 1}
```
# **28.3 Data Operations**

# **28.3.1 Character Escaping and Unescaping**

```
delphin.tsdb.escape(string)
```
Replace any special characters with their TSDB escape sequences. The characters and their escape sequences are:

 $\circledcirc$   $\qquad \qquad \bullet$   $\searrow$   $\searrow$   $\searrow$  $(newline)$  -> \n  $\rightarrow$  \\

Also see [unescape\(\)](#page-162-0)

Parameters string – string to escape

Returns The escaped string

<span id="page-162-0"></span>delphin.tsdb.**unescape**(*string*)

Replace TSDB escape sequences with the regular equivalents.

Also see [escape\(\)](#page-162-1).

Parameters [str](https://docs.python.org/3/library/stdtypes.html#str)ing  $(str)$  – TSDB-escaped string

Returns The string with escape sequences replaced

# **28.3.2 Record Splitting and Joining**

```
delphin.tsdb.split(line, fields=None)
```
Split a raw line from a relation into a list of column values.

Decoding involves splitting the line by the field delimiter and unescaping special characters. The column value for empty fields is None.

If *fields* is given, cast each column value into its datatype, otherwise the value is returned as a string.

## **Parameters**

- **line** raw line from a TSDB relation file.
- **fields** iterable of [Field](#page-161-1) objects

Returns A list of column values.

delphin.tsdb.**join**(*values*, *fields=None*)

Join a list of column values into a string for a relation file.

Encoding involves escaping special characters for each value, then joining the values into a single string with the field delimiter. If *fields* is given, None values will be replaced with the default value for their datatype.

For creating a record from a mapping of column names to values, see  $make\_record()$ .

## **Parameters**

- **values** list of column values
- **fields** iterable of [Field](#page-161-1) objects

Returns A TSDB-encoded string

## <span id="page-163-0"></span>delphin.tsdb.**make\_record**(*colmap*, *fields*)

Create a record tuple from a mapping of column names to values.

This function is useful when *colmap* is either a subset or superset of the columns defined for a relation (as determined by *fields*). That is, it selects the relevant column values and fills in the missing ones with None. *fields* is also responsible for determining the column order.

### Parameters

- **colmap** mapping of column names to values
- **fields** iterable of [Field](#page-161-1) objects

Returns A list of column values

# **28.3.3 Datatype Conversion**

<span id="page-163-1"></span>delphin.tsdb.**cast**(*datatype*, *raw\_value*)

Cast TSDB field *raw\_value* into *datatype*.

If *raw\_value* is None or an empty string (''), None will be returned, regardless of the *datatype*. However, when *datatype* is : integer and *raw\_value* is '-1' (the default value for most : integer columns), -1 is returned instead of None. This means that  $cast()$  the inverse of  $format()$  except for integer values of  $-1$ , some date formats, and coded defaults.

Supported datatypes:

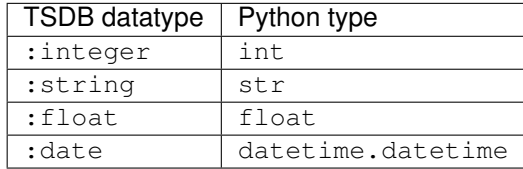

Casting the : integer, : string, and : float types is trivial, but for : date TSDB uses a non-standard date format. This format generally follows the DD-MM-YY pattern, optionally followed by a time (with no timezone or UTF-offset allowed). The day of the month may be left unspecified, in which case 01 is used. Years may be 2 or 4 digits: in the case of 2-digit years, 19 is prepended if the 2-digit year is greater than or equal to 93 (the year of the first TSNLP publications and the earliest test suites), otherwise 20 is prepended (meaning that users are advised to start using 4-digit years by, at least, the year 2093). In addition, the more universal YYYY-MM-DD format is allowed, but it must have 4-digit years (to disambiguate with the other pattern).

# **Examples**

```
>>> tsdb.cast(':integer', '15')
15
>>> tsdb.cast(':float', '2.05e-3')
0.00205
>>> tsdb.cast(':string', 'Abrams slept.')
'Abrams slept.'
>>> tsdb.cast(':date', '10-6-2002')
datetime.datetime(2002, 6, 10, 0, 0)
>>> tsdb.cast(':date', '8-sep-1999')
datetime.datetime(1999, 9, 8, 0, 0)
>>> tsdb.cast(':date', 'apr-95')
datetime.datetime(1995, 4, 1, 0, 0)
>>> tsdb.cast(':date', '01-dec-02 (15:31:01)')
datetime.datetime(2002, 12, 1, 15, 31, 1)
>>> tsdb.cast(':date', '2008-10-12 10:51')
datetime.datetime(2008, 10, 12, 10, 51)
```
<span id="page-164-0"></span>delphin.tsdb.**format**(*datatype*, *value*, *default=None*) Format a column *value* based on its *field*.

If *value* is None then *default* is returned if it is given (i.e., not None). If *default* is None, '-1' is returned if *datatype* is ': integer', otherwise an empty string ('') is returned.

If *datatype* is ':date' and *value* is a [datetime.datetime](https://docs.python.org/3/library/datetime.html#datetime.datetime) object then a TSDB-compatible date format (DD-MM-YYYY) is returned.

In all other cases, *value* is cast directly to a string and returned.

# **Examples**

```
>>> tsdb.format(':integer', 42)
'42'
>>> tsdb.format(':integer', None)
' - 1'>>> tsdb.format(':integer', None, default='1')
11<sub>1</sub>>>> tsdb.format(':date', datetime.datetime(1999,9,8))
'8-sep-1999'
```
# **28.4 File and Directory Operations**

# **28.4.1 Paths**

```
delphin.tsdb.is_database_directory(path)
```
Return True if *path* is a valid TSDB database directory.

A path is a valid database directory if it is a directory containing a schema file. This is a simple test; the schema file itself is not checked for validity.

# delphin.tsdb.**get\_path**(*dir*, *name*)

Determine if the file path should end in .gz or not and return it.

A .gz path is preferred only if it exists and is newer than any regular text file path.

# **Parameters**

- **dir** TSDB database directory
- **name** name of a file in the database

Raises **[TSDBError](#page-168-1)** – when neither the .gz nor the text file exist.

# **28.4.2 Relation File Access**

```
delphin.tsdb.open(dir, name, encoding=None)
```
Open a TSDB database file.

Unlike a normal open() call, this function takes a base directory *dir* and a filename *name* and determines whether the plain text *dir*/*name* or compressed *dir*/*name*.gz file is opened. Furthermore, this function only opens files in read-only text mode. For writing database files, see  $write()$ .

# **Parameters**

- **dir** path to the database directory
- **name** name of the file to open
- **encoding** character encoding of the file

# **Example**

```
>>> sentences = []
>>> with tsdb.open('my-profile', 'item') as item:
       ... for line in item:
... sentences.append(tsdb.split(line)[6])
```
<span id="page-165-0"></span>delphin.tsdb.**write**(*dir*, *name*, *records*, *fields*, *append=False*, *gzip=False*, *encoding='utf-8'*) Write *records* to relation *name* in the database at *dir*.

The simplest way to write data to a file would be something like the following:

```
>>> with open(os.path.join(db.path, 'item'), 'w') as fh:
... print('\n'.join(map(tsdb.join, db['item'])), file=fh)
```
This function improves on that method by doing the following:

• Determining the path from the *gzip* parameter and existing files

- Writing plain text or compressed data, as appropriate
- Appending or overwriting data, as requested
- Using the schema information to format fields
- Writing to a temporary file then copying when done; this prevents accidental data loss when overwriting a file that is being read
- Deleting any alternative (compressed or plain text) file to avoid having inconsistent files (e.g., delete any existing item when writing item.gz)

Note that *append* cannot be used with *gzip* or with an existing gzipped file and in such a case a [NotImplementedError](https://docs.python.org/3/library/exceptions.html#NotImplementedError) will be raised. This may be allowed in the future, but as appending to a gzipped file (in general) results in inefficient compression, it is better to append to plain text and compress when done.

### Parameters

- **dir** path to the database directory
- **name** name of the relation to write
- **records** iterable of records to write
- **fields** iterable of [Field](#page-161-1) objects
- **append** if True, append to rather than overwrite the file
- **gzip** if True and the file is not empty, compress the file with gzip; if False, do not compress
- **encoding** character encoding of the file

## **Example**

```
>>> tsdb.write('my-profile',
... 'item',
... item_records,
... schema['item'])
```
# **28.4.3 Database Directories**

delphin.tsdb.**initialize\_database**(*path*, *schema*, *files=False*)

Initialize a bare database directory at *path*.

Initialization creates the directory at *path* if it does not exist, writes the schema, an deletes any existing files defined by the schema.

Warning: If *path* points to an existing directory, all relation files defined by the schema will be overwritten or deleted.

## **Parameters**

- **path** the path to the destination database directory
- **schema** the destination database schema
- **files** if True, create an empty file for every relation in *schema*

delphin.tsdb.**write\_database**(*db*, *path*, *names=None*, *schema=None*, *gzip=None*, *encoding='utf-*

Write TSDB database *db* to *path*.

If *path* is an existing file (not a directory), a [TSDBError](#page-168-1) is raised. If *path* is an existing directory, the files for all relations in the destination schema will be cleared. Every relation name in *names* must exist in the destination schema. If *schema* is given (even if it is the same as for *db*), every record will be remade (using  $make\_record()$ ) using the schema, and columns may be dropped or None values inserted as necessary, but no more sophisticated changes will be made.

Warning: If *path* points to an existing directory, all relation files defined by the schema will be overwritten or deleted.

### Parameters

- **db** Database containing data to write
- **path** the path to the destination database directory

*8'*)

- **names** list of names of relations to write; if None use all relations in the destination schema
- **schema** the destination database schema; if None use the schema of *db*
- **gzip** if True, compress all non-empty files; if False, do not compress; if None compress if overwriting an existing compressed file
- **encoding** character encoding for the database files

# **28.5 Basic Database Class**

<span id="page-167-0"></span>**class** delphin.tsdb.**Database**(*path*, *autocast=False*, *encoding='utf-8'*)

A basic abstraction of a TSDB database.

This class manages basic access into a TSDB database by loading its schema and allowing for named access to relation data.

**Warning:** Named access to relation data returns a [generator iterator](https://docs.python.org/3/glossary.html#term-generator-iterator) of an open file. Calling [generator.](https://docs.python.org/3/reference/expressions.html#generator.close) [close\(\)](https://docs.python.org/3/reference/expressions.html#generator.close) or using an idiom like [contextlib.closing\(\)](https://docs.python.org/3/library/contextlib.html#contextlib.closing) ensures that the file descriptor gets closed.

### **Parameters**

- **path** path to the database directory
- **autocast** if True, automatically cast column values to their datatypes
- **encoding** character encoding of the database files

# **Example**

```
>>> db = tsdb.Database('my-profile')
>>> items = db['item']
>>> first_record = next(items)
>>> items.close()
```
# **schema**

The schema for the database.

# **autocast**

Whether to automatically cast column values to their datatypes.

# **encoding**

The character encoding of database files.

# **property path**

The database directory's path.

**select\_from**(*name*, *columns=None*, *cast=False*) Yield values for *columns* from relation *name*.

# **28.6 Exceptions**

<span id="page-168-0"></span>**exception** delphin.tsdb.**TSDBSchemaError**(*\*args*, *\*\*kwargs*) Bases: [delphin.tsdb.TSDBError](#page-168-1)

Raised when there is an error processing a TSDB schema.

<span id="page-168-1"></span>**exception** delphin.tsdb.**TSDBError**(*\*args*, *\*\*kwargs*) Bases: [delphin.exceptions.PyDelphinException](#page-98-0)

Raised when encountering invalid TSDB databases.

# **CHAPTER**

# **TWENTYNINE**

# **DELPHIN.TSQL**

# See also:

The *[select](#page-32-0)* command is a quick way to query test suites with TSQL queries.

<span id="page-170-0"></span>TSQL – Test Suite Query Language

Note: This module deals with queries of TSDB databases. For basic, low-level access to the databases, see  $delphi$ , tsdb. For high-level operations and structures on top of the databases, see  $delphi$ , itsdb.

This module implements a subset of TSQL, namely the 'select' (or 'retrieve') queries for extracting data from test suites. The general form of a select query is:

[select] <projection> [**from** <relations>] [where <condition>]\*

For example, the following selects item identifiers that took more than half a second to parse:

select i-id **from item** where total > 500

The select string is necessary when querying with the generic  $query()$  function, but is implied and thus disallowed when using the  $select()$  function.

The  $\langle$ projection> is a list of space-separated field names (e.g., i-id i-input mrs), or the special string  $\star$ which selects all columns from the joined relations.

The optional from clause provides a list of relation names (e.g., item parse result) that are joined on shared keys. The from clause is required when  $\star$  is used for the projection, but it can also be used to select columns from non-standard relations (e.g., i-id from output). Alternatively, delphin.itsdb-style data specifiers (see delphin.itsdb.get\_data\_specifier()) may be used to specify the relation on the column name (e.g., item.i-id).

The where clause provide conditions for filtering the list of results. Conditions are binary operations that take a column or data specifier on the left side and an integer (e.g., 10), a date (e.g.,  $2018-10-07$ ), or a string (e.g., "sleep") on the right side of the operator. The allowed conditions are:

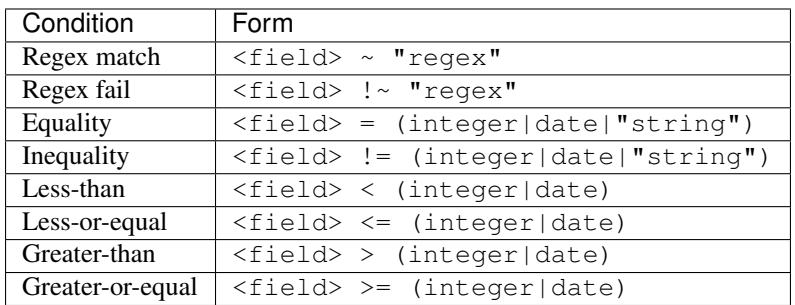

Boolean operators can be used to join multiple conditions or for negation:

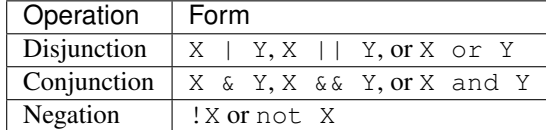

Normally, disjunction scopes over conjunction, but parentheses may be used to group clauses, so the following are equivalent:

```
... where i - id = 10 or i - id = 20 and i - input ~ - "[Dd]og"... where i-id = 10 or (i-id = 20 and i-input ~ "[Dd]og")
```
Multiple where clauses may also be used as a conjunction that scopes over disjunction, so the following are equivalent:

```
... where (i-id = 10 or i-id = 20) and i-input ~ " [Dd] og"... where i - id = 10 or i - id = 20 where i - input \sim "[Dd]og"
```
This facilitates query construction, where a user may want to apply additional global constraints by appending new conditions to the query string.

PyDelphin has several differences to standard TSQL:

- select \* requires a from clause
- select  $\star$  from item result does not also include columns from the intervening parse relation
- select i-input from result returns a matching i-input for every row in result, rather than only the unique rows

PyDelphin also adds some features to standard TSQL:

- qualified column names (e.g., item.i-id)
- multiple where clauses (as described above)

# **29.1 Module Functions**

delphin.tsql.**inspect\_query**(*querystring*)

Parse *querystring* and return the interpreted query dictionary.

# **Example**

```
>>> from delphin import tsql
>>> from pprint import pprint
>>> pprint(tsql.inspect_query(
... 'select i-input from item where i-id < 100'))
{'type': 'select',
'projection': ['i-input'],
 'relations': ['item'],
 'condition': ('<', ('i-id', 100))}
```
<span id="page-171-0"></span>delphin.tsql.**query**(*querystring*, *db*, *\*\*kwargs*) Perform query *querystring* on the testsuite *ts*.

Note: currently only 'select' queries are supported.

## Parameters

- **querystring** ([str](https://docs.python.org/3/library/stdtypes.html#str)) TSQL query string
- **ts** ([delphin.itsdb.TestSuite](#page-108-1)) testsuite to query over
- **kwargs** keyword arguments passed to the more specific query function (e.g., [select\(\)](#page-172-0))

# **Example**

```
>>> list(tsql.query('select i-id where i-length < 4', ts))
[[142], [1061]]
```
<span id="page-172-0"></span>delphin.tsql.**select**(*querystring*, *db*, *record\_class=None*) Perform the TSQL selection query *querystring* on testsuite *ts*.

Note: The select/retrieve part of the query is not included.

## Parameters

- **querystring** TSQL select query
- **db** TSDB database to query over

# **Example**

```
>>> list(tsql.select('i-id where i-length < 4', ts))
[[142], [1061]]
```
# **29.2 Exceptions**

**exception** delphin.tsql.**TSQLSyntaxError**(*message=None*, *filename=None*, *lineno=None*, *offset=None*, *text=None*)

Bases: [delphin.exceptions.PyDelphinSyntaxError](#page-98-1)

Raised when encountering an invalid TSQL query.

# **CHAPTER**

# **THIRTY**

# **DELPHIN.VARIABLE**

Functions for working with MRS variables.

This module contains functions to inspect the type and identifier of variables ([split\(\)](#page-175-0), type(), [id\(\)](#page-176-0)) and check if a variable string is well-formed  $(is\_valid())$ . It additionally has constants for the standard variable types: [UNSPECIFIC](#page-175-1), [INDIVIDUAL](#page-175-2), [INSTANCE\\_OR\\_HANDLE](#page-175-3), [EVENTUALITY](#page-175-4), [INSTANCE](#page-175-5), and [HANDLE](#page-175-6). Finally, the [VariableFactory](#page-176-2) class may be useful for tasks like DMRS to MRS conversion for managing the creation of new variables.

# **30.1 Variables in MRS**

Variables are a concept in Minimal Recursion Semantics coming from formal semantics. Consider this logical form for a sentence like "the dog barks":

 $x$ (dog(x)  $\land$  bark(x))

Here  $x$  is a variable that represents an entity that has the properties that it is a dog and it is barking. Davidsonian semantics introduce variables for events as well:

 $ex(dog(x) \land bark(e, x))$ 

MRS uses variables in a similar way to Davidsonian semantics, except that events are not explicitly quantified. That might look like the following (if we ignore quantifier scope underspecification):

the(x4)  $[dog(x4)]$  {bark(e2, x4)}

"Variables" are also used for scope handles and labels, as in this minor modification that indicates the scope handles:

```
h3:the(x4) [h6:dog(x4)] {h1:bark(e2, x4)}
```
There is some confusion of terminology here. Sometimes "variable" is contrasted with "handle" to mean an instance  $(x)$  or eventuality (e) variable, but in this module "variable" means the identifiers used for instances, eventualities, handles, and their supertypes.

The form of MRS variables is the concatenation of a variable *type* (also called a *sort*) with a variable *id*. For example, the variable type e and id 2 form the variable e2. Generally in MRS the variable ids, regardless of the type, are unique, so for instance one would not see  $x^2$  and  $e^2$  in the same structure.

The variable types are arranged in a hierarchy. While the most accurate variable type hierarchy for a particular grammar is obtained via its SEM-I (see  $delphin, semi$ ), in practice the standard hierarchy given below is used by all DELPH-IN grammars. The hierarchy in TDL would look like this (with an ASCII rendering in comments on the right):

```
u := *top*. ; u
i := u. \qquad \qquad ;p := u. <br> ; i p
e := i. ; / \ / \
x := i & p. ; e x h
h := p.
```
In PyDelphin the equivalent hierarchy could be created as follows:

```
>>> from delphin import hierarchy
>>> h = hierarchy.MultiHierarchy(
... '*top*',
... {'u': '*top*', 'i': 'u', 'p': 'u', 'e': 'i', 'x': 'i p', 'h': 'p'}
... )
```
# **30.2 Module Constants**

```
delphin.variable.UNSPECIFIC
```
u – The unspecific (or unbound) top-level variable type.

```
delphin.variable.INDIVIDUAL
```
i – The variable type that generalizes over eventualities and instances.

```
delphin.variable.INSTANCE_OR_HANDLE
```
p – The variable type that generalizes over instances and handles.

```
delphin.variable.EVENTUALITY
```
e – The variable type for events and other eventualities (adjectives, adverbs, prepositions, etc.).

```
delphin.variable.INSTANCE
```
 $x -$ The variable type for instances and nominal things.

```
delphin.variable.HANDLE
```
h – The variable type for scope handles and labels.

# **30.3 Module Functions**

<span id="page-175-0"></span>delphin.variable.**split**(*var*)

Split a valid variable string into its variable type and id.

# **Examples**

```
>>> variable.split('h3')
('h', '3')
>>> variable.split('ref-ind12')
('ref-ind', '12')
```
<span id="page-175-7"></span>delphin.variable.**sort**(*var*)

Return the type (i.e., sort) of a valid variable string.

```
sort () is an alias for type ().
```
# **Examples**

```
>>> variable.type('h3')
'h'
>>> variable.type('ref-ind12')
'ref-ind'
```
<span id="page-176-0"></span>delphin.variable.**id**(*var*)

Return the integer id of a valid variable string.

# **Examples**

```
>>> variable.id('h3')
3
>>> variable.id('ref-ind12')
12
```
<span id="page-176-1"></span>delphin.variable.**is\_valid**(*var*) Return True if *var* is a valid variable string.

# **Examples**

```
>>> variable.is_valid('h3')
True
>>> variable.is_valid('ref-ind12')
True
>>> variable.is_valid('x')
False
```
# **30.4 Classes**

```
class delphin.variable.VariableFactory(starting_vid=1)
     Simple class to produce variables by incrementing the variable id.
```
This class is intended to be used when creating an MRS from a variable-less representation like DMRS where the variable types are known but no variable id is assigned.

Parameters starting\_vid([int](https://docs.python.org/3/library/functions.html#int)) – the id of the first variable

### **vid**

the id of the next variable produced by  $new()$ 

Type [int](https://docs.python.org/3/library/functions.html#int)

**index**

a mapping of ids to variables

Type [dict](https://docs.python.org/3/library/stdtypes.html#dict)

### <span id="page-176-3"></span>**store**

a mapping of variables to associated properties

Type [dict](https://docs.python.org/3/library/stdtypes.html#dict)

**new**(*type*, *properties=None*)

Create a new variable for the given *type*.

# Parameters

- **type**  $(str)$  $(str)$  $(str)$  the type of the variable to produce
- **properties** ([list](https://docs.python.org/3/library/stdtypes.html#list)) properties to associate with the variable

Returns A (variable, properties) tuple

# **CHAPTER**

# **THIRTYONE**

# **DELPHIN.VPM**

Variable property mapping (VPM).

Variable property mappings (VPMs) convert grammar-internal variables (e.g. event5) to the grammar-external form (e.g.  $e$ 5), and also map variable properties (e.g. PNG: 1pl might map to PERS: 1 and NUM: pl).

# See also:

• Wiki about VPM: <http://moin.delph-in.net/RmrsVpm>

# **31.1 Module functions**

delphin.vpm.**load**(*source*, *semi=None*)

Read a variable-property mapping from *source* and return the VPM.

Parameters

- **source** a filename or file-like object containing the VPM definitions
- **semi** ([SemI](#page-138-1), optional) if provided, it is passed to the VPM constructor

Returns a [VPM](#page-178-0) instance

# **31.2 Classes**

<span id="page-178-0"></span>**class** delphin.vpm.**VPM**(*typemap*, *propmap*, *semi=None*) A variable-property mapping.

This class contains the rules for mapping variable properties from the grammar-internal definitions to grammarexternal ones, and back again.

# Parameters

- **typemap** an iterable of (src, OP, tgt) iterables
- **propmap** an iterable of (featset, valmap) tuples, where featmap is a tuple of two lists: (source\_features, target\_features); and valmap is a list of value tuples: (source\_values, OP, target\_values)
- **semi** ([SemI](#page-138-1), optional) if provided, this is used for more sophisticated value comparisons

# **apply**(*var*, *props*, *reverse=False*)

Apply the VPM to variable *var* and properties *props*.

# Parameters

- **var** a variable
- **props** a dictionary mapping properties to values
- **reverse** if True, apply the rules in reverse (e.g. from grammar-external to grammarinternal forms)

Returns a tuple (v, p) of the mapped variable and properties

# **31.3 Exceptions**

**exception** delphin.vpm.**VPMSyntaxError**(*message=None*, *filename=None*, *lineno=None*, *offset=None*, *text=None*) Bases: [delphin.exceptions.PyDelphinSyntaxError](#page-98-1)

Raised when loading an invalid VPM.
#### **CHAPTER**

#### **THIRTYTWO**

#### **DELPHIN.WEB**

<span id="page-180-2"></span><span id="page-180-0"></span>Client interfaces and a server for the DELPH-IN Web API.

### <span id="page-180-1"></span>**32.1 delphin.web.client**

DELPH-IN Web API Client

This module provides classes and functions for making requests to servers that implement the DELPH-IN Web API described here:

<http://moin.delph-in.net/ErgApi>

Note: Requires requests [\(https://pypi.python.org/pypi/requests\)](https://pypi.python.org/pypi/requests). This dependency is satisfied if you install Py-Delphin with the [web] extra (see *[Requirements, Installation, and Testing](#page-6-0)*).

Basic access is available via the  $parse($ ,  $parse\_from\_iterable()$ , generate(), and $parse\_from\_iterable()$ , generate(), and $parse\_from\_iterable()$ , generate(), andgenerate from iterable() functions:

```
>>> from delphin.web import client
>>> url = 'http://erg.delph-in.net/rest/0.9/'
>>> client.parse('Abrams slept.', server=url)
Response({'input': 'Abrams slept.', 'readings': 1, 'results': [{'result-id': 0}],
˓→'tcpu': 7, 'pedges': 17})
>>> client.parse_from_iterable(['Abrams slept.', 'It rained.'], server=url)
<generator object parse_from_iterable at 0x7f546661c258>
>>> client.generate('[ LTOP: h0 INDEX: e2 [ e SF: prop TENSE: past MOOD: indicative<sub>"</sub>
˓→PROG: - PERF: - ] RELS: < [ proper_q<0:6> LBL: h4 ARG0: x3 [ x PERS: 3 NUM: sg IND:
˓→+ ] RSTR: h5 BODY: h6 ] [ named<0:6> LBL: h7 CARG: "Abrams" ARG0: x3 ] [ _sleep_v_
\rightarrow1<7:13> LBL: h1 ARG0: e2 ARG1: x3 | > HCONS: < h0 qeq h1 h5 qeq h7 > ICONS: < > |')
Response({'input': '[ LTOP: h0 INDEX: e2 [ e SF: prop TENSE: past MOOD: indicative
˓→PROG: - PERF: - ] RELS: < [ proper_q<0:6> LBL: h4 ARG0: x3 [ x PERS: 3 NUM: sg IND:
˓→+ ] RSTR: h5 BODY: h6 ] [ named<0:6> LBL: h7 CARG: "Abrams" ARG0: x3 ] [ _sleep_v_
˓→1<7:13> LBL: h1 ARG0: e2 ARG1: x3 ] > HCONS: < h0 qeq h1 h5 qeq h7 > ICONS: < > ]',
˓→'readings': 1, 'results': [{'result-id': 0, 'surface': 'Abrams slept.'}], 'tcpu': 8,
˓→ 'pedges': 59})
```
If the server parameter is not provided to parse(), the default ERG server (as used above) is used by default. Request parameters (described at [http://moin.delph-in.net/ErgApi\)](http://moin.delph-in.net/ErgApi) can be provided via the params argument.

These functions instantiate and use subclasses of  $Client$ , which manages the connections to a server. They can also be used directly:

```
>>> parser = web.Parser(server=url)
>>> parser.interact('Dogs chase cats.')
Response({'input': 'Dogs chase cats.', ...
>>> generator = web.Generator(server=url)
>>> generator.interact('[ LTOP: h0 INDEX: e2 ...')
Response({'input': '[ LTOP: h0 INDEX: e2 ...', ...)
```
The server responds with JSON data, which PyDelphin parses to a dictionary. The responses from are then wrapped in [Response](#page-104-0) objects, which provide two methods for inspecting the results. The Response.result () method takes a parameter i and returns the  $i\$  th result (0-indexed), and the  $Response$ . results() method returns the list of all results. The benefit of using these methods is that they wrap the result dictionary in a [Result](#page-105-0) object, which provides methods for automatically deserializing derivations, EDS, MRS, or DMRS data. For example:

```
>>> r = parser.interact('Dogs chase cats', params={'mrs':'json'})
>>> r.result(0)
Result({'result-id': 0, 'score': 0.5938, ...
>>> r.result(0)['mrs']
{'variables': {'h1': {'type': 'h'}, 'x6': ...
>>> r.result(0).mrs()
<MRS object (udef_q dog_n_1 chase_v_1 udef_q cat_n_1) at 140000394933248>
```
If PyDelphin does not support deserialization for a format provided by the server (e.g. LaTeX output), the [Result](#page-105-0) object raises a [TypeError](https://docs.python.org/3/library/exceptions.html#TypeError).

#### **32.1.1 Client Functions**

<span id="page-181-0"></span>delphin.web.client.**parse**(*input*, *server='http://erg.delph-in.net/rest/0.9/'*, *params=None*, *headers=None*)

Request a parse of *input* on *server* and return the response.

#### **Parameters**

- **input**  $(str)$  $(str)$  $(str)$  sentence to be parsed
- **server**  $(str)$  $(str)$  $(str)$  the url for the server (LOGON's ERG server is used by default)
- **params**  $(dict)$  $(dict)$  $(dict)$  a dictionary of request parameters
- **headers** ([dict](https://docs.python.org/3/library/stdtypes.html#dict)) a dictionary of additional request headers

Returns A Response containing the results, if the request was successful.

Raises **requests.HTTPError** – if the status code was not 200

<span id="page-181-1"></span>delphin.web.client.**parse\_from\_iterable**(*inputs*, *server='http://erg.delph-in.net/rest/0.9/'*, *params=None*, *headers=None*)

Request parses for all *inputs*.

#### **Parameters**

- **inputs** (iterable) sentences to parse
- **server**  $(str)$  $(str)$  $(str)$  the url for the server (LOGON's ERG server is used by default)
- **params**  $(dict)$  $(dict)$  $(dict)$  a dictionary of request parameters
- **headers** ([dict](https://docs.python.org/3/library/stdtypes.html#dict)) a dictionary of additional request headers

Yields Response objects for each successful response.

<span id="page-181-2"></span>Raises **requests.HTTPError** – for the first response with a status code that is not 200

<span id="page-182-2"></span>delphin.web.client.**generate**(*input*, *server='http://erg.delph-in.net/rest/0.9/'*, *params=None*, *headers=None*)

Request realizations for *input*.

#### Parameters

- **input**  $(str)$  $(str)$  $(str)$  SimpleMRS to be realized
- **server**  $(str)$  $(str)$  $(str)$  the url for the server (LOGON's ERG server is used by default)
- **params**  $(dict)$  $(dict)$  $(dict)$  a dictionary of request parameters
- **headers** ([dict](https://docs.python.org/3/library/stdtypes.html#dict)) a dictionary of additional request headers

Returns A Response containing the results, if the request was successful.

Raises **requests.HTTPError** – if the status code was not 200

```
delphin.web.client.generate_from_iterable(inputs, server='http://erg.delph-
                                             in.net/rest/0.9/', params=None, head-
                                             ers=None)
```
Request realizations for all *inputs*.

#### **Parameters**

- **inputs** (iterable) SimpleMRS strings to realize
- **server**  $(str)$  $(str)$  $(str)$  the url for the server (LOGON's ERG server is used by default)
- **params**  $(dict)$  $(dict)$  $(dict)$  a dictionary of request parameters
- **headers**  $(dict)$  $(dict)$  $(dict)$  a dictionary of additional request headers

Yields Response objects for each successful response.

Raises **requests.HTTPError** – for the first response with a status code that is not 200

#### **32.1.2 Client Classes**

```
class delphin.web.client.Client(server)
```
Bases: [delphin.interface.Processor](#page-104-3)

A class for managing requests to a DELPH-IN Web API server.

Note: This class is not meant to be used directly. Use a subclass instead.

```
interact(datum, params=None, headers=None)
     Request the server to process datum return the response.
```
Parameters

- **datum**  $(str)$  $(str)$  $(str)$  datum to be processed
- **params** ([dict](https://docs.python.org/3/library/stdtypes.html#dict)) a dictionary of request parameters
- **headers**  $(dict)$  $(dict)$  $(dict)$  a dictionary of additional request headers

Returns A Response containing the results, if the request was successful.

Raises **requests.HTTPError** – if the status code was not 200

**process\_item**(*datum*, *keys=None*, *params=None*, *headers=None*) Send *datum* to the server and return the response with context.

<span id="page-183-1"></span>The *keys* parameter can be used to track item identifiers through a Web API interaction. If the task member is set on the Client instance (or one of its subclasses), it is kept in the response as well.

#### Parameters

- datum  $(str)$  $(str)$  $(str)$  the input sentence or MRS
- **keys**  $(dict)$  $(dict)$  $(dict)$  a mapping of item identifier names and values
- **params**  $(dict)$  $(dict)$  $(dict)$  a dictionary of request parameters
- **headers**  $(dict)$  $(dict)$  $(dict)$  a dictionary of additional request headers

```
Returns Response
```

```
class delphin.web.client.Parser(server)
    Bases: delphin.web.client.Client
```
A class for managing parse requests to a Web API server.

**class** delphin.web.client.**Generator**(*server*) Bases: [delphin.web.client.Client](#page-182-1)

A class for managing generate requests to a Web API server.

### <span id="page-183-0"></span>**32.2 delphin.web.server**

#### DELPH-IN Web API Server

This module provides classes and functions that implement a subset of the DELPH-IN Web API DELPH-IN Web API described here:

<http://moin.delph-in.net/ErgApi>

Note: Requires Falcon [\(https://falcon.readthedocs.io/\)](https://falcon.readthedocs.io/). This dependency is satisfied if you install PyDelphin with the [web] extra (see *[Requirements, Installation, and Testing](#page-6-0)*).

In addition to the parsing API, this module also provides support for generation and for browsing [incr tsdb()] test suites. In order to use it, you will need a WSGI server such as [gunicorn,](https://gunicorn.org/) [mod\\_wsgi](https://modwsgi.readthedocs.io/) for [Apache2,](https://httpd.apache.org/) etc. You then write a WSGI stub for the server to use, such as the following example:

```
# file: wsgi.py
import falcon
from delphin.web import server
application = falcon.API()server.configure(
   application,
    parser='~/grammars/erg-2018-x86-64-0.9.30.dat',
    generator='~/grammars/erg-2018-x86-64-0.9.30.dat',
    testsuites={
        'gold': [
            {'name': 'mrs', 'path': '~/grammars/erg/tsdb/gold/mrs'}
        ]
```
(continues on next page)

(continued from previous page)

<span id="page-184-0"></span>

)

}

You can then run a local instance using, for instance, [gunicorn:](https://gunicorn.org/)

```
$ gunicorn wsgi
[2019-07-12 16:03:28 +0800] [29920] [INFO] Starting gunicorn 19.9.0
[2019-07-12 16:03:28 +0800] [29920] [INFO] Listening at: http://127.0.0.1:8000 (29920)
[2019-07-12 16:03:28 +0800] [29920] [INFO] Using worker: sync
[2019-07-12 16:03:28 +0800] [29923] [INFO] Booting worker with pid: 29923
```
And make requests with, for instance, **curl**:

```
$ curl 'http://127.0.0.1:8000/parse?input=Abrams%20slept.&mrs' -v
   Trying 127.0.0.1...* TCP_NODELAY set
* Connected to 127.0.0.1 (127.0.0.1) port 8000 (#0)
> GET /parse?input=Abrams%20slept.&mrs HTTP/1.1
> Host: 127.0.0.1:8000
> User-Agent: curl/7.61.0
> Accept: */*
>
< HTTP/1.1 200 OK
< Server: gunicorn/19.9.0
< Date: Fri, 12 Jul 2019 08:04:29 GMT
< Connection: close
< content-type: application/json
< content-length: 954
\lt* Closing connection 0
{"input": "Abrams slept.", "readings": 1, "results": [{"result-id": 0, "mrs": {"top":
˓→"h0", "index": "e2", "relations": [{"label": "h4", "predicate": "proper_q",
˓→"arguments": {"ARG0": "x3", "RSTR": "h5", "BODY": "h6"}, "lnk": {"from": 0, "to": 6}
˓→}, {"label": "h7", "predicate": "named", "arguments": {"CARG": "Abrams", "ARG0": "x3
˓→"}, "lnk": {"from": 0, "to": 6}}, {"label": "h1", "predicate": "_sleep_v_1",
˓→"arguments": {"ARG0": "e2", "ARG1": "x3"}, "lnk": {"from": 7, "to": 13}}],
˓→"constraints": [{"relation": "qeq", "high": "h0", "low": "h1"}, {"relation": "qeq",
˓→"high": "h5", "low": "h7"}], "variables": {"e2": {"type": "e", "properties": {"SF":
˓→"prop", "TENSE": "past", "MOOD": "indicative", "PROG": "-", "PERF": "-"}}, "x3": {
˓→"type": "x", "properties": {"PERS": "3", "NUM": "sg", "IND": "+"}}, "h5": {"type":
˓→"h"}, "h6": {"type": "h"}, "h0": {"type": "h"}, "h1": {"type": "h"}, "h7": {"type":
˓→"h"}, "h4": {"type": "h"}}}}], "tcpu": 7, "pedges": 17}
```
#### **32.2.1 Module Functions**

delphin.web.server.**configure**(*api*, *parser=None*, *generator=None*, *testsuites=None*) Configure server application *api*.

This is the preferred way to setup the server application, but the task-specific classes defined in this module can also be used to setup custom routes, for instance.

If a path is given for *parser* or *generator*, it will be used to construct a [ParseServer](#page-185-0) or [GenerationServer](#page-185-1) instance, respectively, with default arguments to the underlying ACEProcessor. If non-default arguments are needed, pass in the customized [ParseServer](#page-185-0) or [GenerationServer](#page-185-1) instances directly.

#### <span id="page-185-3"></span>**Parameters**

- **api** an instance of [falcon.API](https://falcon.readthedocs.io/en/2.0.0/api/api.html#falcon.API)
- **parser** a path to a grammar or a [ParseServer](#page-185-0) instance
- **generator** a path to a grammar or a [GenerationServer](#page-185-1) instance
- **testsuites** mapping of collection names to lists of test suite entries

#### **Example**

```
>>> server.configure(
... api,
... parser='~/grammars/erg-2018-x86-64-0.9.30.dat',
... testsuites={
... 'gold': [
... {'name': 'mrs',
... 'path': '~/grammars/erg/tsdb/gold/mrs'}]})
```
#### **32.2.2 Server Application Classes**

```
class delphin.web.server.ProcessorServer(grammar, *args, **kwargs)
     A server for results from an ACE processor.
```
Note: This class is not meant to be used directly. Use a subclass instead.

```
class delphin.web.server.ParseServer(grammar, *args, **kwargs)
    Bases: delphin.web.server.ProcessorServer
```
A server for parse results from ACE.

```
processor_class
    alias of delphin.ace.ACEParser
```

```
class delphin.web.server.GenerationServer(grammar, *args, **kwargs)
    Bases: delphin.web.server.ProcessorServer
```
A server for generation results from ACE.

```
processor_class
```
alias of [delphin.ace.ACEGenerator](#page-48-1)

**class** delphin.web.server.**TestSuiteServer**(*testsuites*, *transforms=None*) A server for a collection of test suites.

#### **Parameters**

- **testsuites** list of test suite descriptions
- **transforms** mapping of table names to lists of (column, transform) pairs.

#### **CHAPTER**

### **THIRTYTHREE**

### **API REFERENCE:**

#### **33.1 Core API**

- *[delphin.exceptions](#page-98-0)*
- *[delphin.hierarchy](#page-100-0)* Multiple-inheritance hierarchies
- *[delphin.codecs](#page-50-0)* Serialization codecs
- *[delphin.commands](#page-78-0)*

### **33.2 Interfacing External Tools**

- *[delphin.interface](#page-104-4)*
- *[delphin.ace](#page-44-0)* ACE
- *[delphin.web](#page-180-0)* DELPH-IN Web API

### **33.3 Tokenization**

- *[delphin.lnk](#page-114-0)* Surface alignment
- *[delphin.repp](#page-128-0)* Regular Expression Preprocessor
- *[delphin.tokens](#page-158-0)* YY token lattices

### **33.4 Syntax**

• *[delphin.derivation](#page-82-0)* – UDF/UDX derivation trees

### **33.5 Semantics**

- *[delphin.dmrs](#page-88-0)* Dependency Minimal Recursion Semantics
- *[delphin.eds](#page-94-0)* Elementary Dependency Structures
- *[delphin.predicate](#page-118-0)* Semantic predicates
- *[delphin.mrs](#page-122-0)* Minimal Recursion Semantics
- *[delphin.sembase](#page-132-0)*
- *[delphin.semi](#page-138-0)* Semantic Interface (or model)
- *[delphin.scope](#page-134-0)* Scope operations
- *[delphin.variable](#page-174-0)*
- *[delphin.vpm](#page-178-0)* Variable property mapping

## **33.6 Test Suites**

- *[delphin.itsdb](#page-108-0)* [incr tsdb()]
- *[delphin.tsdb](#page-160-0)* Test Suite Database
- *[delphin.tsql](#page-170-0)* Test Suite Query Language

### **33.7 Grammars**

- *[delphin.tdl](#page-142-0)* Type Description Language
- *[delphin.tfs](#page-154-0)* Typed feature structures

#### **CHAPTER**

# **THIRTYFOUR**

### **INDICES AND TABLES**

- genindex
- modindex
- search

### **BIBLIOGRAPHY**

- [DMRS] Copestake, Ann. Slacker Semantics: Why superficiality, dependency and avoidance of commitment can be the right way to go. In Proceedings of the 12th Conference of the European Chapter of the Association for Computational Linguistics, pages 1–9. Association for Computational Linguistics, 2009.
- [EDS] Stephan Oepen, Dan Flickinger, Kristina Toutanova, and Christopher D Manning. Lingo Redwoods. Research on Language and Computation, 2(4):575–596, 2004.;

Stephan Oepen and Jan Tore Lønning. Discriminant-based MRS banking. In Proceedings of the 5th International Conference on Language Resources and Evaluation, pages 1250–1255, 2006.

- [MRS] Copestake, Ann, Dan Flickinger, Carl Pollard, and Ivan A. Sag. "Minimal recursion semantics: An introduction." Research on language and computation 3, no. 2-3 (2005): 281-332.
- [REPP] Rebecca Dridan and Stephan Oepen. Tokenization: Returning to a long solved problem—a survey, contrastive experiment, recommendations, and toolkit. In Proceedings of the 50th Annual Meeting of the Association for Computational Linguistics (Volume 2: Short Papers), pages 378–382, Jeju Island, Korea, July 2012. Association for Computational Linguistics. URL [http://www.aclweb.org/anthology/P12-2074.](http://www.aclweb.org/anthology/P12-2074)
- [KS1994] Hans-Ulrich Krieger and Ulrich Schäfer. TDL: a type description language for constraint-based grammars. In Proceedings of the 15th conference on Computational linguistics, volume 2, pages 893–899. Association for Computational Linguistics, 1994.
- [COP2002] Ann Copestake. Implementing typed feature structure grammars, volume 110. CSLI publications Stanford, 2002.

#### **PYTHON MODULE INDEX**

#### d

delphin.ace, [41](#page-44-1) delphin.codecs.ace, [56](#page-59-0) delphin.codecs.dmrsjson, [60](#page-63-0) delphin.codecs.dmrspenman, [62](#page-65-0) delphin.codecs.dmrx, [57](#page-60-0) delphin.codecs.eds, [64](#page-67-0) delphin.codecs.edsjson, [66](#page-69-0) delphin.codecs.edspenman, [68](#page-71-0) delphin.codecs.indexedmrs, [50](#page-53-0) delphin.codecs.mrsjson, [52](#page-55-0) delphin.codecs.mrsprolog, [55](#page-58-0) delphin.codecs.mrx, [48](#page-51-0) delphin.codecs.simpledmrs, [56](#page-59-1) delphin.codecs.simplemrs, [47](#page-50-1) delphin.commands, [75](#page-78-0) delphin.derivation, [79](#page-82-0) delphin.dmrs, [85](#page-88-0) delphin.eds, [91](#page-94-0) delphin.exceptions, [95](#page-98-0) delphin.hierarchy, [97](#page-100-0) delphin.interface, [101](#page-104-4) delphin.itsdb, [105](#page-108-1) delphin.lnk, [111](#page-114-0) delphin.mrs, [119](#page-122-0) delphin.predicate, [115](#page-118-0) delphin.repp, [125](#page-128-0) delphin.scope, [131](#page-134-0) delphin.sembase, [129](#page-132-0) delphin.semi, [135](#page-138-0) delphin.tdl, [139](#page-142-1) delphin.tfs, [151](#page-154-0) delphin.tokens, [155](#page-158-0) delphin.tsdb, [157](#page-160-0) delphin.tsql, [167](#page-170-1) delphin.variable, [171](#page-174-0) delphin.vpm, [175](#page-178-0) delphin.web, [177](#page-180-0) delphin.web.client, [177](#page-180-1) delphin.web.server, [180](#page-183-0)

#### **INDEX**

### A

ace\_version() (*delphin.ace.ACEProcess property*), [44](#page-47-0) ACEGenerator (*class in delphin.ace*), [45](#page-48-2) ACEParser (*class in delphin.ace*), [45](#page-48-2) ACEProcess (*class in delphin.ace*), [44](#page-47-0) ACEProcessError, [45](#page-48-2) ACETransferer (*class in delphin.ace*), [45](#page-48-2) activate() (*delphin.repp.REPP method*), [125](#page-128-1) add() (*delphin.tdl.Conjunction method*), [145](#page-148-0) affected\_tables (*delphin.itsdb.FieldMapper attribute*), [109](#page-112-0) affix\_type (*delphin.tdl.LexicalRuleDefinition attribute*), [147](#page-150-0) ancestors() (*delphin.hierarchy.MultiHierarchy method*), [98](#page-101-0) ancestors() (*delphin.tfs.TypeHierarchy method*), [152](#page-155-0) append() (*delphin.itsdb.Table method*), [107](#page-110-0) append() (*delphin.tdl.ConsList method*), [144](#page-147-0) applied (*delphin.repp.REPPStep attribute*), [127](#page-130-0) apply() (*delphin.repp.REPP method*), [125](#page-128-1) apply() (*delphin.vpm.VPM method*), [175](#page-178-1) args (*delphin.mrs.EP attribute*), [121](#page-124-0) arguments() (*delphin.dmrs.DMRS method*), [86](#page-89-0) arguments() (*delphin.eds.EDS method*), [91](#page-94-1) arguments() (*delphin.mrs.MRS method*), [120](#page-123-0) arguments() (*delphin.sembase.SemanticStructure method*), [130](#page-133-0) autocast (*delphin.tsdb.Database attribute*), [165](#page-168-0) AVM (*class in delphin.tdl*), [142](#page-145-0)

### B

base (*delphin.dmrs.Node attribute*), [88](#page-91-0) base (*delphin.eds.Node attribute*), [93](#page-96-0) base (*delphin.mrs.EP attribute*), [122](#page-125-0) BODY\_ROLE (*in module delphin.mrs*), [119](#page-122-1) BOUND\_VARIABLE\_ROLE (*in module delphin.eds*), [91](#page-94-1)

# C

carg (*delphin.dmrs.Node attribute*), [88](#page-91-0) carg (*delphin.eds.Node attribute*), [93](#page-96-0) carg (*delphin.mrs.EP attribute*), [121](#page-124-0)

cast() (*in module delphin.tsdb*), [160](#page-163-0) cfrom (*delphin.dmrs.Node attribute*), [88](#page-91-0) cfrom (*delphin.eds.Node attribute*), [93](#page-96-0) cfrom (*delphin.mrs.EP attribute*), [121](#page-124-0) cfrom() (*delphin.lnk.LnkMixin property*), [113](#page-116-0) characters (*delphin.tdl.LetterSet attribute*), [148](#page-151-0) characters (*delphin.tdl.WildCard attribute*), [148](#page-151-0) charspan() (*delphin.lnk.Lnk class method*), [112](#page-115-0) chartspan() (*delphin.lnk.Lnk class method*), [112](#page-115-0) children() (*delphin.hierarchy.MultiHierarchy method*), [98](#page-101-0) children() (*delphin.tfs.TypeHierarchy method*), [153](#page-156-0) cleanup() (*delphin.itsdb.FieldMapper method*), [109](#page-112-0) clear() (*delphin.itsdb.Table method*), [107](#page-110-0) Client (*class in delphin.web.client*), [179](#page-182-2) close() (*delphin.ace.ACEProcess method*), [44](#page-47-0) close() (*delphin.itsdb.Table method*), [107](#page-110-0) CODEC\_INFO (*built-in variable*), [70](#page-73-0) collect() (*delphin.itsdb.FieldMapper method*), [109](#page-112-0) column\_index() (*delphin.itsdb.Table method*), [107](#page-110-0) CommandError, [78](#page-81-0) commit() (*delphin.itsdb.TestSuite method*), [106](#page-109-0) compare() (*in module delphin.commands*), [77](#page-80-0) compare\_bags() (*in module delphin.mrs*), [124](#page-127-0) compatible() (*delphin.hierarchy.MultiHierarchy method*), [98](#page-101-0) compatible() (*delphin.tfs.TypeHierarchy method*), [153](#page-156-0) compile() (*in module delphin.ace*), [42](#page-45-0) configure() (*in module delphin.web.server*), [181](#page-184-0) conjoin() (*in module delphin.scope*), [132](#page-135-0) Conjunction (*class in delphin.tdl*), [145](#page-148-0) conjunction (*delphin.tdl.LexicalRuleDefinition attribute*), [147](#page-150-0) conjunction (*delphin.tdl.TypeAddendum attribute*), [146](#page-149-0) conjunction (*delphin.tdl.TypeDefinition attribute*), [146](#page-149-0) ConsList (*class in delphin.tdl*), [143](#page-146-0) CONSTANT\_ROLE (*in module delphin.mrs*), [119](#page-122-1) convert() (*in module delphin.commands*), [75](#page-78-1) Coreference (*class in delphin.tdl*), [144](#page-147-0)

create() (*in module delphin.predicate*), [115](#page-118-1) cto (*delphin.dmrs.Node attribute*), [88](#page-91-0) cto (*delphin.eds.Node attribute*), [93](#page-96-0) cto (*delphin.mrs.EP attribute*), [122](#page-125-0) cto() (*delphin.lnk.LnkMixin property*), [113](#page-116-0) CVARSORT (*in module delphin.dmrs*), [85](#page-88-1)

### D

data (*delphin.itsdb.Row attribute*), [108](#page-111-0) data (*delphin.lnk.Lnk attribute*), [112](#page-115-0) Database (*class in delphin.tsdb*), [164](#page-167-0) deactivate() (*delphin.repp.REPP method*), [125](#page-128-1) decode() (*built-in function*), [71](#page-74-0) decode() (*in module delphin.codecs.ace*), [56](#page-59-2) decode() (*in module delphin.codecs.dmrsjson*), [62](#page-65-1) decode() (*in module delphin.codecs.dmrspenman*), [64](#page-67-1) decode() (*in module delphin.codecs.dmrx*), [59](#page-62-0) decode() (*in module delphin.codecs.eds*), [65](#page-68-0) decode() (*in module delphin.codecs.edsjson*), [67](#page-70-0) decode() (*in module delphin.codecs.edspenman*), [69](#page-72-0) decode() (*in module delphin.codecs.indexedmrs*), [51](#page-54-0) decode() (*in module delphin.codecs.mrsjson*), [54](#page-57-0) decode() (*in module delphin.codecs.mrx*), [50](#page-53-1) decode() (*in module delphin.codecs.simpledmrs*), [57](#page-60-1) decode() (*in module delphin.codecs.simplemrs*), [48](#page-51-1) default (*delphin.tsdb.Field attribute*), [158](#page-161-0) default() (*delphin.lnk.Lnk class method*), [112](#page-115-0) delphin.ace (*module*), [41](#page-44-2) delphin.codecs.ace (*module*), [56](#page-59-2) delphin.codecs.dmrsjson (*module*), [60](#page-63-1) delphin.codecs.dmrspenman (*module*), [62](#page-65-1) delphin.codecs.dmrx (*module*), [57](#page-60-1) delphin.codecs.eds (*module*), [64](#page-67-1) delphin.codecs.edsjson (*module*), [66](#page-69-1) delphin.codecs.edspenman (*module*), [68](#page-71-1) delphin.codecs.indexedmrs (*module*), [50](#page-53-1) delphin.codecs.mrsjson (*module*), [52](#page-55-1) delphin.codecs.mrsprolog (*module*), [55](#page-58-1) delphin.codecs.mrx (*module*), [48](#page-51-1) delphin.codecs.simpledmrs (*module*), [56](#page-59-2) delphin.codecs.simplemrs (*module*), [47](#page-50-2) delphin.commands (*module*), [75](#page-78-1) delphin.derivation (*module*), [79](#page-82-1) delphin.dmrs (*module*), [85](#page-88-1) delphin.eds (*module*), [91](#page-94-1) delphin.exceptions (*module*), [95](#page-98-1) delphin.hierarchy (*module*), [97](#page-100-1) delphin.interface (*module*), [101](#page-104-5) delphin.itsdb (*module*), [105](#page-108-2) delphin.lnk (*module*), [111](#page-114-1) delphin.mrs (*module*), [119](#page-122-1) delphin.predicate (*module*), [115](#page-118-1) delphin.repp (*module*), [125](#page-128-1) delphin.scope (*module*), [131](#page-134-1)

delphin.sembase (*module*), [129](#page-132-1) delphin.semi (*module*), [135](#page-138-1) delphin.tdl (*module*), [139](#page-142-2) delphin.tfs (*module*), [151](#page-154-1) delphin.tokens (*module*), [155](#page-158-1) delphin.tsdb (*module*), [157](#page-160-1) delphin.tsql (*module*), [167](#page-170-2) delphin.variable (*module*), [171](#page-174-1) delphin.vpm (*module*), [175](#page-178-1) delphin.web (*module*), [177](#page-180-2) delphin.web.client (*module*), [177](#page-180-2) delphin.web.server (*module*), [180](#page-183-1) Derivation (*class in delphin.derivation*), [80](#page-83-0) derivation() (*delphin.interface.Result method*), [102](#page-105-1) descendants() (*delphin.hierarchy.MultiHierarchy method*), [98](#page-101-0) descendants() (*delphin.tfs.TypeHierarchy method*), [153](#page-156-0) descendants() (*in module delphin.scope*), [132](#page-135-0) DIFF\_LIST\_LAST (*in module delphin.tdl*), [140](#page-143-0) DIFF\_LIST\_LIST (*in module delphin.tdl*), [140](#page-143-0) DiffList (*class in delphin.tdl*), [144](#page-147-0) dir (*delphin.itsdb.Table attribute*), [107](#page-110-0) DMRS (*class in delphin.dmrs*), [85](#page-88-1) dmrs() (*delphin.interface.Result method*), [102](#page-105-1) DMRSSyntaxError, [89](#page-92-0) docstring (*delphin.tdl.AVM attribute*), [142](#page-145-0) docstring (*delphin.tdl.ConsList attribute*), [143](#page-146-0) docstring (*delphin.tdl.Coreference attribute*), [145](#page-148-0) docstring (*delphin.tdl.DiffList attribute*), [144](#page-147-0) docstring (*delphin.tdl.LexicalRuleDefinition attribute*), [147](#page-150-0) docstring (*delphin.tdl.Regex attribute*), [142](#page-145-0) docstring (*delphin.tdl.String attribute*), [142](#page-145-0) docstring (*delphin.tdl.Term attribute*), [141](#page-144-0) docstring (*delphin.tdl.TypeAddendum attribute*), [146](#page-149-0) docstring (*delphin.tdl.TypeDefinition attribute*), [146](#page-149-0) docstring (*delphin.tdl.TypeIdentifier attribute*), [142](#page-145-0) documentation() (*delphin.tdl.TypeDefinition method*), [146](#page-149-0) dump() (*built-in function*), [72](#page-75-0) dump() (*in module delphin.codecs.dmrsjson*), [62](#page-65-1) dump() (*in module delphin.codecs.dmrspenman*), [64](#page-67-1) dump() (*in module delphin.codecs.dmrx*), [60](#page-63-1) dump() (*in module delphin.codecs.eds*), [65](#page-68-0) dump() (*in module delphin.codecs.edsjson*), [68](#page-71-1) dump() (*in module delphin.codecs.edspenman*), [70](#page-73-0) dump() (*in module delphin.codecs.indexedmrs*), [51](#page-54-0) dump() (*in module delphin.codecs.mrsjson*), [54](#page-57-0) dump() (*in module delphin.codecs.mrsprolog*), [55](#page-58-1) dump() (*in module delphin.codecs.mrx*), [50](#page-53-1) dump() (*in module delphin.codecs.simpledmrs*), [57](#page-60-1) dump() (*in module delphin.codecs.simplemrs*), [48](#page-51-1)

dumps() (*built-in function*), [72](#page-75-0)

dumps() (*in module delphin.codecs.dmrsjson*), [62](#page-65-1) dumps() (*in module delphin.codecs.dmrspenman*), [64](#page-67-1) dumps() (*in module delphin.codecs.dmrx*), [60](#page-63-1) dumps() (*in module delphin.codecs.eds*), [65](#page-68-0) dumps() (*in module delphin.codecs.edsjson*), [68](#page-71-1) dumps() (*in module delphin.codecs.edspenman*), [70](#page-73-0) dumps() (*in module delphin.codecs.indexedmrs*), [51](#page-54-0) dumps() (*in module delphin.codecs.mrsjson*), [54](#page-57-0) dumps() (*in module delphin.codecs.mrsprolog*), [55](#page-58-1) dumps() (*in module delphin.codecs.mrx*), [50](#page-53-1) dumps() (*in module delphin.codecs.simpledmrs*), [57](#page-60-1) dumps() (*in module delphin.codecs.simplemrs*), [48](#page-51-1)

# E

edge() (*delphin.lnk.Lnk class method*), [112](#page-115-0) edges (*delphin.eds.Node attribute*), [92](#page-95-0) edges() (*delphin.eds.EDS property*), [92](#page-95-0) EDS (*class in delphin.eds*), [91](#page-94-1) eds() (*delphin.interface.Result method*), [102](#page-105-1) EDSError, [94](#page-97-0) EDSSyntaxError, [94](#page-97-0) EMPTY\_LIST\_TYPE (*in module delphin.tdl*), [140](#page-143-0) encode() (*built-in function*), [72](#page-75-0) encode() (*in module delphin.codecs.dmrsjson*), [62](#page-65-1) encode() (*in module delphin.codecs.dmrspenman*), [64](#page-67-1) encode() (*in module delphin.codecs.dmrx*), [60](#page-63-1) encode() (*in module delphin.codecs.eds*), [65](#page-68-0) encode() (*in module delphin.codecs.edsjson*), [68](#page-71-1) encode() (*in module delphin.codecs.edspenman*), [70](#page-73-0) encode() (*in module delphin.codecs.indexedmrs*), [51](#page-54-0) encode() (*in module delphin.codecs.mrsjson*), [54](#page-57-0) encode() (*in module delphin.codecs.mrsprolog*), [55](#page-58-1) encode() (*in module delphin.codecs.mrx*), [50](#page-53-1) encode() (*in module delphin.codecs.simpledmrs*), [57](#page-60-1) encode() (*in module delphin.codecs.simplemrs*), [48](#page-51-1) encoding (*delphin.itsdb.Table attribute*), [107](#page-110-0) encoding (*delphin.itsdb.TestSuite attribute*), [106](#page-109-0) encoding (*delphin.tsdb.Database attribute*), [165](#page-168-0) end (*delphin.derivation.UDFNode attribute*), [81](#page-84-0) end (*delphin.dmrs.Link attribute*), [88](#page-91-0) endmap (*delphin.repp.REPPResult attribute*), [127](#page-130-0) endmap (*delphin.repp.REPPStep attribute*), [127](#page-130-0) entity (*delphin.derivation.UDFNode attribute*), [81](#page-84-0) EP (*class in delphin.mrs*), [121](#page-124-0) EQ\_POST (*in module delphin.dmrs*), [85](#page-88-1) escape() (*in module delphin.tsdb*), [159](#page-162-0) EVENTUALITY (*in module delphin.variable*), [172](#page-175-0) extend() (*delphin.itsdb.Table method*), [107](#page-110-0)

#### F

features() (*delphin.tdl.AVM method*), [143](#page-146-0) features() (*delphin.tdl.Conjunction method*), [145](#page-148-0) features() (*delphin.tdl.TypeDefinition method*), [146](#page-149-0)

features() (*delphin.tfs.FeatureStructure method*), [151](#page-154-1) FeatureStructure (*class in delphin.tfs*), [151](#page-154-1) Field (*class in delphin.tsdb*), [158](#page-161-0) FIELD\_DELIMITER (*in module delphin.tsdb*), [157](#page-160-1) FieldMapper (*class in delphin.itsdb*), [109](#page-112-0) fields (*delphin.itsdb.Row attribute*), [108](#page-111-0) fields (*delphin.itsdb.Table attribute*), [107](#page-110-0) FileInclude (*class in delphin.tdl*), [148](#page-151-0) find\_predicate\_modifiers() (*in module delphin.eds*), [93](#page-96-0) find\_synopsis() (*delphin.semi.SemI method*), [136](#page-139-0) FIRST\_NODE\_ID (*in module delphin.dmrs*), [85](#page-88-1) FOOTER (*built-in variable*), [71](#page-74-0) FOOTER (*in module delphin.codecs.dmrsjson*), [62](#page-65-1) FOOTER (*in module delphin.codecs.dmrx*), [59](#page-62-0) FOOTER (*in module delphin.codecs.edsjson*), [67](#page-70-0) FOOTER (*in module delphin.codecs.mrsjson*), [54](#page-57-0) FOOTER (*in module delphin.codecs.mrx*), [50](#page-53-1) form (*delphin.derivation.UDFTerminal attribute*), [82](#page-85-0) form (*delphin.derivation.UDFToken attribute*), [83](#page-86-0) format() (*in module delphin.tdl*), [140](#page-143-0) format() (*in module delphin.tsdb*), [161](#page-164-0) from\_config() (*delphin.repp.REPP class method*), [125](#page-128-1) from\_dict() (*delphin.semi.SemI class method*), [137](#page-140-0) from\_dict() (*delphin.semi.Synopsis class method*), [137](#page-140-0) from\_dict() (*delphin.tokens.YYToken class method*), [155](#page-158-1) from\_dict() (*in module delphin.codecs.dmrsjson*), [62](#page-65-1) from\_dict() (*in module delphin.codecs.edsjson*), [68](#page-71-1) from\_dict() (*in module delphin.codecs.mrsjson*), [54](#page-57-0) from\_dict() (*in module delphin.derivation*), [80](#page-83-0) from\_dmrs() (*in module delphin.mrs*), [124](#page-127-0) from\_file() (*delphin.repp.REPP class method*), [126](#page-129-0) from\_list() (*delphin.tokens.YYTokenLattice class method*), [155](#page-158-1) from\_mrs() (*in module delphin.dmrs*), [89](#page-92-0) from\_mrs() (*in module delphin.eds*), [93](#page-96-0) from\_string() (*delphin.repp.REPP class method*), [126](#page-129-0) from\_string() (*delphin.tokens.YYTokenLattice class method*), [155](#page-158-1) from\_string() (*in module delphin.derivation*), [80](#page-83-0) from\_triples() (*in module delphin.codecs.dmrspenman*), [64](#page-67-1) from\_triples() (*in module delphin.codecs.edspenman*), [70](#page-73-0)

### G

generate() (*in module delphin.ace*), [43](#page-46-0)

generate() (*in module delphin.web.client*), [178](#page-181-3)

generate from iterable() (*in module phin.ace*), [43](#page-46-0) generate\_from\_iterable() (*in module delphin.web.client*), [179](#page-182-2) GenerationServer (*class in delphin.web.server*), [182](#page-185-3) Generator (*class in delphin.web.client*), [180](#page-183-1) get() (*delphin.tdl.Conjunction method*), [145](#page-148-0) get() (*delphin.tfs.FeatureStructure method*), [151](#page-154-1) get\_field() (*delphin.itsdb.Table method*), [107](#page-110-0) get\_path() (*in module delphin.tsdb*), [162](#page-165-0)

### H

H\_POST (*in module delphin.dmrs*), [85](#page-88-1) HANDLE (*in module delphin.variable*), [172](#page-175-0) has complete intrinsic variables() *module delphin.mrs*), [123](#page-126-0) has\_intrinsic\_variable\_property() (*in module delphin.mrs*), [123](#page-126-0) has\_unique\_intrinsic\_variables() (*in module delphin.mrs*), [123](#page-126-0) HCons (*class in delphin.mrs*), [122](#page-125-0) hcons (*delphin.mrs.MRS attribute*), [120](#page-123-0) HEADER (*built-in variable*), [70](#page-73-0) HEADER (*in module delphin.codecs.dmrsjson*), [62](#page-65-1) HEADER (*in module delphin.codecs.dmrx*), [59](#page-62-0) HEADER (*in module delphin.codecs.edsjson*), [67](#page-70-0) HEADER (*in module delphin.codecs.mrsjson*), [54](#page-57-0) HEADER (*in module delphin.codecs.mrx*), [50](#page-53-1) HEQ\_POST (*in module delphin.dmrs*), [85](#page-88-1) hi() (*delphin.mrs.HCons property*), [122](#page-125-0) HierarchyError, [100](#page-103-0)

# I

ICons (*class in delphin.mrs*), [122](#page-125-0) icons (*delphin.mrs.MRS attribute*), [120](#page-123-0) id (*delphin.derivation.UDFNode attribute*), [81](#page-84-0) id (*delphin.derivation.UDFToken attribute*), [83](#page-86-0) id (*delphin.dmrs.Node attribute*), [88](#page-91-0) id (*delphin.eds.Node attribute*), [92](#page-95-0) id (*delphin.mrs.EP attribute*), [121](#page-124-0) id() (*in module delphin.variable*), [173](#page-176-0) identifier (*delphin.dmrs.DMRS attribute*), [86](#page-89-0) identifier (*delphin.mrs.MRS attribute*), [120](#page-123-0) identifier (*delphin.sembase.SemanticStructure attribute*), [130](#page-133-0) identifier (*delphin.tdl.Coreference attribute*), [145](#page-148-0) identifier (*delphin.tdl.LexicalRuleDefinition attribute*), [147](#page-150-0) identifier (*delphin.tdl.TypeAddendum attribute*), [146](#page-149-0) identifier (*delphin.tdl.TypeDefinition attribute*), [146](#page-149-0) in\_transaction() (*delphin.itsdb.TestSuite property*), [106](#page-109-0)

index (*delphin.dmrs.DMRS attribute*), [86](#page-89-0) index (*delphin.mrs.MRS attribute*), [120](#page-123-0) index (*delphin.scope.ScopingSemanticStructure attribute*), [131](#page-134-1) index (*delphin.variable.VariableFactory attribute*), [173](#page-176-0) INDIVIDUAL (*in module delphin.variable*), [172](#page-175-0) initialize\_database() (*in module delphin.tsdb*), [163](#page-166-0) input (*delphin.repp.REPPStep attribute*), [127](#page-130-0) inspect\_query() (*in module delphin.tsql*), [168](#page-171-0) INSTANCE (*in module delphin.variable*), [172](#page-175-0) INSTANCE\_OR\_HANDLE (*in module delphin.variable*), [172](#page-175-0) InstanceEnvironment (*class in delphin.tdl*), [148](#page-151-0) interact() (*delphin.ace.ACEProcess method*), [44](#page-47-0) interact() (*delphin.web.client.Client method*), [179](#page-182-2) INTRINSIC\_ROLE (*in module delphin.mrs*), [119](#page-122-1) is\_abstract() (*in module delphin.predicate*), [116](#page-119-0) is\_connected() (*in module delphin.mrs*), [123](#page-126-0) is\_database\_directory() (*in module delphin.tsdb*), [162](#page-165-0) is\_head() (*delphin.derivation.UDFNode method*), [82](#page-85-0) is\_isomorphic() (*in module delphin.mrs*), [123](#page-126-0) is\_key (*delphin.tsdb.Field attribute*), [158](#page-161-0) is\_quantifier() (*delphin.dmrs.DMRS method*), [86](#page-89-0) is\_quantifier() (*delphin.eds.EDS method*), [92](#page-95-0) is\_quantifier() (*delphin.mrs.EP method*), [122](#page-125-0) is\_quantifier() (*delphin.mrs.MRS method*), [120](#page-123-0) is\_quantifier() (*delphin.sembase.SemanticStructure method*), [130](#page-133-0) is\_root() (*delphin.derivation.UDFNode method*), [81,](#page-84-0) [82](#page-85-0) is\_root() (*delphin.derivation.UDFTerminal method*), [83](#page-86-0) is\_surface() (*in module delphin.predicate*), [116](#page-119-0) is\_valid() (*in module delphin.predicate*), [116](#page-119-0) is\_valid() (*in module delphin.variable*), [173](#page-176-0) is\_well\_formed() (*in module delphin.mrs*), [123](#page-126-0) items() (*delphin.hierarchy.MultiHierarchy method*), [98](#page-101-0) items() (*delphin.tfs.TypeHierarchy method*), [153](#page-156-0) iterparse() (*in module delphin.tdl*), [140](#page-143-0) ITSDBError, [110](#page-113-0) iv (*delphin.mrs.EP attribute*), [121](#page-124-0) J join() (*in module delphin.tsdb*), [160](#page-163-0) JOINER (*built-in variable*), [70](#page-73-0)

JOINER (*in module delphin.codecs.dmrsjson*), [62](#page-65-1) JOINER (*in module delphin.codecs.dmrx*), [59](#page-62-0) JOINER (*in module delphin.codecs.edsjson*), [67](#page-70-0)

JOINER (*in module delphin.codecs.mrsjson*), [54](#page-57-0) JOINER (*in module delphin.codecs.mrx*), [50](#page-53-1)

**194 Index**

## K

keys() (*delphin.itsdb.Row method*), [108](#page-111-0)

#### L

label (*delphin.mrs.EP attribute*), [121](#page-124-0) last (*delphin.tdl.DiffList attribute*), [144](#page-147-0) left() (*delphin.mrs.ICons property*), [122](#page-125-0) LetterSet (*class in delphin.tdl*), [147](#page-150-0) LexicalRuleDefinition (*class in delphin.tdl*), [147](#page-150-0) Link (*class in delphin.dmrs*), [88](#page-91-0) links (*delphin.dmrs.DMRS attribute*), [86](#page-89-0) LIST\_HEAD (*in module delphin.tdl*), [140](#page-143-0) LIST\_TAIL (*in module delphin.tdl*), [140](#page-143-0) LIST\_TYPE (*in module delphin.tdl*), [140](#page-143-0) Lnk (*class in delphin.lnk*), [111](#page-114-1) lnk (*delphin.dmrs.DMRS attribute*), [86](#page-89-0) lnk (*delphin.dmrs.Node attribute*), [88](#page-91-0) lnk (*delphin.eds.Node attribute*), [93](#page-96-0) lnk (*delphin.mrs.EP attribute*), [121](#page-124-0) lnk (*delphin.mrs.MRS attribute*), [120](#page-123-0) LnkError, [113](#page-116-0) LnkMixin (*class in delphin.lnk*), [113](#page-116-0) lo() (*delphin.mrs.HCons property*), [122](#page-125-0) load() (*built-in function*), [71](#page-74-0) load() (*in module delphin.codecs.ace*), [56](#page-59-2) load() (*in module delphin.codecs.dmrsjson*), [62](#page-65-1) load() (*in module delphin.codecs.dmrspenman*), [64](#page-67-1) load() (*in module delphin.codecs.dmrx*), [59](#page-62-0) load() (*in module delphin.codecs.eds*), [65](#page-68-0) load() (*in module delphin.codecs.edsjson*), [67](#page-70-0) load() (*in module delphin.codecs.edspenman*), [69](#page-72-0) load() (*in module delphin.codecs.indexedmrs*), [51](#page-54-0) load() (*in module delphin.codecs.mrsjson*), [54](#page-57-0) load() (*in module delphin.codecs.mrx*), [50](#page-53-1) load() (*in module delphin.codecs.simpledmrs*), [57](#page-60-1) load() (*in module delphin.codecs.simplemrs*), [48](#page-51-1) load() (*in module delphin.semi*), [135](#page-138-1) load() (*in module delphin.vpm*), [175](#page-178-1) loads() (*built-in function*), [71](#page-74-0) loads() (*in module delphin.codecs.ace*), [56](#page-59-2) loads() (*in module delphin.codecs.dmrsjson*), [62](#page-65-1) loads() (*in module delphin.codecs.dmrspenman*), [64](#page-67-1) loads() (*in module delphin.codecs.dmrx*), [59](#page-62-0) loads() (*in module delphin.codecs.eds*), [65](#page-68-0) loads() (*in module delphin.codecs.edsjson*), [67](#page-70-0) loads() (*in module delphin.codecs.edspenman*), [69](#page-72-0) loads() (*in module delphin.codecs.indexedmrs*), [51](#page-54-0) loads() (*in module delphin.codecs.mrsjson*), [54](#page-57-0) loads() (*in module delphin.codecs.mrx*), [50](#page-53-1) loads() (*in module delphin.codecs.simpledmrs*), [57](#page-60-1) loads() (*in module delphin.codecs.simplemrs*), [48](#page-51-1) M

make\_field\_index() (*in module delphin.tsdb*), [159](#page-162-0)

make\_ids\_unique() (*in module delphin.eds*), [94](#page-97-0) make\_record() (*in module delphin.tsdb*), [160](#page-163-0) map() (*delphin.itsdb.FieldMapper method*), [109](#page-112-0) match\_rows() (*in module delphin.itsdb*), [109](#page-112-0) mkprof() (*in module delphin.commands*), [76](#page-79-0) MRS (*class in delphin.mrs*), [119](#page-122-1) mrs() (*delphin.interface.Result method*), [102](#page-105-1) MRSError, [124](#page-127-0) MRSSyntaxError, [124](#page-127-0) MultiHierarchy (*class in delphin.hierarchy*), [97](#page-100-1)

### N

name (*delphin.itsdb.Table attribute*), [107](#page-110-0) NEQ\_POST (*in module delphin.dmrs*), [85](#page-88-1) new() (*delphin.variable.VariableFactory method*), [173](#page-176-0) Node (*class in delphin.dmrs*), [87](#page-90-0) Node (*class in delphin.eds*), [92](#page-95-0) nodes (*delphin.dmrs.DMRS attribute*), [86](#page-89-0) nodes() (*delphin.eds.EDS property*), [92](#page-95-0) normalize() (*delphin.tdl.AVM method*), [143](#page-146-0) normalize() (*delphin.tdl.Conjunction method*), [145](#page-148-0) normalize() (*in module delphin.predicate*), [116](#page-119-0)

# O

open() (*in module delphin.tsdb*), [162](#page-165-0) operation (*delphin.repp.REPPStep attribute*), [127](#page-130-0) output (*delphin.repp.REPPStep attribute*), [127](#page-130-0)

### P

parents() (*delphin.hierarchy.MultiHierarchy method*), [98](#page-101-0) parents() (*delphin.tfs.TypeHierarchy method*), [153](#page-156-0) parse() (*in module delphin.ace*), [42](#page-45-0) parse() (*in module delphin.web.client*), [178](#page-181-3) parse\_from\_iterable() (*in module delphin.ace*), [42](#page-45-0) parse\_from\_iterable() (*in module delphin.web.client*), [178](#page-181-3) Parser (*class in delphin.web.client*), [180](#page-183-1) ParseServer (*class in delphin.web.server*), [182](#page-185-3) path (*delphin.tdl.FileInclude attribute*), [148](#page-151-0) path() (*delphin.itsdb.TestSuite property*), [106](#page-109-0) path() (*delphin.tsdb.Database property*), [165](#page-168-0) patterns (*delphin.tdl.LexicalRuleDefinition attribute*), [147](#page-150-0) plausibly\_scopes() (*in module delphin.mrs*), [123](#page-126-0) post (*delphin.dmrs.Link attribute*), [89](#page-92-0) predicate (*delphin.dmrs.Node attribute*), [88](#page-91-0) predicate (*delphin.eds.Node attribute*), [92](#page-95-0) predicate (*delphin.mrs.EP attribute*), [121](#page-124-0) PREDICATE\_MODIFIER\_ROLE (*in module delphin.eds*), [91](#page-94-1) PredicateError, [117](#page-120-0)

Predication (*class in delphin.sembase*), [129](#page-132-1) predications (*delphin.sembase.SemanticStructure attribute*), [130](#page-133-0) preterminals() (*delphin.derivation.UDFNode method*), [82](#page-85-0) process() (*delphin.itsdb.TestSuite method*), [106](#page-109-0) process() (*in module delphin.commands*), [77](#page-80-0) process\_item() (*delphin.ace.ACEProcess method*), [44](#page-47-0) process\_item() (*delphin.interface.Processor method*), [101](#page-104-5) process\_item() (*delphin.web.client.Client method*), [179](#page-182-2) processed\_items() (*delphin.itsdb.TestSuite method*), [106](#page-109-0) Processor (*class in delphin.interface*), [101](#page-104-5) processor\_class (*delphin.web.server.GenerationServer attribute*), [182](#page-185-3) processor\_class (*delphin.web.server.ParseServer attribute*), [182](#page-185-3) ProcessorServer (*class in delphin.web.server*), [182](#page-185-3) properties (*delphin.dmrs.Node attribute*), [88](#page-91-0) properties (*delphin.eds.Node attribute*), [93](#page-96-0) properties (*delphin.semi.SemI attribute*), [136](#page-139-0) properties() (*delphin.dmrs.DMRS method*), [86](#page-89-0) properties() (*delphin.eds.EDS method*), [92](#page-95-0) properties() (*delphin.mrs.MRS method*), [120](#page-123-0) properties() (*delphin.sembase.SemanticStructure method*), [130](#page-133-0) property\_priority() (*in module delphin.sembase*), [129](#page-132-1) PyDelphinException, [95](#page-98-1) PyDelphinSyntaxError, [95](#page-98-1) PyDelphinWarning, [95](#page-98-1)

# Q

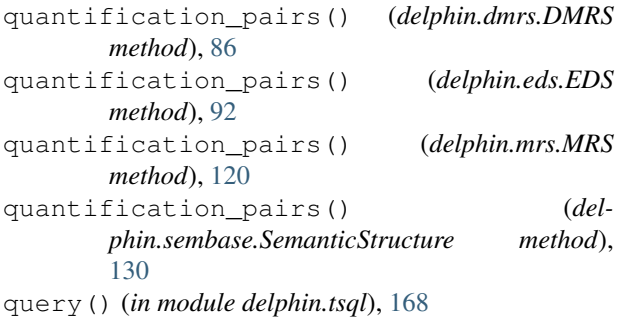

# R

read\_schema() (*in module delphin.tsdb*), [158](#page-161-0) receive() (*delphin.ace.ACEProcess method*), [44](#page-47-0) Regex (*class in delphin.tdl*), [142](#page-145-0) relation() (*delphin.mrs.HCons property*), [122](#page-125-0) relation() (*delphin.mrs.ICons property*), [122](#page-125-0)

reload() (*delphin.itsdb.TestSuite method*), [106](#page-109-0) rels (*delphin.mrs.MRS attribute*), [120](#page-123-0) REPP (*class in delphin.repp*), [125](#page-128-1) repp() (*in module delphin.commands*), [78](#page-81-0) REPPError, [128](#page-131-0) REPPResult (*class in delphin.repp*), [127](#page-130-0) REPPStep (*class in delphin.repp*), [127](#page-130-0) representatives() (*in module delphin.scope*), [132](#page-135-0) Response (*class in delphin.interface*), [101](#page-104-5) RESTRICTION\_ROLE (*in module delphin.dmrs*), [85](#page-88-1) RESTRICTION\_ROLE (*in module delphin.mrs*), [119](#page-122-1) Result (*class in delphin.interface*), [102](#page-105-1) result() (*delphin.interface.Response method*), [101](#page-104-5) results() (*delphin.interface.Response method*), [101](#page-104-5) right() (*delphin.mrs.ICons property*), [122](#page-125-0) role (*delphin.dmrs.Link attribute*), [88](#page-91-0) role\_priority() (*in module delphin.sembase*), [129](#page-132-1) roles (*delphin.semi.SemI attribute*), [136](#page-139-0) Row (*class in delphin.itsdb*), [108](#page-111-0) run\_info() (*delphin.ace.ACEProcess property*), [45](#page-48-2)

### S

schema (*delphin.itsdb.TestSuite attribute*), [105](#page-108-2) schema (*delphin.tsdb.Database attribute*), [164](#page-167-0) SCHEMA\_FILENAME (*in module delphin.tsdb*), [157](#page-160-1) scopal\_arguments() (*delphin.dmrs.DMRS method*), [87](#page-90-0) scopal\_arguments() (*delphin.mrs.MRS method*), [121](#page-124-0) scopal\_arguments() (*delphin.scope.ScopingSemanticStructure method*), [131](#page-134-1) ScopeError, [133](#page-136-0) scopes() (*delphin.dmrs.DMRS method*), [87](#page-90-0) scopes() (*delphin.mrs.MRS method*), [121](#page-124-0) scopes() (*delphin.scope.ScopingSemanticStructure method*), [131](#page-134-1) ScopingSemanticStructure (*class in delphin.scope*), [131](#page-134-1) score (*delphin.derivation.UDFNode attribute*), [81](#page-84-0) select() (*delphin.itsdb.Table method*), [107](#page-110-0) select() (*in module delphin.commands*), [76](#page-79-0) select() (*in module delphin.tsql*), [169](#page-172-0) select\_from() (*delphin.itsdb.TestSuite method*), [106](#page-109-0) select\_from() (*delphin.tsdb.Database method*), [165](#page-168-0) SemanticStructure (*class in delphin.sembase*), [129](#page-132-1) SemI (*class in delphin.semi*), [135](#page-138-1) SemIError, [138](#page-141-0) SemISyntaxError, [138](#page-141-0) SemIWarning, [138](#page-141-0) send() (*delphin.ace.ACEProcess method*), [45](#page-48-2) sort() (*in module delphin.variable*), [172](#page-175-0) sortinfo (*delphin.dmrs.Node attribute*), [88](#page-91-0) sortinfo() (*delphin.dmrs.Node property*), [88](#page-91-0)

split() (*in module delphin.predicate*), [115](#page-118-1) split() (*in module delphin.tsdb*), [159](#page-162-0) split() (*in module delphin.variable*), [172](#page-175-0) start (*delphin.derivation.UDFNode attribute*), [81](#page-84-0) start (*delphin.dmrs.Link attribute*), [88](#page-91-0) startmap (*delphin.repp.REPPResult attribute*), [127](#page-130-0) startmap (*delphin.repp.REPPStep attribute*), [127](#page-130-0) store (*delphin.variable.VariableFactory attribute*), [173](#page-176-0) String (*class in delphin.tdl*), [142](#page-145-0) string (*delphin.repp.REPPResult attribute*), [127](#page-130-0) string() (*delphin.tdl.Conjunction method*), [145](#page-148-0) subsumes() (*delphin.hierarchy.MultiHierarchy method*), [99](#page-102-0) subsumes() (*delphin.semi.Synopsis method*), [137](#page-140-0) subsumes() (*delphin.tfs.TypeHierarchy method*), [153](#page-156-0) supertypes() (*delphin.tdl.TypeDefinition property*), [146](#page-149-0) surface (*delphin.dmrs.DMRS attribute*), [86](#page-89-0) surface (*delphin.dmrs.Node attribute*), [88](#page-91-0) surface (*delphin.eds.Node attribute*), [93](#page-96-0) surface (*delphin.mrs.EP attribute*), [122](#page-125-0) surface (*delphin.mrs.MRS attribute*), [120](#page-123-0) Synopsis (*class in delphin.semi*), [137](#page-140-0) SynopsisRole (*class in delphin.semi*), [138](#page-141-0)

# T

Table (*class in delphin.itsdb*), [107](#page-110-0) task (*delphin.ace.ACEProcess attribute*), [45](#page-48-2) task (*delphin.interface.Processor attribute*), [101](#page-104-5) TDLError, [149](#page-152-0) TDLSyntaxError, [149](#page-152-0) TDLWarning, [149](#page-152-0) Term (*class in delphin.tdl*), [141](#page-144-0) terminals() (*delphin.derivation.UDFNode method*), [82](#page-85-0) terminate() (*delphin.tdl.ConsList method*), [144](#page-147-0) terminated (*delphin.tdl.ConsList attribute*), [143](#page-146-0) terms() (*delphin.tdl.Conjunction property*), [145](#page-148-0) TestSuite (*class in delphin.itsdb*), [105](#page-108-2) TestSuiteServer (*class in delphin.web.server*), [182](#page-185-3) to\_dict() (*delphin.derivation.UDFNode method*), [82](#page-85-0) to\_dict() (*delphin.derivation.UDFTerminal method*), [83](#page-86-0) to\_dict() (*delphin.semi.SemI method*), [137](#page-140-0) to\_dict() (*delphin.semi.Synopsis method*), [137](#page-140-0) to\_dict() (*delphin.tokens.YYToken method*), [155](#page-158-1) to\_dict() (*in module delphin.codecs.dmrsjson*), [62](#page-65-1) to\_dict() (*in module delphin.codecs.edsjson*), [68](#page-71-1) to\_dict() (*in module delphin.codecs.mrsjson*), [54](#page-57-0) to\_list() (*delphin.tokens.YYTokenLattice method*), [155](#page-158-1) to\_triples() (*in module delphin.codecs.dmrspenman*), [64](#page-67-1)

to\_triples() (*in module delphin.codecs.edspenman*), [70](#page-73-0) to\_udf() (*delphin.derivation.UDFNode method*), [81](#page-84-0) to\_udf() (*delphin.derivation.UDFTerminal method*), [83](#page-86-0) to\_udx() (*delphin.derivation.UDFNode method*), [82](#page-85-0) to\_udx() (*delphin.derivation.UDFTerminal method*), [83](#page-86-0) tokenize() (*delphin.repp.REPP method*), [126](#page-129-0) tokens (*delphin.derivation.UDFTerminal attribute*), [82](#page-85-0) tokens() (*delphin.interface.Response method*), [101](#page-104-5) tokens() (*delphin.lnk.Lnk class method*), [113](#page-116-0) top (*delphin.dmrs.DMRS attribute*), [86](#page-89-0) top (*delphin.hierarchy.MultiHierarchy attribute*), [98](#page-101-0) top (*delphin.mrs.MRS attribute*), [120](#page-123-0) top (*delphin.sembase.SemanticStructure attribute*), [129](#page-132-1) top (*delphin.tfs.TypeHierarchy attribute*), [152](#page-155-0) trace() (*delphin.repp.REPP method*), [126](#page-129-0) transfer() (*in module delphin.ace*), [43](#page-46-0) transfer\_from\_iterable() (*in module delphin.ace*), [43](#page-46-0) tree() (*delphin.interface.Result method*), [102](#page-105-1) TSDB\_CODED\_ATTRIBUTES (*in module delphin.tsdb*), [158](#page-161-0) TSDB\_CORE\_FILES (*in module delphin.tsdb*), [157](#page-160-1) TSDBError, [165](#page-168-0) TSDBSchemaError, [165](#page-168-0) TSQLSyntaxError, [169](#page-172-0) type (*delphin.derivation.UDFNode attribute*), [81](#page-84-0) type (*delphin.dmrs.Node attribute*), [88](#page-91-0) type (*delphin.eds.Node attribute*), [92](#page-95-0) type (*delphin.lnk.Lnk attribute*), [112](#page-115-0) type() (*delphin.tfs.TypedFeatureStructure property*), [152](#page-155-0) TypeAddendum (*class in delphin.tdl*), [146](#page-149-0) TypeDefinition (*class in delphin.tdl*), [145](#page-148-0) TypedFeatureStructure (*class in delphin.tfs*), [151](#page-154-1) TypeEnvironment (*class in delphin.tdl*), [148](#page-151-0) TypeHierarchy (*class in delphin.tfs*), [152](#page-155-0) TypeIdentifier (*class in delphin.tdl*), [141](#page-144-0) types() (*delphin.tdl.Conjunction method*), [145](#page-148-0) TypeTerm (*class in delphin.tdl*), [141](#page-144-0)

### U

UDFNode (*class in delphin.derivation*), [81](#page-84-0) UDFTerminal (*class in delphin.derivation*), [82](#page-85-0) UDFToken (*class in delphin.derivation*), [83](#page-86-0) unescape() (*in module delphin.tsdb*), [159](#page-162-0) UNSPECIFIC (*in module delphin.variable*), [172](#page-175-0) update() (*delphin.hierarchy.MultiHierarchy method*), [99](#page-102-0)

update() (*delphin.itsdb.Table method*), [108](#page-111-0) update() (*delphin.tfs.TypeHierarchy method*), [154](#page-157-0)

### V

validate\_update() (*delphin.hierarchy.MultiHierarchy method*), [99](#page-102-0) validate\_update() (*delphin.tfs.TypeHierarchy method*), [154](#page-157-0) value (*delphin.tdl.FileInclude attribute*), [148](#page-151-0) values() (*delphin.tdl.ConsList method*), [144](#page-147-0) values() (*delphin.tdl.DiffList method*), [144](#page-147-0) var (*delphin.tdl.LetterSet attribute*), [147](#page-150-0) var (*delphin.tdl.WildCard attribute*), [148](#page-151-0) VariableFactory (*class in delphin.variable*), [173](#page-176-0) variables (*delphin.mrs.MRS attribute*), [120](#page-123-0) variables (*delphin.semi.SemI attribute*), [136](#page-139-0) vid (*delphin.variable.VariableFactory attribute*), [173](#page-176-0) VPM (*class in delphin.vpm*), [175](#page-178-1) VPMSyntaxError, [176](#page-179-0)

### W

WildCard (*class in delphin.tdl*), [148](#page-151-0) write() (*in module delphin.tsdb*), [162](#page-165-0) write\_database() (*in module delphin.tsdb*), [163](#page-166-0) write\_schema() (*in module delphin.tsdb*), [159](#page-162-0)

# Y

YYToken (*class in delphin.tokens*), [155](#page-158-1) YYTokenLattice (*class in delphin.tokens*), [155](#page-158-1)